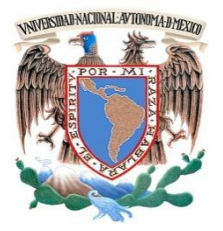

**UNIVERSIDAD NACIONAL AUTÓNOMA DE MÉXICO**

# **FACULTAD DE INGENIERÍA**

# **"ELABORACIÓN DEL MANUAL DE UN PROGRAMA GENERADOR DE TORMENTAS"**

# T E S I S

# **QUE PARA OBTENER EL TÍTULO DE:**

I N G E N I E R O C I V I L

# **P R E S E N T A:**

GUZMÁN GARCÍA HUMBERTO

# **DIRECTOR DE TESIS:**

# **DRA. MARITZA LILIANA ARGANIS JUÁREZ**

 **Ciudad Universitaria México, D.F. Febrero 2013**

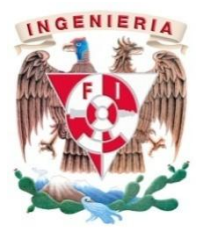

#### **DIVISiÓN DE INGENIERíAS CIVIL Y GEOMÁTICA COMITÉ DE TITULACiÓN FINGIDICyG/SEAC/UTIT/023/11**

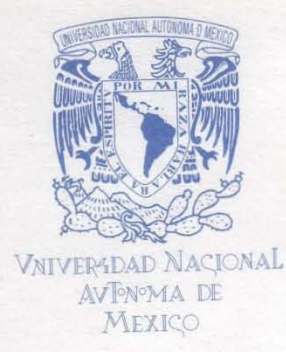

Señor HUMBERTO GUZMÁN GARCIA P r e s ente

En atención a su solicitud me es grato hacer de su conocimiento el tema que propuso la profesora DRA. MARITZA LILIANA ARGANIS JUÁREZ, que aprobó este Comité, para que lo desarrolle usted como tesis de su examen profesional de INGENIERO CIVIL.

**"ELABORACiÓN DEL MANUAL DE UN PROGRAMA GENERADOR DE TORMENTAS"** 

- INTRODUCCiÓN
- 1. ANTECEDENTES
- 
- II. METODOLOGÍA<br>III. ELABORACIÓN III. ELABORACIÓN DEL MANUAL<br>IV. APLICACIÓN DEL MANUAL Y
- APLICACIÓN DEL MANUAL Y RESULTADOS
- V. CONCLUSIONES y RECOMENDACIONES

Ruego a usted cumplir con la disposición de la Dirección General de la Administración Escolar en el sentido de que se imprima en lugar visible de cada ejemplar de la tesis el Titulo de ésta.

Asimismo le recuerdo que la Ley de Profesiones estipula que deberá prestar servicio social durante un tiempo minimo de seis meses como requisito para sustentar Examen Profesional.

A ten tamente "POR MI RAZA HABLARÁ EL EspIRITU" Cd. Universitaria a 28 de Febrero del 2011. EL PRESIDENTE

 $\zeta$  folio

ING. RODOLFO SOLIS UBALDO

RSU/MTH\*gar.

Agradecimientos

A mi madre Esther García Falcón por darme la vida y apoyarme incondicionalmente.

A mis hermanos Esther, Laura y Emmanuel por su apoyo.

A la Universidad Nacional Autónoma de México por las oportunidades brindadas para la superación y formación tanto humana como profesionalmente.

A la Facultad de Ingeniería por la educación que recibí durante la estancia en sus aulas.

Al Instituto de Ingeniería por el apoyo recibido durante la elaboración de esta tesis.

A la Dra. Maritza Liliana Arganis por su paciencia y asesoría durante el desarrollo de esta tesis.

A los Sinodales por su apoyo para concluir con esta etapa.

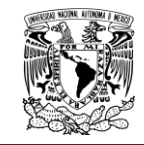

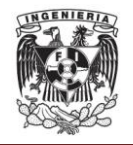

# **INDICE**

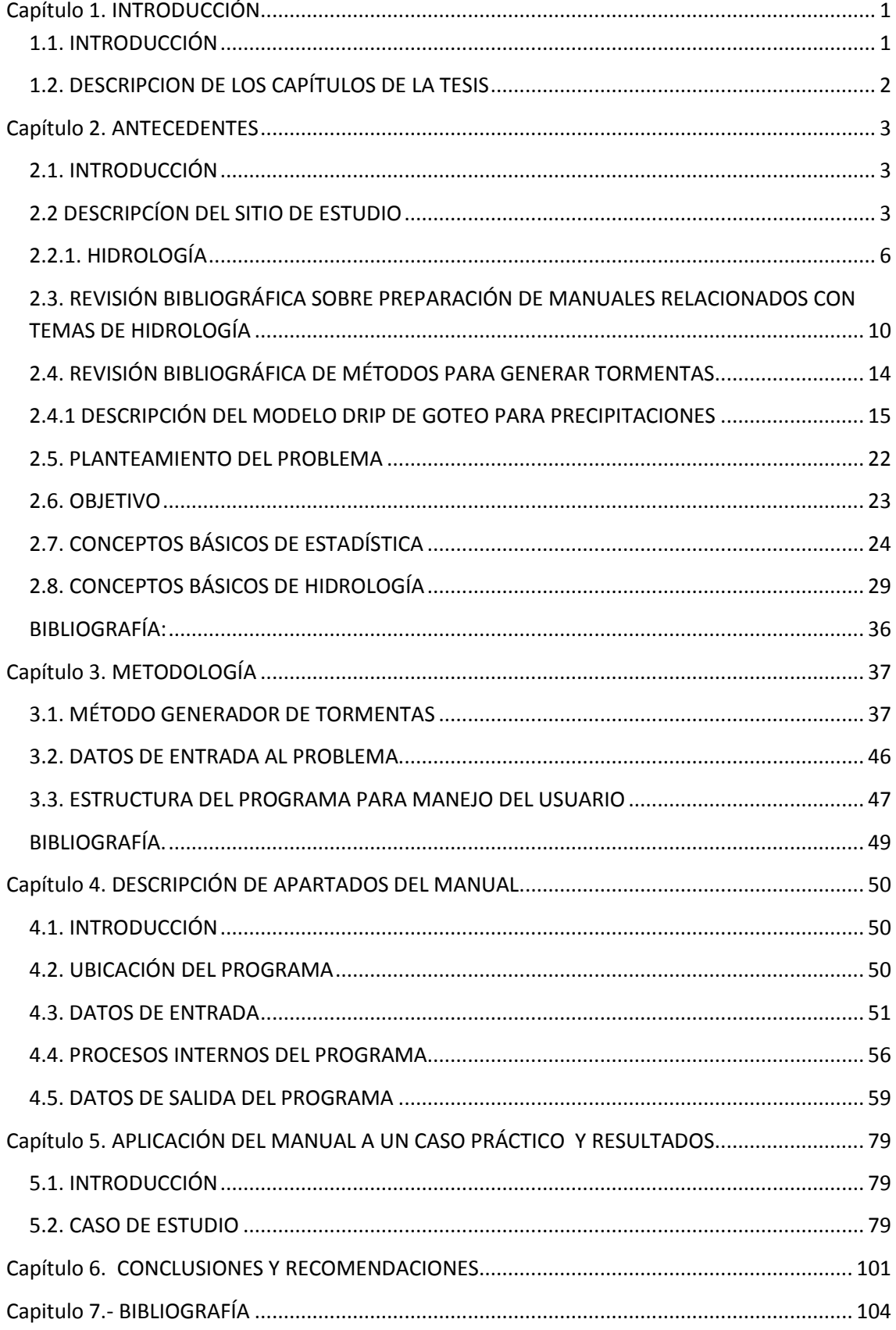

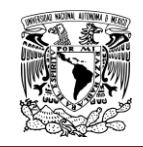

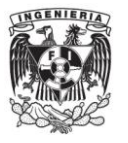

# **Capítulo 1. INTRODUCCIÓN**

# <span id="page-4-1"></span><span id="page-4-0"></span>**1.1. INTRODUCCIÓN**

Las precipitaciones pluviales repercuten en los recursos hídricos y agrícolas de las zonas en que se presentan; además de que en algunas ocasiones representan un riesgo para la población, por lo que su estudio y predicción se convierte en un tema de gran importancia para la hidrología.

Debido a que el registro histórico proporciona una comprensión única del clima de la zona de estudio, las secuencias generadas estocásticamente se utilizan con frecuencia para evaluar el impacto de la variabilidad del clima en estos sistemas.

Es por ello que se han desarrollado procedimientos para generar precipitaciones sintéticas para observar su posible comportamiento, aprovechando que algunas de las variables involucradas en el proceso de generación sintética están débilmente correlacionadas para generarlas independientemente.

Cada uno de estos procedimientos utiliza diferentes métodos para poder lograrlo, pero basándose todos en la generación sintética de datos a partir de los registros históricos con los que se cuentan en el área de estudio.

Es importante contar con un programa de cómputo cuyo manejo se describa adecuadamente por medio de un manual para el usuario, lo cual fue el objetivo central de este trabajo de tesis.

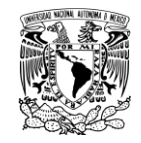

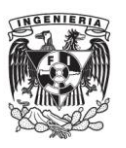

#### <span id="page-5-0"></span>**1.2. DESCRIPCION DE LOS CAPÍTULOS DE LA TESIS**

En el Capítulo 2 "Antecedentes", se presenta una revisión bibliográfica sobre la preparación de manuales relacionados con temas de hidrología y modelos de generación sintética de precipitaciones pluviales en distintas partes del mundo, los métodos que se utilizaron para ello y la aplicación y eficiencia que presentaron.

También se detalla el planteamiento del problema y se describe la importancia de contar con un programa o software que permita generar series de tiempo sintéticas y en este caso enfocarse al caso de las precipitaciones, así como también la importancia de un manual que permita manipular este programa fácilmente por cualquier usuario que así lo requiera. Adicionalmente se definen algunos conceptos básicos relacionados con la estadística empleada en el problema analizado; finalmente se describen conceptos básicos de hidrología como lo son el ciclo hidrológico, la precipitación, precipitación media y máxima, etc., ya que estos conceptos son de gran importancia para poder interpretar de forma correcta los datos de entrada y de salida del programa.

En el Capítulo 3 se describe la metodología que se siguió para poder generar eventos sintéticos, en este caso se describen los métodos utilizados para la generación sintética de lluvias, tal es el caso del método Svandize y del método que se utiliza para disminuir la correlación entre los datos de precipitación máxima histórica con la precipitación media.

En el Capítulo 4 se presenta el manual desarrollado para el manejo del programa generador de tormentas, creado a fin de que cualquier usuario interesado en el manejo del mismo lo pueda hacer de una forma fácil y eficiente, para poder aplicarlo a algún problema real que se pueda presentar.

En el Capítulo 5 se presenta un ejemplo aplicación con el empleo del manual y sus resultados y en el Capítulo 6 se proporcionan las principales conclusiones derivados de este estudio.

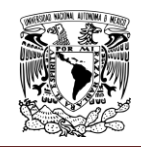

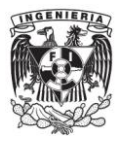

# **Capítulo 2. ANTECEDENTES**

# <span id="page-6-1"></span><span id="page-6-0"></span>**2.1. INTRODUCCIÓN**

La generación sintética de series de tiempo de longitud más grande que la del registro histórico es una herramienta de gran utilidad para la hidrología de superficie; la simulación de dichas series proporciona información del posible comportamiento de la variable hidrológica en el sitio de estudio en un intervalo de tiempo largo.

Dicha generación implica el manejo de algoritmos de solución numérica que requieren del empleo de programas de cómputo, los cuales para poderse utilizar deben contar con un manual adecuado para el usuario.

En este caso particular el área de estudio es el Valle de México, el cual ha presentado a lo largo de su ocupación severas inundaciones las cuales afectan a la población y a la infraestructura, a continuación se presentan los antecedentes hidrológicos de la zona en cuestión.

## <span id="page-6-2"></span>**2.2 DESCRIPCÍON DEL SITIO DE ESTUDIO**

La Región Hidrológico-Administrativa XIII, Aguas del Valle de México, tiene una superficie total de 16 426 kilómetros cuadrados, y está conformada por 100 municipios de tres Entidades Federativas (México, Hidalgo y Tlaxcala) y las 16 delegaciones políticas del Distrito Federal. Esta región es la más poblada de las 13 regiones hidrológico administrativas del país, la de menor extensión territorial y por lo tanto la de mayor densidad de población, a tal grado que este indicador equivale a casi 24 veces la densidad de población media nacional.

La Región XIII, para fines de planeación, se divide en dos subregiones, Valle de México y Tula. La subregión Valle de México está conformada por 69 municipios (50 del estado de México, 15 de Hidalgo y cuatro de Tlaxcala) y las 16 delegaciones políticas del DF. Por su parte, la subregión Tula está conformada por 31 municipios (siete del estado de México y 24 de Hidalgo).

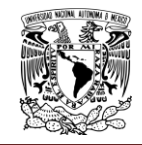

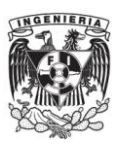

Originalmente la cuenca del Valle de México estaba compuesto por un sistema lacustre de casi dos mil kilómetros cuadrados, conformado por cinco grandes lagos, cada uno en su respectiva subcuenca: Xaltocan, Zumpango, Texcoco, Chalco y Xochimilco. Al pasar de los años y conforme se ha ido acentuando el proceso de urbanización del valle, los cuerpos de agua se han reducido de manera tal que actualmente los principales embalses en el valle abarcan una superficie de 15.6 kilómetros cuadrados.

Los pobladores aztecas poseían el conocimiento de todos los elementos que conforman el ecosistema del Valle de México y las áreas frecuentemente ocupadas por las crecientes, y así respetando las leyes de la naturaleza y espacio de éste, evitaron las inundaciones, así la capital del imperio azteca sufrió escasas inundaciones.

A la llegada de los españoles a la cuenca, no conocían el funcionamiento hidráulico y perdieron más de la mitad los lagos, tratando de desecar los vasos y así librar las terribles inundaciones.

En la época de los aztecas la principal causa era por intensas lluvias, en la época de la colonia el efecto de las intensas lluvias era agravado por la destrucción de las obras hidráulicas de los aztecas. Hoy en día además de las intensas lluvias por problemas:

**Ambientales**.- originados por cambio climático, deforestación, desvíos y entubamiento de ríos, obstrucción por basura, etc.

**Técnicos**.- desactualización o falta de planes de atención a emergencias, proyectos de prevención, atención de riesgos, etc.

**Legales.**- desorden territorial, carencia de contratación de seguros contra desastres naturales, etc.

**Políticos.**- falta de voluntad política para la reubicación de centros de población, emisión de leyes y reglamentos no articulados y laxos en su vigilancia, etc.

Para mitigar las inundaciones, los aztecas hacían un manejo de las lagunas. En la época de la conquista se buscó dar salida al agua a otras cuencas, lo que hoy en día se sigue buscando.

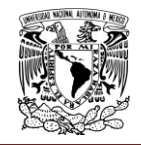

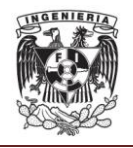

Con esta finalidad en la región se han realizado grandes obras y acciones de abastecimiento y de drenaje, las cuales se mencionan a continuación, considerando 1900 como año de partida (Comisión Nacional del Agua, 2009).

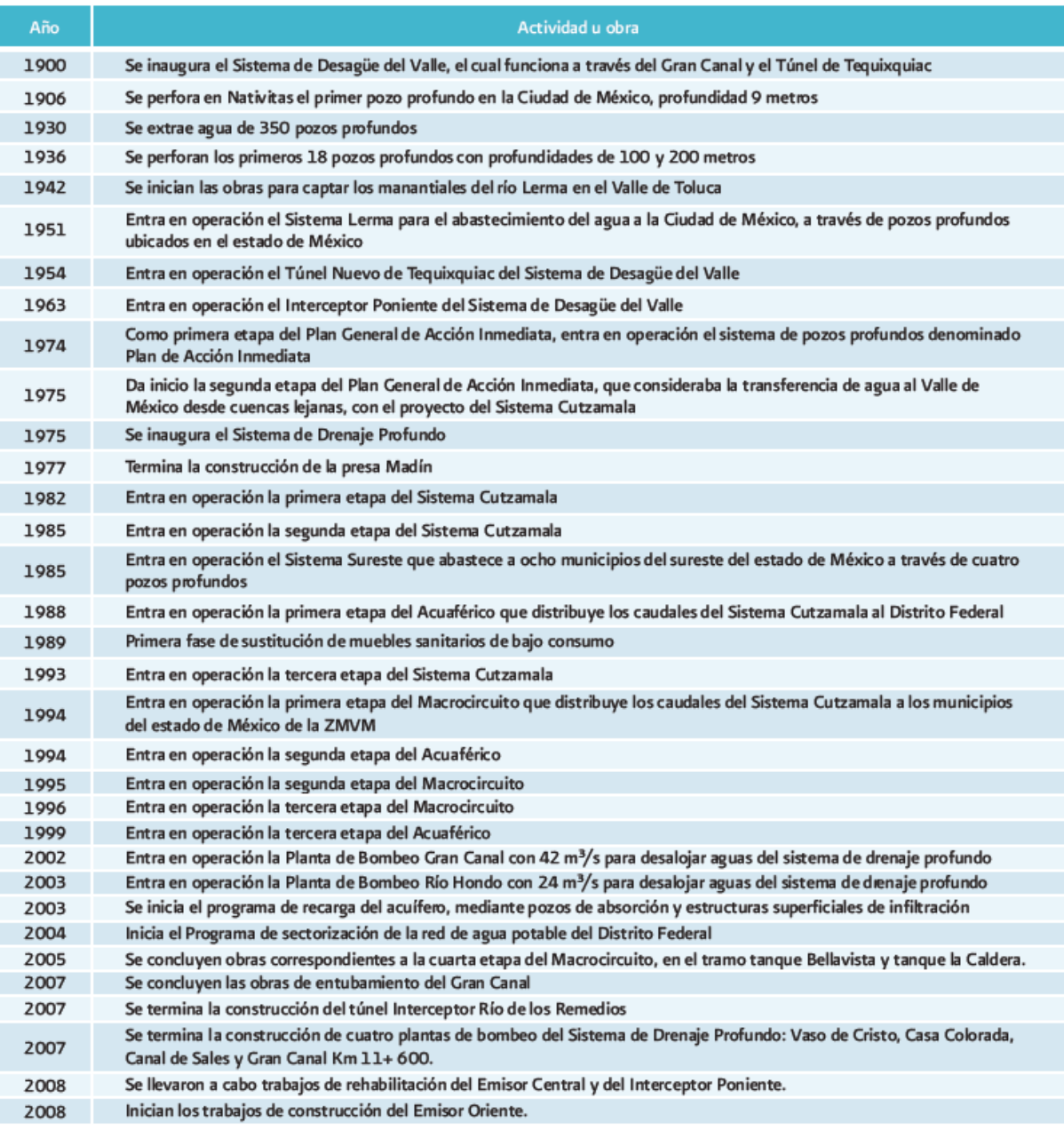

#### **Figura 2.2.1.- Principales obras realizadas en el Valle de México**

Fuente: *"Sistema Hidráulico" en la Ciudad de México en el Fin del Segundo Milenio, 2000; páginas Web del SACM y de la CAEM; informe de seguimiento de Proyectos Emblemáticos del Programa Nacional de Infraestructura 2007-2012.* .

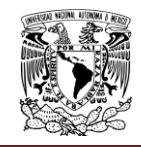

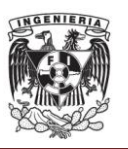

# <span id="page-9-0"></span>**2.2.1. HIDROLOGÍA**

En esta región casi el 76% del agua que llueve se evapora y regresa a la atmósfera, el resto escurre por los ríos o arroyos o se infiltra al subsuelo y recarga los acuíferos. En el diagrama se muestran de manera simplificada los componentes del ciclo hidrológico.

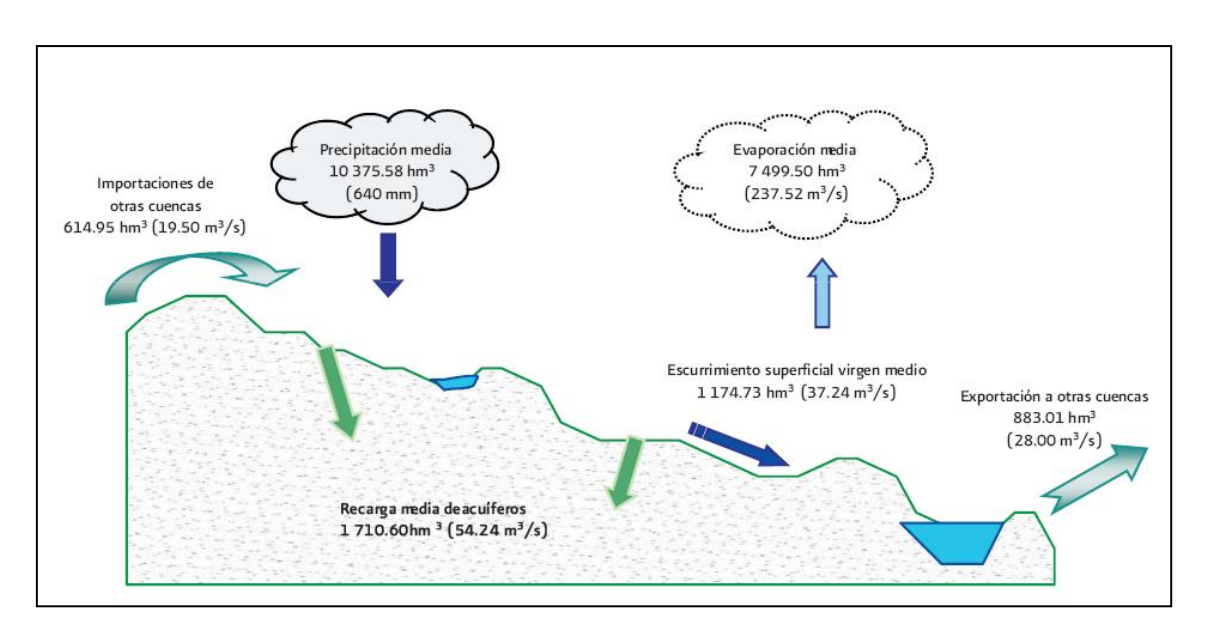

**Figura 2.2.1.2.- Ciclo hidrológico regional.**

Fuente: Comisión Nacional del Agua, 2009.

La precipitación media anual en la región es de 640 milímetros, inferior a la media anual del país que es de 759.6 milímetros (1971-2000). El periodo de lluvias en la región, está identificado, entre los meses de junio a septiembre, se hace más intenso hacia los meses de julio y agosto, y disminuye hacia finales de septiembre.

En esta región, se tiene en operación una red de estaciones hidrométricas para la medición de los caudales que conducen las corrientes naturales y artificiales. Las estaciones emisor Requena y Portal de Salida, se consideran parte de la subregión Valle de México ya que conducen las aguas que se desalojan del Valle de México por el Tajo de Nochistongo y el Drenaje Profundo, que integradas a los caudales medidos en la estación El Salto, Tajo de Tequixquiac y Túnel Nuevo nos da la totalidad de agua que

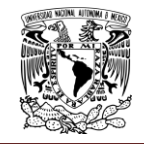

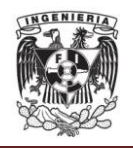

sale del Valle de México por esta zona, y que es aprovechada en la agricultura en los distritos de riego Tula y Alfajayucan.

En la subregión Valle de México, se tienen instaladas 61 estaciones hidrométricas, de las cuales 34 se encuentran operando y las restantes 27 están fuera de operación. Con base a ellas se tienen los siguientes datos históricos (Comisión Nacional del Agua, 2009; López, 2011):

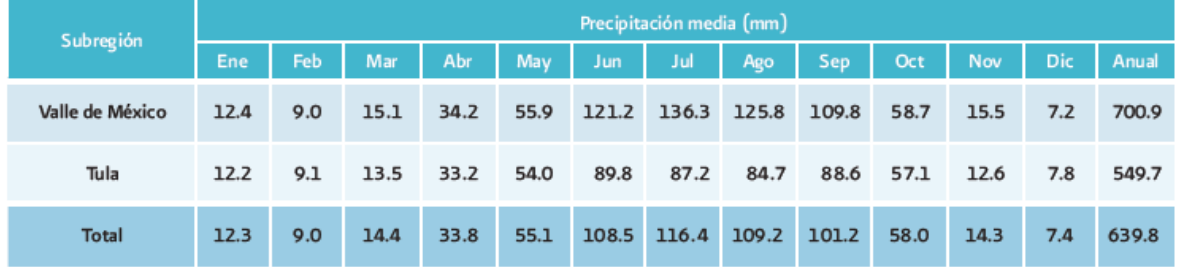

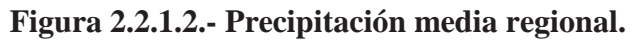

Fuente: Comisión Nacional del Agua, 2009.

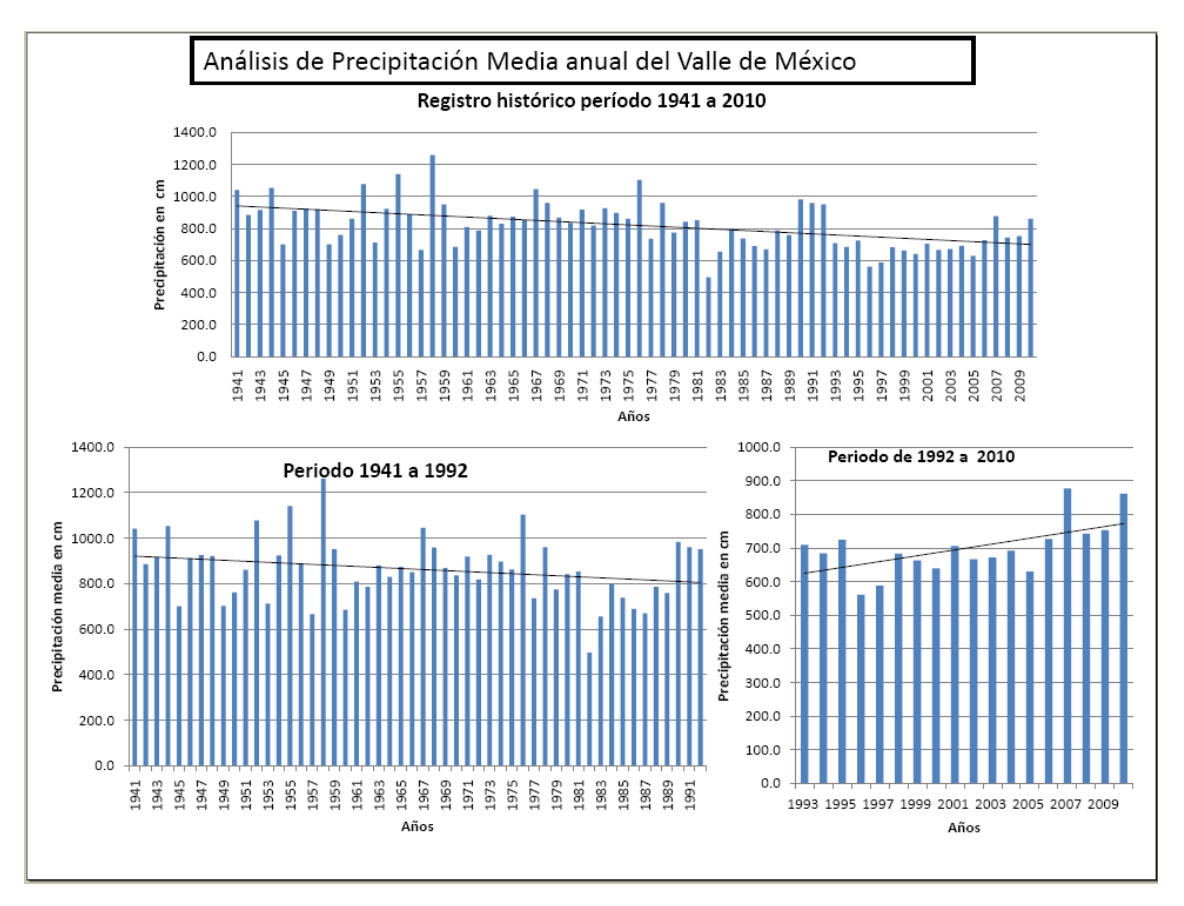

**Figura 2.2.1.3.- Precipitación media en el Valle de México.**

Fuente: López, 2011.

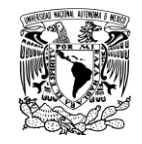

El desordenado crecimiento de la Zona Metropolitana de la Ciudad de México, ha propiciado la ocupación y deterioro de los cauces y barrancas del poniente de la Ciudad, así como la invasión de las antiguas zonas lacustres, lo que se ha traducido en un incremento en los riesgos por los daños ocasionados por las inundaciones, problema que se ve agravado por el azolvamiento de las presas para el control de avenidas, así como la reducción en su capacidad de almacenamiento y de los cauces del sistema hidrológico del Valle de México, además de:

**-Intensas precipitaciones** en tiempos más reducidos.

-**Huracanes con mayor frecuencia.** De acuerdo con los datos del Observatorio de Tacubaya, la precipitación pasó de alrededor de 600 mm por año a principios del siglo XX, a casi 900 mm por año por lo que va incrementándose.

-**El aumento en la precipitación anual acumulada** está asociado al hecho de que el número de eventos extremos con más de 30 mm/hr (los llamados "aguaceros") también han aumentado, pasando de 1 o 2 por año a principios del siglo veinte, a 6 o 7 por año a finales del mismo.

Como se menciona, las características fisiográficas en combinación con asentamientos humanos irregulares con vivienda precaria en zonas de riesgo, convierte a los fenómenos de tipo hidrológico en una amenaza constante. El Valle de México tiene una población de más de 24 mil personas vulnerable a eventos hidrometeorológicos extremos, distribuidas en 168 sitios de riesgo. Las inundaciones al poniente y al sur de la ciudad indican que el riesgo ante aguaceros intensos (más de 30 mm/día) puede verse incrementado por el aumento de la frecuencia de estos eventos. El 2 de agosto de 2006 se registró una precipitación de 50.4 mm en tan sólo 36 minutos, causando inundaciones severas en varias colonias del centro y el poniente del Distrito Federal.

Las intensas lluvias al caer sobre la red de ríos entubados como drenaje son rebasados ya que no están diseñados para desalojar el agua en menor tiempo originando más inundaciones

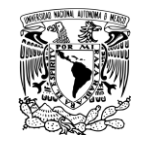

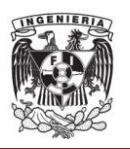

El Sistema General de Drenaje actualmente no tiene capacidad para desalojar escurrimientos producidos por lluvias abundantes, incluyendo las ciclónicas.

Con registros históricos de tormentas se han estimado gastos de 315 m $^3$ /s, con la capacidad actual (165 $m^3$ ) es imposible desalojar esos volúmenes.

# **Déficit** = 315 – 165 = **150 m3/s**

En 2008, se inició la construcción del Túnel Emisor Oriente (TEO), para cubrir el déficit. Algunas de las acciones a realizar para poder enfrentar los problemas de inundaciones que se presentan en el Valle de México pueden ser las siguientes:

- **1. Control y planeación del crecimiento urbano**
- **2. Creación de zonas buffer<sup>1</sup> de manejo de crecientes**
- **3. Manejo de aguas pluviales separadas de las residuales**

# **4. Manejo integrado de aguas tratadas para rehúso, extracción de agua subterránea y creación de reservas.**

Además de ello, también el uso de la tecnología debe aplicarse a mitigar estos problemas cada vez más frecuentes, y es por eso que el presente documento describe el manual para manejar el programa Generador de Tormentas, desarrollado por el Instituto de de Ingeniería de la UNAM, el cual puede generar datos estadísticos sintéticos de precipitaciones pluviales basados en registros históricos, con lo cual se puede estudiar el comportamiento de las precipitaciones para diseñar las medidas necesarias para evitar inundaciones en el Valle de México así como mejores sistemas tanto de abastecimiento de agua como de drenaje de la misma.

**<sup>1</sup>** *Una zona buffer, también conocida como zona de amortiguamiento, es una zona adyacente a las zonas de protección, que por su naturaleza y ubicación requieren un tratamiento especial para garantizar la conservación del área protegida.* 

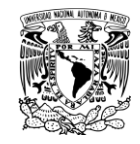

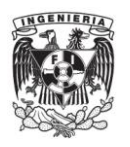

# <span id="page-13-0"></span>**2.3. REVISIÓN BIBLIOGRÁFICA SOBRE PREPARACIÓN DE MANUALES RELACIONADOS CON TEMAS DE HIDROLOGÍA**

Existe un gran número de manuales relacionados con temas de hidrología, algunos de ellos se basan en la simulación sintética de datos para la generación de volúmenes en presas basándose en datos ya existentes, otros la utilizan para modelar hidrológicamente cuencas, embalses y ríos, algunos más para poder predecir escurrimientos futuros, y otros para crear programas de simulación del funcionamiento de presas. A continuación se presenta una revisión bibliográfica de estos manuales y la descripción de los métodos que se han utilizado para cumplir con su objetivo.

En el programa que simula el funcionamiento conjunto en forma quincenal de dos presas que operan en cascada (Domínguez, et al, 2009), está escrito en lenguaje FORTRAN y consta de un cuerpo principal, 7 subrutinas y una función. El programa principal lleva a cabo el control de ejecución tanto en tiempo como en las llamadas a las distintas subrutinas.

Este programa de simulación necesita varios archivos de datos. El primero de ellos contiene la información general acerca de las dos presas que se estudian. El segundo y el tercer archivo contienen la información histórica de los registros de volúmenes de ingreso (expresados en millones de metros cúbicos) para cada una de las presas. El cuarto archivo que el programa requiere contiene la política óptima calculada por la ejecución de dos programas previos.

Como resultado se generan dos archivos, uno para cada presa, que contienen la información detallada de la simulación. Cada archivo tiene primero un título que da información sobre el estudio que se está realizando. Luego consta de un título que identifica la presa y para cada año de registro se tiene:

Un título para identificar la quincena, el almacenamiento inicial, el ingreso, el volumen evaporado, la extracción obtenida por interpolación bilineal del archivo de las políticas, la extracción real efectuada, el derrame, el déficit y la energía generada.

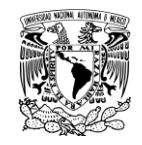

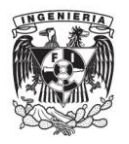

Las unidades que se usan para expresar cada columna se muestran en el registro inmediato siguiente. Después se muestra el año que se trata y los resultados para cada columna.

En el siguiente registro se muestra un resumen con resultados promedio anuales que contiene la siguiente información:

Año, derrame, déficit, ingreso histórico, extracción total, almacenamiento, elevación y energía total. Se contabiliza el total de derrames y déficits y se muestra al final del resumen. También se da información sobre el almacenamiento inicial mínimo registrado y la energía promedio durante todo el periodo analizado. Sigue otro resumen del promedio quincenal y muestra los resultados de elevación, almacenamiento y energía.

El programa Modelo para pronóstico de escurrimiento (MPE), (Ramón Domínguez et al. 2008) se desarrolló con el objeto de pronosticar los escurrimientos de una cuenca mediante un modelo de parámetros distribuidos. El método empleado para la producción del escurrimiento está basado en el del Soil Conservation Service (SCS), con una modificación que permite considerar el secado del suelo después de una lluvia. La transferencia del escurrimiento se hace con el método de Clark modificado. El programa trabaja con la información de una red de estaciones pluviográficas instaladas en la cuenca y con los parámetros hidrológicos de la cuenca en forma de malla, obtenidos con la ayuda de un SIG (Sistema de Información Geográfica).

Con ello, el programa es capaz de obtener:

- 1. El área de la cuenca
- 2. La precipitación media de la cuenca
- 3. El hietograma de precipitación
- 4. Las pérdidas
- 5. La lluvia en exceso
- 6. El gasto total, directo, base y máximo
- 7. El hidrograma de escurrimiento de la cuenca.

Los resultados del programa se guardan en archivos de texto. Las gráficas y tablas se pueden imprimir.

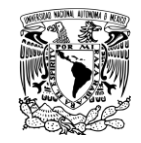

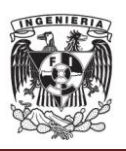

El programa es de uso general y se puede aplicar a cualquier cuenca, siempre y cuando se tengan los archivos de entrada para su funcionamiento.

Para la simulación hidrológica del funcionamiento de presas de almacenamiento (Regueiro, 2006), se utilizan la generación sintética de volúmenes basándose en datos ya existentes, ya que la simulación hidrológica es la herramienta con la cual se generan gastos a partir de registros históricos, con lo cual se generaran un número limitado de secuencias de datos sintéticos, todas con la misma probabilidad de que sucedan en un momento dado. Para el buen funcionamiento de estas secuencias es importante el tipo de modelo que se utilice, para este caso en particular se empleo un modelo basado en las técnicas de generación de Markov, el cual indica que la síntesis de las secuencias de los gastos aleatorios generados no ignora que existan persistencias, como lo son la tendencia a presentarse los gastos grandes seguidos por gastos grandes, y así con los gastos pequeños seguidos de gastos pequeños.

El modelo presentado, muestra los gastos como una serie de valores dependientes, en la cual cada valor tiene una parte definida y una parte aleatoria del gasto sintético. Esta generación de valores considera que los gastos son el resultado de un proceso aleatorio el cual va cambiando con el tiempo y que a la vez está sujeto a una probabilidad.

En el funcionamiento de cuencas (Abad, 2006) se puede observar que se pueden utilizar algunos softwares ya existentes para el modelo hidrológico como son:

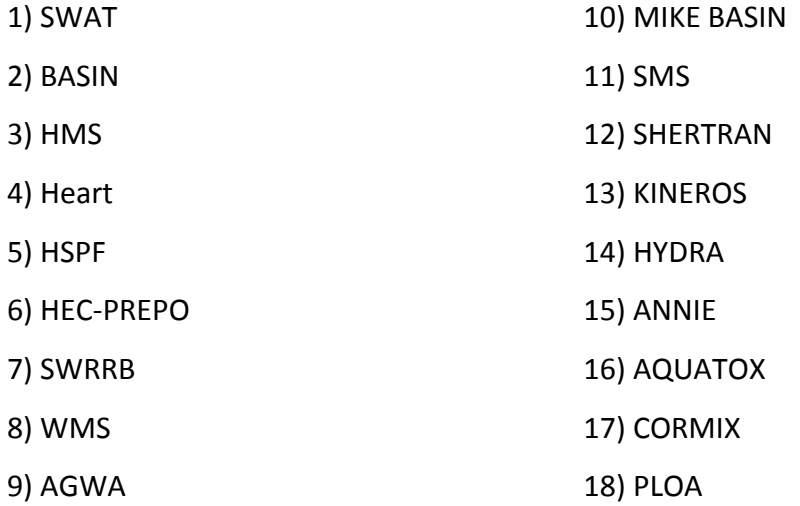

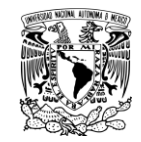

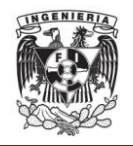

Además se toman en cuenta diferentes criterios como lo son:

- 1) Manejo de datos GIS
- 2) Interface con ArcGis/ArcInfo
- 3) Uso intervalos de tiempo
- 4) Tamaño de cuenca
- 5) Facilidad de uso
- 6) Modelación: entrada y salida de agua y calidad y cantidad de agua (balance hídrico, infiltración, evapotranspiración, escorrentía, sedimentación, percolación, caudales pico)
- 7) Modelación a largos periodos de tiempo
- 8) Costo

Para la simulación hidrológica para la operación de cuencas (Del Canto, 1997) se creó un modelo, el AzpSys, con el fin de simular la operación del sistema Lauca Azapa incluyendo la regulación de la laguna Cotacotani ubicada en la cuenca del río Lauca. El modelo es una herramienta desarrollada para el análisis y planificación del aprovechamiento de los recursos hídricos de dicho sistema y para poder determinar finalmente, las recargas del acuífero del valle de Azapa que se originan en el uso del agua para regadío en cada uno de los escenarios que se desee analizar.

El modelo de simulación se escribió en el lenguaje de programación Turbo Pascal versión 7.0 y puede ser procesado en cualquier equipo PC IBM compatible que incluya coprocesador matemático.

El programa está estructurado modularmente mediante subrutinas o procedimientos y funciones, además emplea el concepto de UNITS, que son conjuntos de subrutinas o bien bibliotecas de rutinas ya compiladas que pueden ser invocadas o llamadas por otros programas. Esto permite desarrollar programas más pequeños y más fáciles de depurar y eventualmente de modificar.

El programa principal AzpSys controla la ejecución de los procedimientos indicados, lee las matrices de caudales afluentes, efectúa cálculos básicos, controla ciclo de meses y

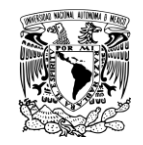

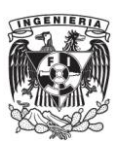

años y, al término de la operación, graba las matrices de resultados del embalse Cotacotani, las matrices de caudales de los canales Lauca y Azapa, las matrices de caudales excedentes en los ríos Lauca y San José, la matriz de porcentajes de satisfacción de la demanda del canal de Azapa y la matriz con las percolaciones por sector en archivos legibles de formato ASCII.

A partir del dato de entrada de demandas del canal de Azapa, el modelo calcula, desde aguas abajo hacia aguas arriba, las entregas que debe efectuar la laguna Cotacotani tomando en cuenta las pérdidas de conducción en el río San José, el caudal que aportan los excedentes de las cuencas prealtiplánicas, las demandas de riego del sector Laco Cosapilla, las pérdidas en el canal Lauca, el eventual aporte de los sondajes del acuífero del río Lauca y los aportes de las ciénagas de Parinacota.

Con el fin de analizar posibles restricciones de entregas, el modelo incluye un vector de coeficientes mensuales por los cuales se multiplican las demandas calculadas para Cotacotani. Este vector se define en el archivo de datos y obviamente sus componentes pueden ser unitarias, si no se desea aplicar restricciones.

Una vez calculada la entrega que debe efectuar la laguna Cotacotani se efectúa su operación determinando sus entregas, vertimientos y estado final.

En seguida se procede a efectuar la operación del sistema desde aguas arriba hacia aguas abajo.

## <span id="page-17-0"></span>**2.4. REVISIÓN BIBLIOGRÁFICA DE MÉTODOS PARA GENERAR TORMENTAS**

Algunos de los procedimientos para generar tormentas proponen representar la variabilidad a largo plazo y las características de baja frecuencia, como la sequía, sin dejar de tomar en cuenta otros atributos de distribución y dependencia presentes en el registro de las precipitaciones observadas [\(Mehrotra](http://www.sciencedirect.com/science?_ob=RedirectURL&_method=outwardLink&_partnerName=27983&_origin=article&_zone=art_page&_linkType=scopusAuthorDocuments&_targetURL=http%3A%2F%2Fwww.scopus.com%2Fscopus%2Finward%2Fauthor.url%3FpartnerID%3D10%26rel%3D3.0.0%26sortField%3Dcited%26sortOrder%3Dasc%26author%3DMehrotra,%2520R.%26authorID%3D7203045566%26md5%3Deca71b0969055c5227ca97b6fa64cabb&_acct=C000048981&_version=1&_userid=945819&md5=d1fa9988b642a684dfd57507f72676c2) y [Sharma,](http://www.sciencedirect.com/science?_ob=RedirectURL&_method=outwardLink&_partnerName=27983&_origin=article&_zone=art_page&_linkType=scopusAuthorDocuments&_targetURL=http%3A%2F%2Fwww.scopus.com%2Fscopus%2Finward%2Fauthor.url%3FpartnerID%3D10%26rel%3D3.0.0%26sortField%3Dcited%26sortOrder%3Dasc%26author%3DSharma,%2520Ashish%26authorID%3D35474806700%26md5%3Dac9691b17cad4bfaf18dacae0cb2b212&_acct=C000048981&_version=1&_userid=945819&md5=df6f836c3bc54873e73367239c2421e9) 2006); otros han utilizado varios sitios anidados de generación diaria de lluvia que mantiene las estadísticas a nivel diario, mensual y anual de la agregación [\(Srikanthan](http://www.sciencedirect.com/science?_ob=RedirectURL&_method=outwardLink&_partnerName=27983&_origin=article&_zone=art_page&_linkType=scopusAuthorDocuments&_targetURL=http%3A%2F%2Fwww.scopus.com%2Fscopus%2Finward%2Fauthor.url%3FpartnerID%3D10%26rel%3D3.0.0%26sortField%3Dcited%26sortOrder%3Dasc%26author%3D(Sri)%2520Srikanthan,%2520Ratnasingham%26authorID%3D26533918800%26md5%3D8ea89254d77680c8ca9d7c196eab1ca8&_acct=C000048981&_version=1&_userid=945819&md5=61d2d3cdbd8e73c1da35ce7046631f11) [y Pegram,](http://www.sciencedirect.com/science?_ob=RedirectURL&_method=outwardLink&_partnerName=27983&_origin=article&_zone=art_page&_linkType=scopusAuthorDocuments&_targetURL=http%3A%2F%2Fwww.scopus.com%2Fscopus%2Finward%2Fauthor.url%3FpartnerID%3D10%26rel%3D3.0.0%26sortField%3Dcited%26sortOrder%3Dasc%26author%3DPegram,%2520Geoffrey%2520G.S.%26authorID%3D7006695389%26md5%3D9e0baecf4d315761238be9c37b52ed9f&_acct=C000048981&_version=1&_userid=945819&md5=9b49b9aac4b413b943109015fc54feb6) 2004), algunos metodos más se basan en un conjunto de re-ordenamiento para desagregar las previsiones de lluvias estacionales en conjuntos de precipitación diaria

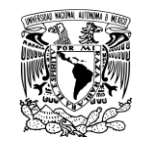

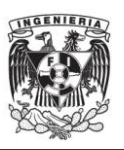

acondicionadas para simular la temporada de lluvias dentro de las características para su utilización en la predicción hidrológica[\(Ghile](http://www.sciencedirect.com/science?_ob=RedirectURL&_method=outwardLink&_partnerName=27983&_origin=article&_zone=art_page&_linkType=scopusAuthorDocuments&_targetURL=http%3A%2F%2Fwww.scopus.com%2Fscopus%2Finward%2Fauthor.url%3FpartnerID%3D10%26rel%3D3.0.0%26sortField%3Dcited%26sortOrder%3Dasc%26author%3DGhile,%2520Y.B.%26authorID%3D25027218700%26md5%3D152d7bdf73a75188989c9a0f68a1bca2&_acct=C000048981&_version=1&_userid=945819&md5=26e231487f7be54be2f2deb97bb41f87) y [Schulze,](http://www.sciencedirect.com/science?_ob=RedirectURL&_method=outwardLink&_partnerName=27983&_origin=article&_zone=art_page&_linkType=scopusAuthorDocuments&_targetURL=http%3A%2F%2Fwww.scopus.com%2Fscopus%2Finward%2Fauthor.url%3FpartnerID%3D10%26rel%3D3.0.0%26sortField%3Dcited%26sortOrder%3Dasc%26author%3DSchulze,%2520R.E.%26authorID%3D7101986822%26md5%3D56b4a6f85f0b3077953ce4cca9e6c317&_acct=C000048981&_version=1&_userid=945819&md5=83324752484cf5a0fcf0f7c743cb5cc8) 2008).

Así pueden surgir infinidad de métodos para generar sintéticamente datos que nos permitan predecir el comportamiento de las precipitaciones pluviales, difiriendo entre sí de acuerdo con las variables que se tomen en consideración para la generación de estos datos sintéticos, pero teniendo el mismo fin común: la predicción del comportamiento de las precipitaciones pluviales y sus posibles afectaciones para los asentamientos humanos.

Ejemplo de ellos son:

Jennings et al., (2009) describen el desarrollo de una nueva técnica que aumenta considerablemente la aplicabilidad de los modelos estocásticos puntuales de lluvias que requieren los datos históricos para la calibración. La técnica utiliza una nueva escala de relación "maestro-objetivo". La calibración del modelo se lleva a cabo en el "maestro" con un gran registro pluviográfico, que se escala al sitio del "objetivo" con la información del sitio de destino en forma de un registro de pluviógrafo corto o un registro de precipitación diaria. Este enfoque elimina la necesidad de datos pluviógráficos significativos en el sitio del 'objetivo' y permite que el modelo estocástico de lluvia que se aplique en los sitios, ya sea con pluviógrafo corto o registros de lluvia diaria. El principal objetivo de la técnica de escalamiento "maestroobjetivo" es demostrar que usa un punto de alta resolución de los modelos basados en eventos de precipitaciones pluviales húmedo-secos alternos. Numerosas pruebas con numerosos pares de sitios en Australia demuestra su validez.

## <span id="page-18-0"></span>**2.4.1 DESCRIPCIÓN DEL MODELO DRIP DE GOTEO PARA PRECIPITACIONES**

Jennings et. al. (2009) dice que el modelo de precipitación puntual desarrollado por [Heneker et al. \(2001\)](http://www.sciencedirect.com/science?_ob=ArticleURL&_udi=B6V6C-50X2NPX-1&_user=945819&_coverDate=11%2F08%2F2010&_rdoc=1&_fmt=high&_orig=gateway&_origin=gateway&_sort=d&_docanchor=&view=c&_acct=C000048981&_version=1&_urlVersion=0&_userid=945819&md5=fa4b168cbf4c7ae316f98cf20ef7facd&searchtype=a#b0055) , conocido como el modelo de desglosado rectangular de la intensidad del pulso (DRIP por sus siglas en ingles), se caracteriza por tres variables principales, la sequía que se presenta en determinado tiempo *t<sup>a</sup>* , la humedad o duración de una tormenta *t<sup>d</sup>* y la intensidad media *i* . Se genera un pulso de

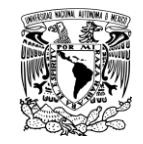

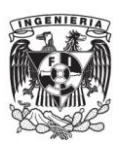

precipitaciones rectangular para cada evento de tormenta por inter-evento de tiempo, duración y de la intensidad de tormenta (condicionado a la duración) de los modelos de probabilidad. Un paseo aleatorio a través de una dimensión tiempo-altura de espacio, se utiliza para separar los pulsos rectangulares de pasos de tiempo del orden de seis o menos minutos. El tiempo durante la tormenta es adimensional y esta dado por  $\tau = \frac{t}{t}$  $\frac{1}{\mathsf{t}_\mathsf{d}}$  donde  $\boldsymbol{t}$  es el tiempo transcurrido desde el inicio de la tormenta y la altura tambiénes adimensional y esta dad por  $\delta = \frac{d}{dt}$  $\frac{d(t)}{d(t)}$  donde **d(t)** es la lluvia acumulada hasta el momento *t* . El muestreo aleatorio avanza en intervalos de tiempo discretos *∆τ* de coordenadas (0, 0) a (1, 1) en [la Figura](http://www.sciencedirect.com/science?_ob=ArticleURL&_udi=B6V6C-50X2NPX-1&_user=945819&_coverDate=11%2F08%2F2010&_rdoc=1&_fmt=high&_orig=gateway&_origin=gateway&_sort=d&_docanchor=&view=c&_acct=C000048981&_version=1&_urlVersion=0&_userid=945819&md5=fa4b168cbf4c7ae316f98cf20ef7facd&searchtype=a#f0020) 2.4.1, siempre con una pendiente negativa. Hay dos posibilidades para un salto de *τ a τ+∆τ*

1) Una racha seca interna (representada por un segmento horizontal en [la Figura](http://www.sciencedirect.com/science?_ob=ArticleURL&_udi=B6V6C-50X2NPX-1&_user=945819&_coverDate=11%2F08%2F2010&_rdoc=1&_fmt=high&_orig=gateway&_origin=gateway&_sort=d&_docanchor=&view=c&_acct=C000048981&_version=1&_urlVersion=0&_userid=945819&md5=fa4b168cbf4c7ae316f98cf20ef7facd&searchtype=a#f0020) 2.4.1) cuya probabilidad de ocurrencia se define por una distribución de probabilidad.

2) Un episodio de lluvia (representada por un segmento inclinado en [la Figura](http://www.sciencedirect.com/science?_ob=ArticleURL&_udi=B6V6C-50X2NPX-1&_user=945819&_coverDate=11%2F08%2F2010&_rdoc=1&_fmt=high&_orig=gateway&_origin=gateway&_sort=d&_docanchor=&view=c&_acct=C000048981&_version=1&_urlVersion=0&_userid=945819&md5=fa4b168cbf4c7ae316f98cf20ef7facd&searchtype=a#f0020) 2.4.1) cuya profundidad no dimensional ∆δ es la muestra de una distribución de probabilidad.

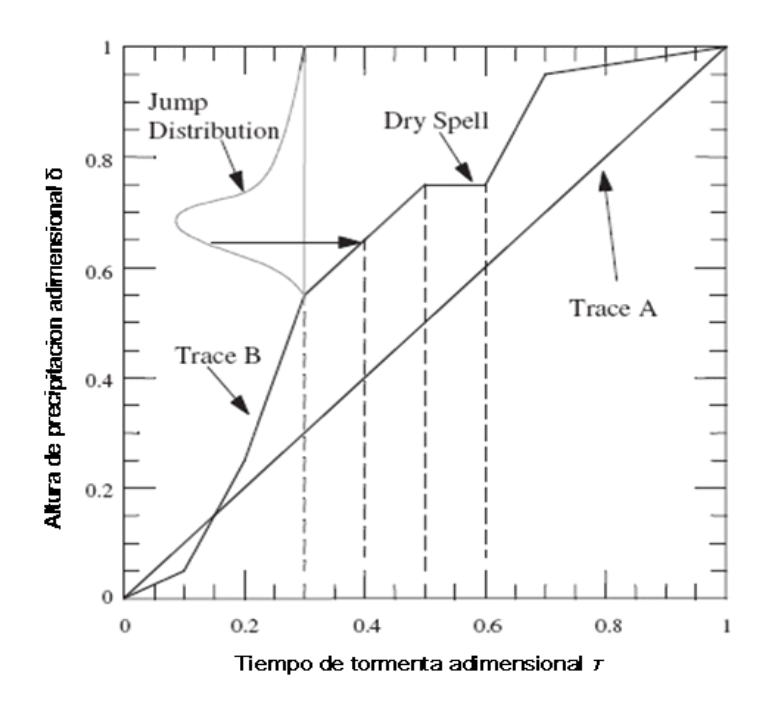

**Figura 2.4.1. Esquema de paseo aleatorio adimensional utilizado en los pulsos DRIP.**

Fuente[: Heneker et al.](http://www.sciencedirect.com/science?_ob=ArticleURL&_udi=B6V6C-50X2NPX-1&_user=945819&_coverDate=11%2F08%2F2010&_rdoc=1&_fmt=high&_orig=gateway&_origin=gateway&_sort=d&_docanchor=&view=c&_acct=C000048981&_version=1&_urlVersion=0&_userid=945819&md5=fa4b168cbf4c7ae316f98cf20ef7facd&searchtype=a#b0055) 2001.

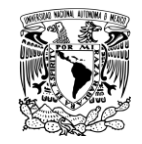

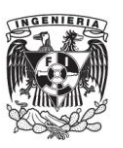

Para obtener una distribución de probabilidad para un evento observado en un instante de tiempo **t**<sub>a</sub>, y la duración de la tormenta **t**<sub>d</sub> de las poblaciones, se empleó un procedimiento para extraer eventos independientes del registro histórico continuo. Después de un extenso análisis de los resultados de la correlación, [Heneker](http://www.sciencedirect.com/science?_ob=ArticleURL&_udi=B6V6C-50X2NPX-1&_user=945819&_coverDate=11%2F08%2F2010&_rdoc=1&_fmt=high&_orig=gateway&_origin=gateway&_sort=d&_docanchor=&view=c&_acct=C000048981&_version=1&_urlVersion=0&_userid=945819&md5=fa4b168cbf4c7ae316f98cf20ef7facd&searchtype=a#b0055) et al. [\(2001\)](http://www.sciencedirect.com/science?_ob=ArticleURL&_udi=B6V6C-50X2NPX-1&_user=945819&_coverDate=11%2F08%2F2010&_rdoc=1&_fmt=high&_orig=gateway&_origin=gateway&_sort=d&_docanchor=&view=c&_acct=C000048981&_version=1&_urlVersion=0&_userid=945819&md5=fa4b168cbf4c7ae316f98cf20ef7facd&searchtype=a#b0055) adoptó un inter-evento en un tiempo mínimo de 2 horas para distinguir las tormentas independientes y tormentas de los intervalos entre períodos. Este valor proporciona un equilibrio entre los eventos consecutivos que son lo suficientemente independientes y la necesidad de tener los datos de calibración de la tormenta dentro de un registro histórico de longitud fija.

[Heneker et al., \(2001\)](http://www.sciencedirect.com/science?_ob=ArticleURL&_udi=B6V6C-50X2NPX-1&_user=945819&_coverDate=11%2F08%2F2010&_rdoc=1&_fmt=high&_orig=gateway&_origin=gateway&_sort=d&_docanchor=&view=c&_acct=C000048981&_version=1&_urlVersion=0&_userid=945819&md5=fa4b168cbf4c7ae316f98cf20ef7facd&searchtype=a#b0055) y [Frost et al., \(2004\)](http://www.sciencedirect.com/science?_ob=ArticleURL&_udi=B6V6C-50X2NPX-1&_user=945819&_coverDate=11%2F08%2F2010&_rdoc=1&_fmt=high&_orig=gateway&_origin=gateway&_sort=d&_docanchor=&view=c&_acct=C000048981&_version=1&_urlVersion=0&_userid=945819&md5=fa4b168cbf4c7ae316f98cf20ef7facd&searchtype=a#b0030) encontraron que los parámetros que definen las dimensiones tiempo-profundidad paseo aleatorio-no eran invariantes en amplias regiones de Australia. Por lo tanto, la aplicación del DRIP en un sitio particular, requiere la parametrización del evento entre el tiempo, duración de la tormenta y la intensidad de la distribución condicional. Aunque el número de sitios a través de Australia donde se cuenta con un pluviógrafo es pequeño, la distribución de estos sitios a través de las condiciones climáticas de las principales regiones del país se propuso una metodología sencilla para la transferencia de información de sitios con registros de pluviógrafos a los sitios donde no se cuentan con ellos o son muy escasos los registros.

El enfoque utiliza una relación "maestro-objetivo" de transferir información de un sitio con un registro pluviográfico, el sitio principal, a un sitio con un registro pluviográfico de resumen, el sitio de destino. La transferencia se basa en el supuesto de que las distribuciones de probabilidad presentan una forma similar cuando se calibran los datos de un sitio en la misma región climática.

Un paso preliminar es necesario para gestionar cuestiones de la coherencia que surgen cuando el maestro y los conjuntos de datos de destino tienen registros no concurrentes. Este paso permite el análisis de centrarse en las diferencias paramétricas reales entre el "maestro" y los lugares de destino mediante la filtración de los artefactos de muestreo originada por la acumulación de datos.

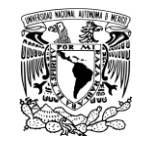

Siempre que el sitio de destino es climatológicamente similar a la de los locales, se supone que existe una relación de escala simple entre la precipitación en los sitios de maestros y de destino. Como resultado, la escasez de datos en el lugar de destino solo se utiliza para calibrar la relación de escala en lugar de todos los parámetros del modelo de las lluvias.

Para identificar las relaciones de escala potenciales, los pares de sitios con muchos registros pluviógraficos simultáneos ubicados en regiones climáticamente similares fueron estudiados.

Esto lleva a la especificación de la formulación de la escala principal. Para una variable seleccionada en el modelo de precipitaciones DRIP estocástico (es decir, el tiempo entre eventos, la profundidad del evento o duración del evento), la siguiente relación existe entre el maestro y variables del objetivo.

$$
Fy(y|\theta t, \lambda) = \text{Fx}(s((y|\lambda), \theta t) = 1 - \exp[-gx(s(y, \lambda), \theta t)] \tag{2.4.1}
$$

Donde *Fy* y *Fx* denotan las funciones de distribución en el destino y los sitios de maestro, respectivamente,  $x = s(y, \lambda)$  es la relación de escala entre los cuantiles de las variables y el objetivo principal con *λ* es el vector de parámetros de escala.

La incorporación de este modelo por [Heneker et al. \(2001\)](http://www.sciencedirect.com/science?_ob=ArticleURL&_udi=B6V6C-50X2NPX-1&_user=945819&_coverDate=11%2F08%2F2010&_rdoc=1&_fmt=high&_orig=gateway&_origin=gateway&_sort=d&_docanchor=&view=c&_acct=C000048981&_version=1&_urlVersion=0&_userid=945819&md5=fa4b168cbf4c7ae316f98cf20ef7facd&searchtype=a#b0055) ha producido un método capaz de simular plazos de larga duración de registros pluviograficos sintéticos en numerosos sitios todos los días alrededor de Australia. La idea central es la transferencia de la información de los registros pluviograficos de un sitio principal a un sitio, ya sea con un registro pluviógrafico corto e insuficiente para calibrar de manera significativa el modelo de goteo o un registro de lluvia diaria, que por sí solo no tiene suficiente información para identificar todos los parámetros del modelo DRIP. Esto explota la transferencia de la similitud climatológica de la meta y los sitios de muestro y se lleva a cabo utilizando la escala simple entre los cuantiles y el objetivo principal.

Una cuestión importante en la práctica en la escala es la no concurrencia de los registros de maestros y de destino. Esto puede introducir un sesgo importante en los

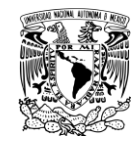

parámetros de escala. Un procedimiento de tres pasos ha sido desarrollado para permitir la aplicación de la escala principal objetivo de una manera imparcial.

Las comparaciones entre los datos observados y simulados de varios sitios en Australia indican el éxito del enfoque de escala para reproducir varias estadísticas de calibrado y no calibrado con grados aceptables de exactitud. Estos resultados dan validez a la estructura subyacente del modelo por goteo y el proceso de calibración. El modelo de precipitaciones DRIP en combinación con un procedimiento de escalamiento principal objetivo, permite la generación de registros de precipitaciones sintéticos en los sitios con registros de lluvia diaria, lo que permite una absorción más amplia para la simulación de Monte Carlo en el diseño hidrológico. Aunque este método sólo se ha probado extensivamente para los datos de Australia, el hecho de que una amplia gama de tipos de clima han tomado parte en las pruebas sugiere que este método tiene una aplicabilidad más amplia.

Mehrotra et al., (2006) presentan un marco de modelización estocástica semiparamétrica para la generación de precipitación diaria en varios lugares. El marco propuesto representa la variabilidad a largo plazo y las características de baja frecuencia, como la sequía, sin dejar de simular otros atributos clave de distribución y dependencia presentes en el registro de las precipitaciones observadas con la coherencia espacial suficiente. Las ocurrencias de lluvia en sitios individuales se simulan con dos estados de primer orden del modelo de Markov. Las probabilidades de transición del modelo de Markov se modifican mediante el uso de "agregado" de variables de predicción que son indicativos de cómo se presenta la humedad durante un período de tiempo. Las cantidades de lluvia en los días de lluvia simulada se generan con una densidad del núcleo del método de estimación no paramétrica. Las correlaciones espaciales para varios sitios en los acontecimientos de las precipitaciones y las series de cantidades están representadas por la conducción de los modelos de un solo sitio con números aleatorios espacialmente correlacionadas. El modelo se aplica en una red de 30 estaciones pluviométricas alrededor de Sidney en el este de Australia. El análisis de los resultados muestran que el modelo es capaz de reproducir todos los días y con una mayor escala de tiempo las principales

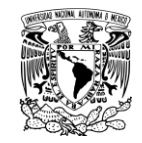

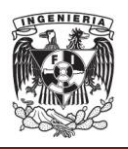

características espaciales y temporales de lluvia deseada en la mayoría de las aplicaciones hidrológicas.

Srikanthan y Pegram (2008), describen un modelo de generación diaria de lluvia para varios sitios anidados que mantiene las estadísticas a nivel diario, mensual y anual de la agregación. Un conjunto multivariado de cuarto orden de cadenas de Markov se utiliza para modelar la ocurrencia diaria de las precipitaciones, la correlación espacial en el proceso de ocurrencia se maneja utilizando adecuadamente variables correlacionadas uniformemente distribuidas a través de una transformación en un rango normal (NST) obtenidos a partir de un conjunto de variables multinormales pseudo-aleatorios (Wilks, 1998), lo llamamos un modelo de covarianza. Un parámetro espacialmente correlacionado de distribución se utiliza para obtener la profundidad de lluvia y estos valores también están correlacionados a través de un proceso especialmente diseñados. Para la anidación, las secuencias generadas de lluvia diaria en todos los sitios se agregan a los valores de precipitación mensual y estos valores son modificados por un conjunto de modelos autoregresivos multisitios de precipitación mensual. Los valores mensuales de precipitaciones modificados se agregan a las precipitaciones anuales y estos luego son modificados por un retraso por un modelo autorregresivo anual para varios sitios. Este proceso de anidación se asegura de que los medios diarios, mensuales y anuales y covarianzas se conserven.

El modelo se aplicó a una región con 30 sitios de lluvias, una de las cinco series reportadas por Srikanthan (2005). Una comparación de las estadísticas históricas generó muestras de que el modelo conserva todas las características importantes de las precipitaciones en las escalas de tiempo diaria, mensual y anual, incluyendo la estructura espacial. Hay algunas características sobresalientes que es necesario mejorar: las profundidades de las lluvias aisladas en días de lluvia y las secuencias de días de lluvia no dependen de la duración de la humedad. La asimetría de la precipitación mensual no estaba bien conservado y parece ser una deficiencia, pero esto no se considera importante, porque casi todas las estadísticas de validación otros están bien integrados en el modelo.

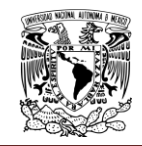

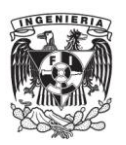

Ghile y Schulzeb (2008), establecen que las predicciones estacionales del clima contemplada en el tercil (es decir, superiores a lo normal, casi normal, y por debajo de lo normal) en formato discretos, no son directamente aplicables en todos los días de simulación de modelos de paso para la generación de rendimiento de los cultivos y los pronósticos hidrológicos. Por lo tanto, un modelo basado en el método de Conjunto Re-ordenamiento se desarrolla para desagregar las previsiones de lluvias estacionales en conjuntos de precipitación diaria acondicionada para simular la temporada de lluvias dentro de las características para su utilización en la predicción hidrológica. El modelo se aplicó en la cuenca Mgeni en KwaZulu-Natal, Sudáfrica, para comprobar si las previsiones que genera son satisfactorias para el uso operacional de los recursos hídricos y la gestión de las estrategias agrícolas. Los resultados de estas pruebas muestran la capacidad del método Conjunto Re-ordenamiento para reproducir las probabilidades de transición de días de lluvia y días secos, así como la persistencia de los períodos secos y húmedos, que tienen características similares a las estadísticas de los datos de precipitación real para la mayoría de los seleccionados meses de lluvia. Los conjuntos de secuencias de precipitaciones generadas fueron utilizadas como insumo para crear ACRU, un modelo hidrológico con el fin de prever y la temporada de escurrimientos mensuales.

En Basinger et al., (2010) la fiabilidad con la que se puede utilizar agua de lluvia recolectada en un medio de descarga de los inodoros, riego de jardines, y de aire acondicionado de edificios de viviendas multifamiliares en la ciudad de Nueva York se evaluó mediante una nueva cosecha de agua de lluvia( RWH). Aunque ha demostrado con un estudio de un caso específico, el modelo es portátil, ya que se basa en un procedimiento de generación de lluvias no paramétrica que utiliza una cadena de Markov. La ocurrencia de precipitación se simula con probabilidades de transición derivados para cada día del año en base a la probabilidad histórica de las tierras áridas que cambia de estado de seco a húmedo.

El instituto de Ingeniería de la UNAM utiliza un modelo sencillo de generación de tormentas sintéticas, haciendo uso de dos métodos de generación, el primer método que se utiliza es el método Svandize y el segundo método realiza una variante del

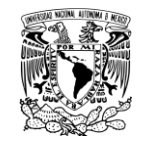

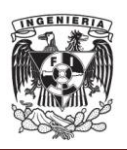

mismo que permite disminuir la correlación espuria que se produce al correlacionar los datos de precipitación máxima histórica con la precipitación media, además de lograr un mejor ajuste de los datos sintéticos con respecto a los históricos (Domínguez et al, 2011); los cuales se describirán con detalle más adelante.

# <span id="page-25-0"></span>**2.5. PLANTEAMIENTO DEL PROBLEMA**

El empleo de un algoritmo numérico de solución no determinístico para obtener un resultado en ingeniería implica números cálculos, incluso realizados muchas veces, lo anterior lleva a la necesidad de elaborar programas para poder aplicar dichas herramientas. El programa seguramente podrá ser entendido por su diseñador, pero es necesario contar con un manual de uso de dicho programa en el caso de que se quieran hacer nuevos ensayos por parte de otros usuarios. El manual debe ser suficiente claro para que el usuario pueda obtener los resultados, ya sea de una manera visual o identificando los archivos de resultados que posteriormente pueda utilizar para su análisis; con lo que se pone en evidencia la importancia de contar con un manual de un software que permita, en este caso particular, la generación de tormentas sintéticas.

Los datos de precipitación que emplea el modelo de generación analizado corresponden al Valle de México y se obtuvieron del Sistema de Aguas de la Ciudad de México el cual opera desde el año de 1988 una red de estaciones pluviográficas en 49 sitios de la ciudad, que transmiten la información en tiempo real cada vez que los equipos emiten un pulso equivalente a 0.25mm de precipitación pluvial, con lo que la lectura de los pulsos se puede transformar fácilmente en mm de lluvia (Figura 2.5.1).

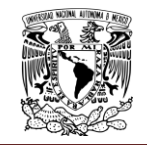

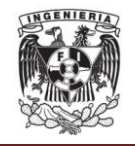

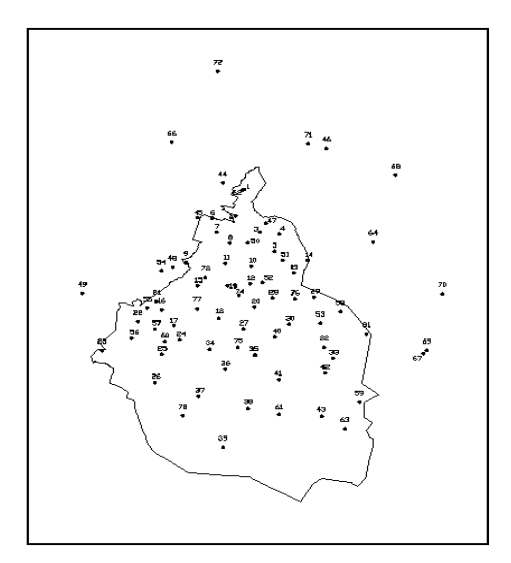

**Figura 2.5.1 Estaciones pluviográficas en el Valle de México.**

Fuente: Domínguez et al., 2008.

Para la generación de las tormentas sintéticas, el programa toma en cuenta los datos que se registraron en 143 tormentas las cuales se presentaron desde el año 1988 hasta el año 2005 y se registraron en las 49 estaciones.

Estos modelos sencillos de generación sirven además para mostrar que la correlación débil entre la precipitación máxima registrada en una tormenta dada en una región, en este caso particular el Valle de México, y la extensión espacial de la misma tormenta, es decir su duración, puede generar cambios importantes en las características de los eventos generados, por lo que se deben tomar en cuenta para reproducir lo más real posible las características estadísticas de las tormentas históricas.

## <span id="page-26-0"></span>**2.6. OBJETIVO**

Este trabajo tiene como objetivo la elaboración y aplicación de un manual para el manejo de un programa creado en ambiente Visual Basic denominado "Programa generador de tormentas", el cual determina de una manera rápida y sencilla un número de tormentas sintéticas de 24 horas que el usuario desee generar, a partir de un registro histórico, usando variantes del método de Svanidze.

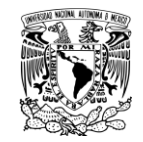

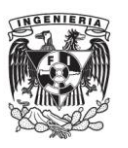

### <span id="page-27-0"></span>**2.7. CONCEPTOS BÁSICOS DE ESTADÍSTICA**

La estadística es una colección de métodos para planificar y realizar experimentos, obtener datos y luego analizar, interpretar, y formular una conclusión basada en esos datos. Es la ciencia encargada de recopilar, organizar, analizar e interpretar información numérica o cualitativa, de manera que pueda llevar a conclusiones válidas. Esta ciencia tiene dos subdivisiones: la estadística descriptiva y la estadística inferencial.

La estadística descriptiva es la ciencia que recopila, organiza e interpreta la información numérica ó cualitativa. Los periódicos, revistas, radio y televisión usan la estadística descriptiva para informar y persuadirnos acerca de ciertas acciones a tomar y en la formación de opiniones.

La estadística inferencial es la ciencia que interpreta información de manera que pueda llevar a conclusiones válidas. Los gobiernos y las organizaciones utilizan la estadística para tomar decisiones que afectan directamente nuestras vidas.

#### **Medidas de tendencia central:**

Este tipo de medidas nos permiten identificar y ubicar el punto (valor) alrededor del cual se tienden a reunir los datos ("Punto central"). Estas medidas aplicadas a las características de las unidades de una muestra se les denomina estimadores o estadígrafos; mientras que aplicadas a poblaciones se les denomina parámetros o valores estadísticos de la población. Los principales métodos utilizados para ubicar el punto central son la media, la mediana y la moda.

#### **Media:**

La media (aritmética) generalmente es la más importante de todas las medidas numéricas utilizadas para describir datos; constituye lo quela mayoría de la gente denomina *promedio.*

$$
\overline{\mathbf{x}} = \frac{\sum \mathbf{x}_i}{\mathbf{n}} \tag{2.7.1}
$$

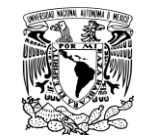

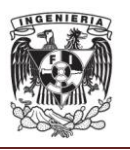

#### Cuando los valores representan una población la ecuación se define como:

$$
\mu = \frac{x_1 + x_2 + x_3 + \dots + x_n}{n} = \frac{\sum_{i=1}^{n} x_i}{n}
$$
 (2.7.2)

Donde:

*µ* representa la media

- *n* representa el tamaño de la población
- *x<sup>i</sup>* representa cada uno de los valores de la población.

Ya que en la mayoría de los casos se trabajan con muestras de la población todas las ecuaciones que se presenten a continuación serán representativas para las muestras.

#### **Mediana:**

Con esta medida podemos identificar el valor que se encuentra en el centro de los datos, es decir, nos permite conocer el valor que se encuentra exactamente en la mitad del conjunto de datos después que las observaciones se han ubicado en serie ordenada. Esta medida nos indica que la mitad de los datos se encuentran por debajo de este valor y la otra mitad por encima del mismo. Para determinar la posición de la mediana se utiliza la ecuación:

$$
Position de la media na = \frac{n+1}{2}
$$
\n(2.7.3)

En otras palabras la mediana nos indica el valor que separa los datos en dos fracciones iguales con el cincuenta por ciento de los datos cada una. Para las muestras que cuentan con un número impar de observaciones o datos, la mediana dará como resultado una de las posiciones de la serie ordenada; mientras que para las muestras con un número par de observaciones se debe promediar los valores de las dos posiciones centrales.

#### **Moda:**

En Estadística, la moda es el valor que cuenta con una mayor frecuencia en una distribución de datos. Hablaremos de una distribución bimodal de los datos, cuando

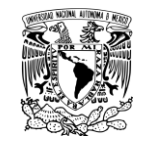

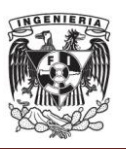

encontremos dos modas, es decir, dos datos que tengan la misma frecuencia absoluta máxima. Una distribución trimodal de los datos es en la que encontramos tres modas. Si todas las variables tienen la misma frecuencia diremos que no hay moda. El intervalo modal es el de mayor frecuencia absoluta. Cuando tratamos con datos agrupados antes de definir la moda, se ha de definir el intervalo modal. La moda, cuando los datos están agrupados, es un punto que divide al intervalo modal en dos partes de la forma p y c-p, siendo c la amplitud del intervalo, que verifiquen que: Siendo la frecuencia absoluta del intervalo modal las frecuencias absolutas de los intervalos anterior y posterior, respectivamente, al intervalo modal.

### **Varianza:**

La varianza de un conjunto de valores es la medida de variación igual al cuadrado de la desviación estándar, se pueden definir dos tipos:

Varianza muestral: cuadrado de la desviación estándar *s* Varianza poblacional: cuadrado de la desviación estándar poblacional *σ*

Se dice que la varianza muestra s<sup>2</sup> es un estimador sin sesgo de la varianza poblacional  $\sigma$ <sup>2</sup>, lo que significa que los valores de *s*<sup>2</sup> tienden a igualar el valor de  $\sigma$ <sup>2</sup>, en lugar de hacerlo de manera sistemática, a sobreestimar o subestimar *σ 2 .*

$$
\Gamma x^2 = \frac{\sum_{i=1}^{n} (x_i - \overline{x})^2}{n-1}
$$
 (2.7.4)

## **Desviación estándar:**

La desviación estándar o desviación típica (σ) es una [medida de centralización o](http://es.wikipedia.org/wiki/Medidas_de_dispersi%C3%B3n)  [dispersión](http://es.wikipedia.org/wiki/Medidas_de_dispersi%C3%B3n) para variables de razón y de intervalo, de gran utilidad en la estadística descriptiva. Se define como la raíz cuadrada de la [varianza.](http://es.wikipedia.org/wiki/Varianza) Junto con este valor, la desviación típica es una medida (cuadrática) que informa de la media de distancias que tienen los datos respecto de su media aritmética, expresada en las mismas unidades que la variable. Para conocer con detalle un conjunto de datos, no basta con conocer las medidas de tendencia central, sino que necesitamos conocer también la desviación que representan los datos en su distribución respecto de la media aritmética de dicha

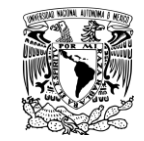

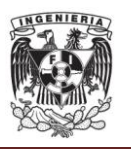

distribución, con objeto de tener una visión de los mismos más acorde con la realidad al momento de describirlos e interpretarlos para la toma de decisiones

$$
S_x = \sqrt{S_x^2} \tag{2.7.5}
$$

Donde:

 $S_x$  es la desviación estándar de la muestra

### **Coeficiente de correlación:**

El coeficiente de correlación lineal mide el grado de intensidad de esta posible relación entre las variables. Este coeficiente se aplica cuando la relación que puede existir entre las variables es lineal (es decir, si representáramos en un gráfico los pares de valores de las dos variables la nube de puntos se aproximaría a una recta).

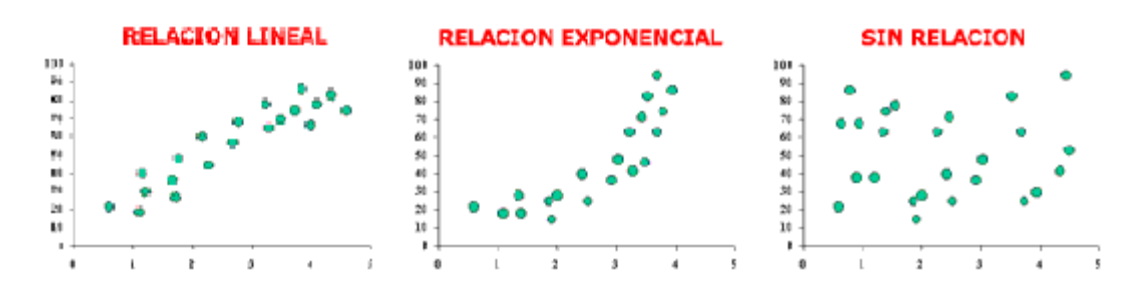

# **Figura 2.7.1. Correlación lineal.**

Fuente[: www.virtual.unal.edu.co/](http://www.virtual.unal.edu.co/cursos/IDEA/2007218/html/lecturas/introdestadisticadescrip/12.htm)cursos/IDEA/2007218/html/lecturas/introdestadisticadescrip/12.htm

No obstante, puede que exista una relación que no sea lineal, sino exponencial, parabólica, etc. En estos casos, el coeficiente de correlación lineal mediría mal la intensidad de la relación las variables, por lo que convendría utilizar otro tipo de coeficiente más apropiado.

Para ver, por tanto, si se puede utilizar el coeficiente de correlación lineal, lo mejor es representar los pares de valores en un gráfico y ver qué forma describen.

El coeficiente de correlación lineal se calcula aplicando la siguiente fórmula:

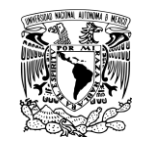

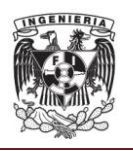

$$
r = \frac{\frac{1}{n} \sum (x_i - x_m) \cdot (y_i - y_m)}{((\frac{1}{n} \sum (x_i - x_m)^2) \cdot (\frac{1}{n} \sum (y_i - y_m)^2))^{1/2}}
$$
(2.7.6)

Donde: *r* es el coeficiente de correlación

Es decir:

Numerador: se denomina covarianza y se calcula de la siguiente manera: en cada par de valores (x, y) se multiplica la "x" menos su media xm, por la "y" menos su media ym. Se suma el resultado obtenido de todos los pares de valores y este resultado se divide por el tamaño de la muestra.

Denominador se calcula el producto de las varianzas de "x" y de "y", y a este producto se le calcula la raíz cuadrada.

# **Coeficiente de autocorrelación:**

Para analizar la estacionalidad de una serie se utiliza el concepto de gran interés en el análisis de series temporales: la función de autocorrelación.

Este coeficiente mide la correlación entre los valores de la serie distanciados un lapso de tiempo *k*. De forma general, si preparamos parejas con puntos separados una distancia *k*, calcularemos el coeficiente de auto correlación de orden *k*. Es de gran importancia para estudiar la estacionalidad de la serie, ya que si ésta existe, los valores separados entre sí por intervalos iguales al periodo estacional deben estar correlacionados de alguna forma.

Es decir que el coeficiente de auto correlación para un retardo igual al periodo estacional debe ser significativamente diferente de 0.

$$
R_{xy}(k) = \frac{c_{xy}(k)}{s_{x1}(k) \cdot s_{y2}(k)}\tag{2.7.7}
$$

Donde:

 $R_{rv}(k)$  coeficiente de correlación cruzada de orden k  $S_{r1}(k)$ ,  $S_{r2}(k)$  variables auxiliares que se definen como

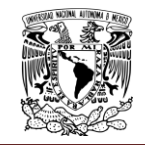

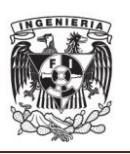

$$
S_{\chi_1}(k) = \left\{ \frac{1}{n-k} \sum_{i=1}^{n-k} \chi_i^2 - \frac{1}{(n-k)^2} \left( \sum_{i=1}^{n-k} \chi_i \right)^2 \right\}^{1/2}
$$
(2.7.8)

$$
S_{y2}(k) = \left\{ \frac{1}{n-k} \sum_{i=1}^{n-k} y_{i+k}^2 - \frac{1}{(n-k)^2} \left( \sum_{i=1}^{n-k} y_{i+k} \right)^2 \right\}^{1/2}
$$
(2.7.9)

## <span id="page-32-0"></span>**2.8. CONCEPTOS BÁSICOS DE HIDROLOGÍA**

### **Ciclo hidrológico:**

Para Chow (1994), el agua en la tierra existe en un espacio llamado hidrósfera, ésta se extiende desde los quince kilómetros arriba en la atmósfera hasta un kilómetro por debajo de la litósfera o corteza terrestre. Dentro de estos límites el agua circula a través de un laberinto de caminos, los cuales constituyen el ciclo hidrológico.

Este ciclo hidrológico constituye la parte central de la hidrología, no tiene principio ni fin y los procesos relacionados ocurren de forma continua.

Se trata de un [ciclo biogeoquímico](http://es.wikipedia.org/wiki/Ciclo_biogeoqu%C3%ADmico) en el que hay una intervención mínima de [reacciones químicas,](http://es.wikipedia.org/wiki/Reacci%C3%B3n_qu%C3%ADmica) y el agua solamente se traslada de unos lugares a otros o cambia de [estado físico.](http://es.wikipedia.org/wiki/Estado_de_agregaci%C3%B3n_de_la_materia)

La mayor parte de la masa del agua se encuentra en forma [líquida,](http://es.wikipedia.org/wiki/L%C3%ADquido) sobre todo en los [océanos](http://es.wikipedia.org/wiki/Oc%C3%A9ano) y [mares](http://es.wikipedia.org/wiki/Mar) y en menor medida en forma de [agua subterránea](http://es.wikipedia.org/wiki/Agua_subterr%C3%A1nea) o de agua superficial (en [ríos](http://es.wikipedia.org/wiki/R%C3%ADo) y [arroyos\)](http://es.wikipedia.org/wiki/Arroyo). El segundo compartimento por su importancia es el del agua acumulada como [hielo](http://es.wikipedia.org/wiki/Hielo) sobre todo en los [casquetes glaciares](http://es.wikipedia.org/wiki/Inlandsis) [antártico](http://es.wikipedia.org/wiki/Ant%C3%A1rtida) y [groenlandés,](http://es.wikipedia.org/wiki/Groenlandia) con una participación pequeña de los [glaciares de montaña,](http://es.wikipedia.org/wiki/Glaciar) sobre todo de las [latitudes](http://es.wikipedia.org/wiki/Latitud) altas y medias. Por último, una fracción menor está presente en la [atmósfera](http://es.wikipedia.org/wiki/Atm%C3%B3sfera) como [vapor](http://es.wikipedia.org/wiki/Vapor_de_agua) o, en [estado gaseoso,](http://es.wikipedia.org/wiki/Gas) como [nubes.](http://es.wikipedia.org/wiki/Nube) Esta fracción atmosférica es sin embargo muy importante para el intercambio entre compartimentos y para la circulación horizontal del agua, de manera que se asegura un suministro permanente a las regiones de la superficie [continental](http://es.wikipedia.org/wiki/Continente) alejadas de los depósitos principales.

El ciclo consiste en la evaporación del agua de océanos y de la superficie terrestre para volverse parte de la atmósfera, el vapor de agua se transporta y se eleva en la

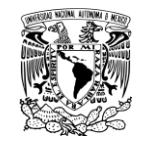

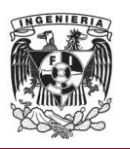

atmósfera hasta que se condensa y precipita sobre la superficie terrestre o los océanos, ésta agua que se precipita puede ser interceptada por la vegetación, convertirse en un flujo superficial sobre el suelo o bien infiltrarse en él y convertirse en flujo subsuperficial y descargar en los ríos como escurrimiento superficial. La mayor parte de esta agua precipitada e interceptada regresa a la atmósfera nuevamente mediante el proceso de evaporación haciendo que el ciclo no tenga un principio ni fin como ya se mencionó.

#### **Precipitación:**

En [meteorología,](http://es.wikipedia.org/wiki/Meteorolog%C3%ADa) la precipitación es cualquier forma de [hidrometeoro](http://es.wikipedia.org/wiki/Meteoro_(meteorolog%C3%ADa)) que cae del cielo y llega a la superficie terrestre. Este fenómeno incluye [lluvia,](http://es.wikipedia.org/wiki/Lluvia) [llovizna,](http://es.wikipedia.org/wiki/Llovizna) [nieve,](http://es.wikipedia.org/wiki/Nieve) [aguanieve,](http://es.wikipedia.org/wiki/Aguanieve) [granizo,](http://es.wikipedia.org/wiki/Granizo) pero no la [virga](http://es.wikipedia.org/wiki/Virga) [\(hidrometeoro](http://es.wikipedia.org/wiki/Hidrometeoro) que cae de una [nube](http://es.wikipedia.org/wiki/Nube) pero que se evapora antes de alcanzar el suelo), [neblina](http://es.wikipedia.org/wiki/Neblina) ni [rocío](http://es.wikipedia.org/wiki/Roc%C3%ADo) que son formas de [condensación](http://es.wikipedia.org/wiki/Condensaci%C3%B3n_(f%C3%ADsica)) y no de precipitación.

La precipitación es una parte importante del [ciclo hidrológico,](http://es.wikipedia.org/wiki/Ciclo_hidrol%C3%B3gico) responsable del depósito de [agua dulce](http://es.wikipedia.org/wiki/Agua_dulce) en el planeta y, por ende, de la vida en nuestro planeta, tanto de animales como vegetales, que requieren del [agua](http://es.wikipedia.org/wiki/Agua) para vivir. La precipitación es generada por las [nubes,](http://es.wikipedia.org/wiki/Nube) cuando alcanzan un punto de [saturación;](http://es.wikipedia.org/wiki/Saturaci%C3%B3n_(qu%C3%ADmica)) en este punto las gotas de agua aumentan de tamaño hasta alcanzar el punto en que se precipitan por la fuerza de [gravedad.](http://es.wikipedia.org/wiki/Gravedad) Es posible [inseminar nubes](http://es.wikipedia.org/wiki/Siembra_de_nubes) para inducir la precipitación rociando un polvo fino o un químico apropiado (como el nitrato de plata) dentro de la nube, acelerando la formación de gotas de agua e incrementando la probabilidad de precipitación, aunque estas pruebas no han sido satisfactorias, prácticamente en ningún caso.

Para la formación de precipitación requiere de la elevación de una masa de agua en la atmósfera de tal manera que se enfríe y parte de su humedad se condense, (Chow 1994), existen tres mecanismos principales para esta elevación de masas de aire:

**Elevación frontal:** el aire caliente es elevado sobre el aire frío por un pasaje frontal.

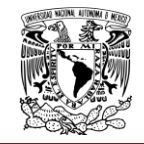

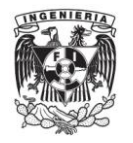

**Elevación orográfica:** una masa de aire se eleva para pasar por encima de una cadena montañosa.

**Elevación convectiva:** el aire se arrastra hacia arriba por una acción convectiva, estas se originan por el calor superficial, el cual causa una inestabilidad vertical de aire húmedo y se sostiene por el calor de vaporización liberado a medida que el vapor de agua sube y se condensa.

### **Precipitación media:**

Para el cálculo de la precipitación media en una cuenca o un área, a partir de los datos de las estaciones meteorológicas (pluviométricas), pueden utilizarse varios procedimientos.

**1.** El primero y más simple es tomar como precipitación media la media aritmética de los valores observados en las distintas estaciones meteorológicas localizadas dentro de la cuenca. Esto sólo es aconsejable cuando la distribución de las estaciones en la cuenca sea bastante uniforme en las zonas bajas y convenientemente elegidas en zonas de montaña. Estas dos condiciones normalmente no se dan en la mayoría de las cuencas de México, por lo que este procedimiento resulta poco aproximado.

Para determinar la precipitación media de la cuenca con este método se aplica la expresión matemática siguiente:

$$
P = \frac{\sum P_n}{n} \tag{2.8.1}
$$

Donde:

- *P* precipitación media de la cuenca.
- *Pn* precipitación media de cada estación meteorológica localizada dentro de la cuenca.
- *n* número de estaciones meteorológicas localizadas dentro de la cuenca.

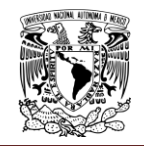

**2.** Un segundo procedimiento es el de los polígonos de Thiessen. La red poligonal se traza formando los polígonos mediante las perpendiculares en el punto medio a los segmentos que unen cada dos estaciones. Se supone que cada estación es representativa del área del polígono que la encierra, de manera que la precipitación media de la superficie limitada por cada polígono es la que se registra en la estación meteorológica correspondiente (Figura 2.8.1).

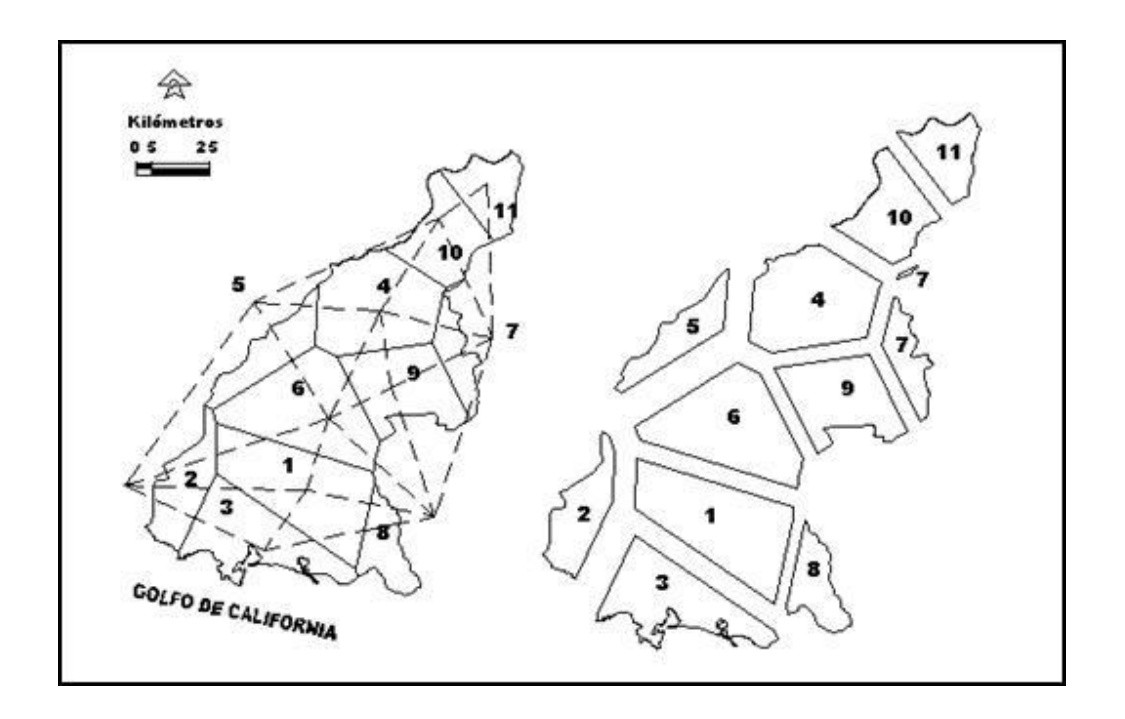

**Figura 2.8.1 Polígonos de Thiessen.**

Fuente[: www.geologia.uson.mx.](http://www.geologia.uson.mx/academicos/lvega/ARCHIVOS/ARCHIVOS/PRECIPITACION.htm) /academicos/lvega/ARCHIVOS/ARCHIVOS/PRECIPITACION.htm

Así, la precipitación media de la cuenca se obtiene sumando los productos de las precipitaciones de cada estación por el área del polígono correspondiente y dividiendo la suma entre el área total de la misma cuenca:

$$
P = \frac{(p_1 a_1) + (p_2 a_2) + (p_3 a_3) + \dots + (p_n a_n)}{A}
$$

$$
P = \frac{\sum p_n a_n}{A}
$$
(2.8.2)

Donde:
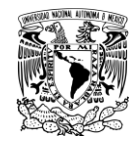

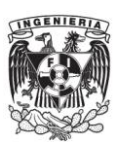

- *P* precipitación media de la cuenca, p precipitación media de cada polígono
- (corresponde a la precipitación media de la estación limitada por cada polígono).
- *a* área correspondiente a cada polígono.
- *A* Área total de la cuenca

Las áreas de los polígonos se calculan mediante el empleo de papel milimétrico, del planímetro o de sistemas de información geográfica.

Este método se puede utilizar para una distribución no uniforme de aparatos y provee resultados más correctos con un área aproximadamente plana (Monsalve, 1999).

**3.** Un tercer procedimiento es el método de las isoyetas, que es el más preciso. Se utilizan curvas de igual precipitación (isoyetas). El trazado de éstas curvas es semejante al de las curvas de nivel en, en donde la altura de agua precipitada sustituye la cota del terreno, (Monsalve, 1999). La precipitación media de la cuenca se calcula sumando los productos de las áreas comprendidas entre cada dos isoyetas, por su correspondiente precipitación media, y dividiendo la suma entre el área total de la cuenca. Cuando las isoyetas discurren paralelas, la precipitación media del área comprendida entre cada dos es la semisuma de los valores de éstas. Para determinar la precipitación media se emplea la siguiente expresión:

$$
P = \frac{(p_1 a_1) + (p_2 a_2) + (p_3 a_3) + \dots + (p_n a_n)}{A}
$$

$$
P = \frac{\sum p_n a_n}{A} \tag{2.8.3}
$$

En donde:

*P* precipitación media de la cuenca, p precipitación media correspondiente al área comprendida entre cada dos isoyetas

 $\overline{A}$ 

- *a* área comprendida entre cada dos isoyetas.
- *A* Área total de la cuenca

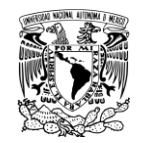

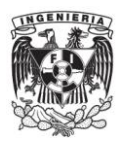

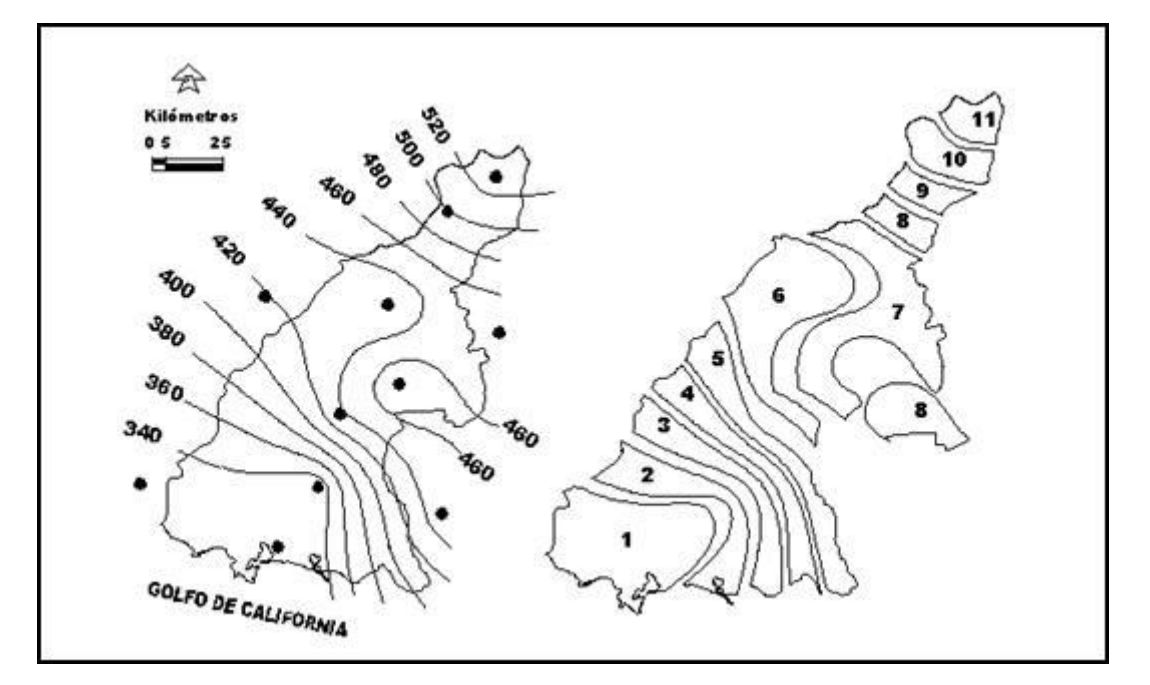

**Figura 2.8.2 Método de las isoyetas.**

Fuente[: www.geologia.uson.mx/](http://www.geologia.uson.mx/academicos/lvega/ARCHIVOS/ARCHIVOS/PRECIPITACION.htm)academicos/lvega/ARCHIVOS/ARCHIVOS/PRECIPITACION.htm

El área comprendida entre cada dos isoyetas se calcula mediante el empleo de papel milimétrico, del planímetro o de sistemas de información geográfica.

### **Precipitación máxima:**

La intensidad de la lluvia influye notoriamente en el uso del suelo. Las lluvias violentas pueden ocasionar importantes daños, degradación de la estructura del suelo, erosión, inundaciones, daños mecánicos en cultivos, etc.

El estudio de las precipitaciones máximas es necesario en múltiples aplicaciones. Así en hidrología para la estimación de avenidas es necesario conocer el valor de la máxima precipitación probable registrada para un determinado período de retorno. El "período de retorno o de recurrencia" (T) es el intervalo medio expresado en años en el que un valor extremo alcanza o supera al valor "x", al menos una sola vez. Así, si la precipitación máxima en 24 horas para un período de retorno de 200 años en un lugar de estudio es de 90,3 mm/24 horas, significa que es posible que un fenómeno de 90,3 mm de precipitación en 24 horas se repita o sea superado por lo menos una vez en 200 años.

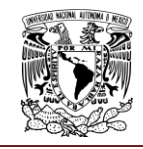

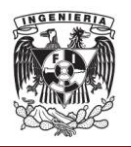

Tanto para el estudio de la erosión, como para el cálculo y diseño de las estructuras de conservación de suelos e hidráulicas, es necesario el estudio de las precipitaciones máximas. El período de retorno será mayor cuanto mayor sea la importancia y la repercusión social, ecológica y económica de la obra. Así la necesidad de disponer de amplios períodos de retorno contrasta con la disponibilidad de series de datos climatológicos, por lo que se debe recurrir a estimaciones estadísticas.

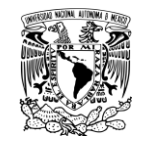

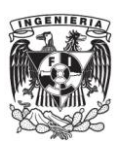

## **BIBLIOGRAFÍA:**

**Abad Cuevas Nyree Gricel (2006)** Modelación hidrológica de las cuencas El Chuveje y Arroyo Real como herramienta en la implementación de pago por servicios ecológicos en la Reserva de La Biosfera Sierra Gorda, Querétaro, México Cap III pp 60-64

**Anthony Jennings Shane, F. Lambert Martin, Kuczera George (2009),** Generating synthetic high resolution rainfall time series at sites with only daily rainfall using a master–target scaling approach**.** pp 163-173

**Arrau Del Canto Luis (1997)** Modelo de simulación Hidrológico operacional cuenca del rio San José. pp 11-15

**Basinger [Matt](http://www.sciencedirect.com/science?_ob=RedirectURL&_method=outwardLink&_partnerName=27983&_origin=article&_zone=art_page&_linkType=scopusAuthorDocuments&_targetURL=http%3A%2F%2Fwww.scopus.com%2Fscopus%2Finward%2Fauthor.url%3FpartnerID%3D10%26rel%3D3.0.0%26sortField%3Dcited%26sortOrder%3Dasc%26author%3DBasinger,%2520Matt%26authorID%3D35072455000%26md5%3D21063f7c043c9ed932646fff438330dc&_acct=C000048981&_version=1&_userid=945819&md5=8cd89c0d70fb72d8a8ed56ec95c1f5eb) , Montalto [Franco y](http://www.sciencedirect.com/science?_ob=RedirectURL&_method=outwardLink&_partnerName=27983&_origin=article&_zone=art_page&_linkType=scopusAuthorDocuments&_targetURL=http%3A%2F%2Fwww.scopus.com%2Fscopus%2Finward%2Fauthor.url%3FpartnerID%3D10%26rel%3D3.0.0%26sortField%3Dcited%26sortOrder%3Dasc%26author%3DMontalto,%2520Franco%26authorID%3D9746215600%26md5%3D4b037e27501e13690243debf6ee2c20c&_acct=C000048981&_version=1&_userid=945819&md5=2aede3fc19017a47dd95336f11cee498) Lall [Upman](http://www.sciencedirect.com/science?_ob=RedirectURL&_method=outwardLink&_partnerName=27983&_origin=article&_zone=art_page&_linkType=scopusAuthorDocuments&_targetURL=http%3A%2F%2Fwww.scopus.com%2Fscopus%2Finward%2Fauthor.url%3FpartnerID%3D10%26rel%3D3.0.0%26sortField%3Dcited%26sortOrder%3Dasc%26author%3DLall,%2520Upmanu%26authorID%3D35233743200%26md5%3D61779f3c0f969b1a93d68c181a265fdf&_acct=C000048981&_version=1&_userid=945819&md5=08b63408e553428b9a8a8921e84dec04) (2010).** A model for the rainwater system based on the reliability of stochastic parametric generator does not rain.pp 105-118

**Comisión Nacional del Agua (2009)** Estadísticas del Agua de la Región Hidrológico-Administrativa XIII, Aguas delValle de México.

**Domínguez Mora Ramón (2008)** Manual del Modelo para pronóstico de escurrimiento. pp 7- 12

**Ghile Y.B., Schulze R.E. (2008),** Use of an Ensemble Re-ordering Method for disaggregation of seasonal categorical rainfall forecasts into conditioned ensembles of daily rainfall for hydrological forecasting. pp 85-97

**Heneker T., Lambert M.F., Kuczera G., (2001)** A point rainfall model for risk-based design, Journal of Hydrology 247, pp. 54–71

**Instituto de Ingeniería, UNAM (2009)** Manual del programa de simulación quincenal de dos presas en serie. (PROGRAMA SIMULM2P). pp 1-17

**López Pérez Mario (2011).** Inundaciones en el Valle de Mexico y su Exacerbamiento por el Impacto del Cambio Climático

**Mehrotra R., Sharma Ashish (2006),** A semi-parametric model for stochastic generation of multi-site daily rainfall exhibiting low-frequency variability. pp 180-193

**Monsalve Sáenz Germán (1999)** Hidrología en la Ingeniería, pp 79-82, 106-107.

**Regueiro Testas Miguel (2006)** Paquete Interactivo de Simulación Hidrológica de Funcionamiento de una Presa de Almacenamiento Capítulo IV y V

**Srikanthan Ratnasingham (Sri), G.S. Pegram Geoffrey (2008)**, A nested multisite daily rainfall stochastic generation model. pp 142-153

**Te Chow Ven (1994)** Hidrología aplicada, pp 25, 65-66

**Ligas: [www.geologia.uson.mx](http://www.geologia.uson.mx/academicos/lvega/ARCHIVOS/ARCHIVOS/PRECIPITACION.htm)  [www.virtual.unal.edu.com](http://www.virtual.unal.edu.co/cursos/IDEA/2007218/html/lecturas/introdestadisticadescrip/12.htm)**

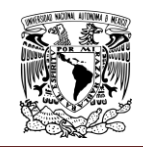

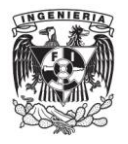

# **Capítulo 3. METODOLOGÍA**

## **3.1. MÉTODO GENERADOR DE TORMENTAS**

Para la hidrología de superficie la generación sintética de series de tiempo de longitud más grande que la del registro histórico es una herramienta de gran utilidad porque la simulación de dichas series proporciona información del posible comportamiento de la variable hidrológica en el sitio de estudio en un intervalo de tiempo largo.

Arnaud et al, (1999) consideran que la generación sintética de tormentas permite una nueva aproximación al estudio del comportamiento asintótico de la distribución de probabilidades de lluvias máximas y a la definición de las tormentas de diseño. Mehrotra y Sharma, (2006) al consideran que las tormentas sintéticas generadas pueden ser usadas en los análisis de confiabilidad y riesgo para el diseño y operación de obras hidráulicas.

Dentro de los modelos de generación sintética de lluvias se pueden citar los trabajos de Delleur y Kavvasn (1978) que utilizaron modelos autorregresivos de promedios móviles integrados (ARIMA) en series de precipitaciones medias mensuales de quince cuencas de Illinos y Kentucky en Estados Unidos, con fines de generación sintética y de pronóstico.

Geng et al, (1986) propusieron un método de generación sintética de datos de precipitación diaria en una estación con un modelo cuyos parámetros se obtienen a partir de datos mensuales en lugar de los datos diarios, considerando por una parte que las probabilidades de transición entre días secos y húmedos, puede estimarse a partir de la fracción de días húmedos por mes y, por otra, la magnitud de la precipitación en un día lluvioso se modela con una distribución gamma, cuyos parámetros pueden relacionarse con la lluvia promedio de los días lluviosos. Sus estudios fueron realizados para aplicarse en modelos de agricultura. Bogárdi et al, (1988), propusieron un método de generación de tormentas aplicado a registros de

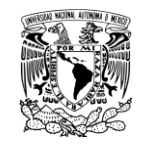

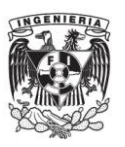

precipitaciones diarias de climas semiáridos, usando el concepto de ciclo climático anual, además de generación de números aleatorios con distintas distribuciones de probabilidad. Wilks (1998), discutió la extensión de un modelo climático de precipitación de tipo empírico - estadístico y estocástico simple y ampliamente utilizado que también comprende la porción de precipitación de cierto de un número más grande de generadores estocásticos de clima, para la simulación simultánea en sitios múltiples; esta extensión la logra manejando cada colección de modelos de sitio individuales, independientes en el tiempo pero con números aleatorios espacialmente correlacionados. Cisneros et al., (1998) desarrolló un modelo que intenta preservar la estructura espacial de las tormentas históricas.

Arnaud et al, (1999) aplicaron un modelo de generación estocástica a datos de la costa francesa consistente en dos pasos para la generación, el primer paso es un proceso descriptivo de la lluvia a partir de variables independientes que la identifican y el ajuste de dichas variable medidas a la mejor función de distribución; en un segundo paso le dan forma a la tormenta con ayuda del método de fragmentos; posteriormente hacen una análisis de sensibilidad de los resultados y al observar que los valores medios cambiaban de una estación a otra realizaron una adecuación del modelo de generación ajustando una distribución exponencial a los valores de la precipitación total inferiores a cuatro veces el valor medio de la precipitación, lo anterior fue realizado con base en un estudio regional de las distribuciones de intensidad de precipitación, obtenidas al agrupar a las variables homogeneizadas de 50 estaciones; posteriormente realizaron una segunda modificación para desarrollar un modelo para la dependencia de las variables intensidad y duración de la tormenta, basado en la frecuencia acumulada entre esas dos variables, definieron un parámetro adicional para modelar la dependencia entre dichas variables que caracteriza la curva de frecuencia acumulada de la suma de las probabilidades de las dos variables; finalmente estudiaron la modelación de la persistencia de la tormenta en un mismo episodio de tormenta para varias generar láminas de precipitación máxima de 24 horas.

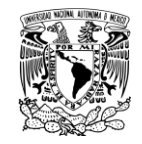

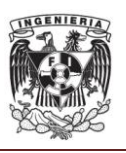

Cisneros, (2001) y Salsón y García, (2003) simularon el origen de las tormentas. Bouvier et al., (2003) buscaron preservar la estructura espacial de las tormentas con un análisis de componentes principales. Srikanthan y Mc Mahon, (2001) hicieron una revisión de distintas metologías ,desarrolladas desde finales de los años sesenta hasta el año 2000, para generar datos de clima anuales, mensuales y diarios, destacando ventajas y desventajas de los mismos; describen modelos del tipo de cadenas de Markov, modelos de desagregación de fragmentos, modelos Autorregresivos de Promedios Móviles (ARMA), modelos que se aplican en dos partes, una para los periodos húmedos y otro para los periodos secos, etc. en su estudio indican que los parámetros de los modelos de generación deberían de ser variables en el tiempo. Fowler et al, (2005) combinaron simulaciones de Monte Carlo y técnicas de muestreo para generar series largas de precipitaciones sintéticas en múltiples sitios en subregiones con distintas propiedades de precipitación pero surgidas del mismo clima, en Yorkshire, Reino Unido. El acoplamiento de un generador del clima a un modelo estocástico multisitio (regional) de generación de precipitaciones les dio resultados importantes ya que permite hacer investigaciones en los impactos en las variaciones tanto en el tipo, persistencia o frecuencia del clima, como en sus propiedades internas tales como los cambios en la intensidad de la precipitación. Guichard et al. (2009), utilizaron con éxito el modelo estocástico multidimensional de precipitación llamado Raingen (de Salsón y Bartual, 2003) para obtener numéricamente campos de intensidad de lluvia en el espacio y en el tiempo asociados con episodios máximos de carácter convectivo, en una cuenca Española.

39 En este trabajo se comparan dos procedimientos de generación de tormentas en 49 sitios del valle de México; el primero utiliza el método de fragmentos, del tipo de Svanidze (Svanidze, 1980) que en su forma modificada se ha utilizado con éxito el cálculo de volúmenes de escurrimientos por cuenca propia con cierto grado de correlación y de correlaciones cruzadas (Arganis et al., 2008); este primer procedimiento no permitió preservar adecuadamente la función de distribución de las precipitaciones medias, por lo que se realizó un análisis más minucioso de la correlación entre valores máximos y valores medios utilizando el concepto de índice de

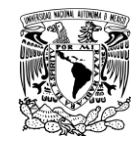

extensión espacial. Al usar dicho índice se encontró que está correlacionado con el valor del máximo de la tormenta por lo que se diseñó un segundo procedimiento que toma en cuenta dicha correlación y con ello se logra reproducir la función de distribución de las medias, así como los estadísticos principales estación por estación.

A continuación se presentan dos procedimientos para la generación de tormentas sintéticas el primer procedimiento que utiliza el método de fragmentos, del tipo de Svanidze (Svanidze, 1980) que en forma modificada se ha utilizado con éxito en el cálculo de volúmenes de escurrimientos por cuenca propia con cierto grado de correlación y de correlaciones cruzadas, pero que en su forma tradicional presenta la dificultad de reproducir las correlaciones entre dos periodos de tiempo analizados; este primer procedimiento conserva la correlación espúrea que se genera entre las variables que caracterizan al modelo en este caso la precipitación media y la máxima (generada porque la precipitación media tiene incluido en su cálculo a la precipitación máxima).

El segundo procedimiento incluye el concepto de índice de extensión espacial y logra reproducir la débil correlación que en realidad existe entre las precipitaciones medias y máximas, además de los estadísticos media, desviación estándar y coeficiente de asimetría, incluso estación por estación.

### **PRIMER PROCEDIMIENTO DE GENERACIÓN**

Los pasos a seguir en este primer procedimiento son:

- 1) Para cada tormenta histórica seleccionada se determina la precipitación máxima registrada dentro del número de estaciones del estudio y la precipitación media de cada una de ellas.
- 2) Se dibuja la gráfica de la precipitación máxima contra la precipitación media obtenida en el paso 1 y se obtiene su ecuación de regresión, su coeficiente de determinación y de autocorrelación.
- 3) Se analizan las autocorrelaciones encontradas, de encontrarse que son bajas, ello supone que la magnitud de la precipitación máxima puntual es independiente de la

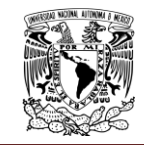

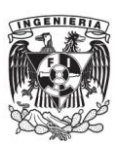

extensión espacial de las tormentas, por lo que bajo esa hipótesis de independencia se puede llevar a cabo la generación sintética, descrito a partir del paso 4.

4) El método de generación tiene como base al método de fragmentos de Svanidze (1980) aplicado en series de tiempo periódicas; el primer paso en su aplicación es la determinación de la función de distribución de los valores máximos puntuales correspondientes a cada tormenta histórica seleccionada a través de un análisis estadístico de los datos, trabajados como si fueran precipitaciones máximas anuales, los datos se ordenan de mayor a menor, se prueban distintas funciones de distribución y se determina aquella que proporciona el menor error, en este caso el criterio seleccionado fue el del menor error estándar de ajuste (EEA) que se calcula de acuerdo con la siguiente ecuación:

$$
EEA = \sqrt{\frac{\sum_{i=1}^{n} (x - x_1)^2}{Np - 1}}
$$
\n(3.1.1)

Donde:

 $x$  variable aleatoria medida

<sup>x</sup><sup>1</sup>valor calculado

- $Np$  número de parámetros de la función de distribución
- $n$  número total de datos

El programa utilizado para el análisis estadístico de los datos es el AX (Jiménez, 1996), que se ha aplicado a distintas variables hidrológicas en diversos estudios en la República Mexicana.

- 5) Se generan *nss* (número de series sintéticas) números aleatorios con distribución uniforme [0,1] para estimar *nss* valores sintéticos de la precipitación máxima *hpmáxs*<sup>i</sup> a partir de la distribución obtenida en el paso 4.
- 6) Por otra parte generan otro conjunto de *nss* (número de series sintéticas) números aleatorios con distribución uniforme que se utilizan para generar números aleatorios enteros con repetición comprendidos entre el número de tormentas que se utilicen en

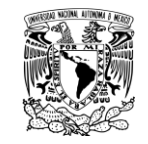

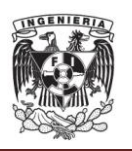

el estudio, para realizar una selección aleatoria de la forma de la tormenta a partir de las históricas.

7) Las tormentas generadas se construyen al multiplicar cada uno de los valores registrados en el número de estaciones de medición *hpEsi,j* para la tormenta por la

relación  $\left(\frac{h}{h}\right)$  $\frac{npmax_i}{hpmax_i}$ ), esto es:

$$
h pEesc s_{i,j} = \frac{hpmax s_i}{hpmax h_i} h pE s_{i,j}
$$
 (3.1.2)

Donde:

*hpEscsi,j:* es la precipitación sintética i en la estación j escalada de acuerdo con la precipitación máxima sintética *hpmaxs<sup>i</sup>* y la precipitación máxima histórica *hpmaxh<sup>i</sup>* seleccionada aleatoriamente; i=1,2,3,…,*nss*.

En este caso las unidades de la precipitación están en pulsos, pero se pueden trabajar los datos en unidades de longitud.

Lo anterior indica que se reproduce la forma de las tormentas históricas, seleccionadas aleatoriamente, pero escaladas de acuerdo con los valores máximos *hpmaxs<sup>i</sup>* cuya función de distribución corresponde a la de los máximos puntales históricos.

- 8) Se determinan las precipitaciones medias de cada tormenta sintética generada.
- 9) Se obtiene la función de distribución empírica de la precipitación máxima sintética y de la precipitación media sintética y se dibujan contra las distribuciones empíricas históricas con fines comparativos (en este caso se hizo el manejo de los datos como si fueran anuales, para asignarles un periodo de retorno T, en años, según la fórmula de Weibull:

$$
T = \frac{n+1}{m} \tag{3.1.3}
$$

Donde:

*n* es el número de datos de la serie

*m* el número de orden al colocar los datos de mayor a menor.

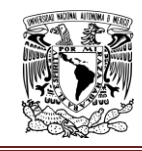

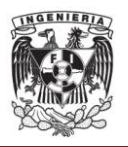

- 10) En este primer procedimiento llega a observarse una adecuada reproducción de los datos de la precipitación máxima, pero no sucede lo mismo con las precipitaciones medias, en las que se llegan a obtener diferencias significativas.
- 11) Para identificar la causa que motiva las diferencias encontradas entre las precipitaciones medias sintéticas y las históricas se dibuja la gráfica entre las precipitaciones máximas sintéticas y las precipitaciones medias sintéticas, estimándose su ecuación de regresión y el coeficiente de autocorrelación y de determinación. Con este procedimiento se llega a observar una autocorrelación entre los datos sintéticos que es mayor que la que existe entre los datos históricos. Lo anterior se debe a la correlación espuria o en falso que se produce al correlacionar los datos de precipitación máxima con los de precipitación media porque cuando se calcula esta última se incluye al máximo valor).
- 12) Por este motivo se define un indicador distinto de la extensión espacial de las tormentas obtenido con la relación de la precipitación media en el año i entre el valor máximo en dicho año, lo cual equivale a obtener la media de las tormentas normalizadas con ayuda de una transformación que hace que el valor máximo siempre resulte igual a uno. A este indicador se le nombrará en este estudio "índice de extensión espacial".
- 13) Se dibuja la precipitación máxima anual histórica contra el índice de extensión espacial histórico, se obtiene su ecuación de regresión así como el coeficiente de autocorrelación y de determinación. En dicha gráfica se suele observar que en general a mayor valor del máximo, menor valor del índice y viceversa.
- 14) Se obtiene el índice de extensión espacial sintético y se dibuja a la precipitación máxima sintética contra este índice sintético, obteniendo su ecuación de regresión, el coeficiente de autocorrelación y el de determinación. Se suele apreciar que el primer método de generación no logra reproducir la correlación histórica entre la precipitación máxima y el índice de extensión espacial.
- 15) Se calcula los estadísticos media, desviación estándar, coeficiente de asimetría, estación por estación tanto para el registro histórico, como para el registro sintético y se comparan gráficamente, estación por estación y con respecto a una identidad.

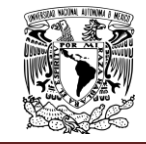

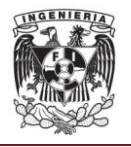

16) Se obtiene un parámetro numérico del tipo del coeficiente de variación, que toma en cuenta la correlación no lineal existente entre los datos estación por estación, que se calcula como:

$$
Param num = \frac{Var_y - Var_{\varepsilon}}{Var_y} \tag{3.1.4}
$$

$$
Var_y = \frac{\sum_{i=1}^{nest} (y - \bar{y}_s)^2}{nest} \tag{3.1.5}
$$

$$
Var_{\varepsilon} = \frac{\sum_{i=1}^{nest} (\varepsilon_i - \overline{\varepsilon})^2}{nest}
$$
 (3.1.6)

Dónde:

- $\epsilon$  yhist-y generado
- *y* estadístico: media, desviación estándar o coeficiente de asimetría *nest* número de estaciones.

#### **SEGUNDO PROCEDIMIENTO DE GENERACIÓN**

Con la finalidad de lograr mejores resultados en cuanto a las correlaciones entre los valores de las precipitaciones máximas y medias tanto históricas como sintéticas así como entre la distribución empírica de los datos históricos y sintéticos de la precipitación media, se propuso un segundo procedimiento de generación con los siguientes pasos:

1) Se ordenan los datos de precipitación máxima de mayor a menor, se forman dos grupos (aproximadamente del mismo tamaño) de las tormentas históricas usando la mediana de la muestra, es decir, el primer grupo formado por las precipitaciones máximas históricas más grandes (en este caso hasta el dato 1+(n/2) y el segundo grupo formado por los datos de precipitación máxima más chicos (del dato (n/2)+2 hasta el dato n).

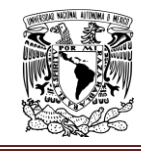

- 2) Se determinan las distribuciones empíricas de los dos grupos de tormentas (grandes y chicas) y se dibujan en un mismo gráfico.
- 3) Se generan nss (número de series sintéticas) números aleatorios con distribución uniforme [0,1] para estimar nss valores sintéticos de la precipitación máxima *hpmáxs<sup>i</sup>* a partir de la distribución obtenida en el paso 4 del primer método de generación.
- 4) Se modifica la selección de las tormentas, a partir de las históricas, de manera que si el valor de precipitación máximo generado *hpmáxs<sup>i</sup>* es mayor o igual que un umbral correspondiente a la mediana de los máximos históricos, se selecciona aleatoriamente una de las tormentas del primer grupo (de las tormentas grandes) y en caso contrario, se selecciona una tormenta del segundo grupo (de las tormentas chicas).
- 5) Las tormentas generadas sintéticamente se escalan con la ecuación 2 del paso 7 del primer procedimiento de generación
- 6) Se determinan las precipitaciones medias de cada tormenta sintética generada.
- 7) Se calculan las funciones de distribución empírica de las tormentas máximas y medias sintéticas obtenidas, con las consideraciones dadas en el paso 9 del primer método de generación. Se dibujan tanto las distribuciones empíricas históricas como sintéticas.
- 8) Se verifica si con el segundo procedimiento de generación se llega a obtener la concordancia entre los datos históricos y sintéticos de los valores de precipitación máxima y también de la precipitación media que el primer método no tenía.
- 9) Se obtiene el índice de extensión espacial sintético del segundo procedimiento de generación (dividiendo la precipitación media sintética entre la histórica máxima sintética) y se dibuja la gráfica de la precipitación máxima contra el índice de extensión espacial. Se obtiene la ecuación de regresión, el coeficiente de autocorrelación y el de determinación. Se comparan estos resultados con los datos históricos y con el segundo procedimiento se suele observar la adecuada reproducción de la autocorrelación existente entre dichas variables.
- 10) Se calcula los estadísticos media, desviación estándar, coeficiente de asimetría, estación por estación tanto para el registro histórico, como para el registro sintético y se comparan gráficamente, estación por estación y con respecto a una identidad.

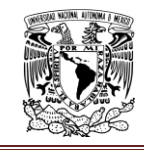

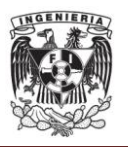

11) Se obtiene un parámetro estadístico del tipo del coeficiente de variación, que toma en cuenta la correlación no lineal existente entre los datos estación por estación.

## **3.2. DATOS DE ENTRADA AL PROBLEMA**

Para la aplicación de las metodologías descritas se requiere contar con registros históricos de de precipitación de 24 horas en *n* estaciones de medición en la cuenca urbana en estudio.

En el capítulo 4 de este trabajo se describe un ejemplo en el que se utilizaron datos medidos en 49 estaciones pluviográficas ubicadas en la zona conurbada de el Valle de México, las cuales transmiten la información en tiempo real cada que los equipos emiten un pulso equivalente a 0.254mm de precipitación.

Para abordar el problema se seleccionaron para su estudio 143 tormentas que se registraron entre los años 1988 y 2005, que cumplieran con alguno de los dos criterios siguientes:

- a) Que la precipitación en alguna de las 49 estaciones superara un umbral de 60 pulsos (15.24 mm), es decir tormentas con un valor puntual alto y/o
- b) Que el promedio aritmético de las precipitaciones registradas en las 49 estaciones supere los 10 pulsos (2.54 mm) en 24 horas, es decir tormentas con una gran extensión espacial.

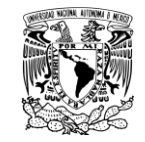

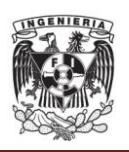

## **3.3. ESTRUCTURA DEL PROGRAMA PARA MANEJO DEL USUARIO**

A continuación se presentan de forma general mediante esquemas la estructura que tienen los dos procedimientos que utiliza el programa para la generación de tormentas sintéticas (Figura 3.3.1 y Figura 3.3.2).

## **PRIMER PROCEDIMIENTO DE GENERACIÓN, MÉTODO SVANDIZE.**

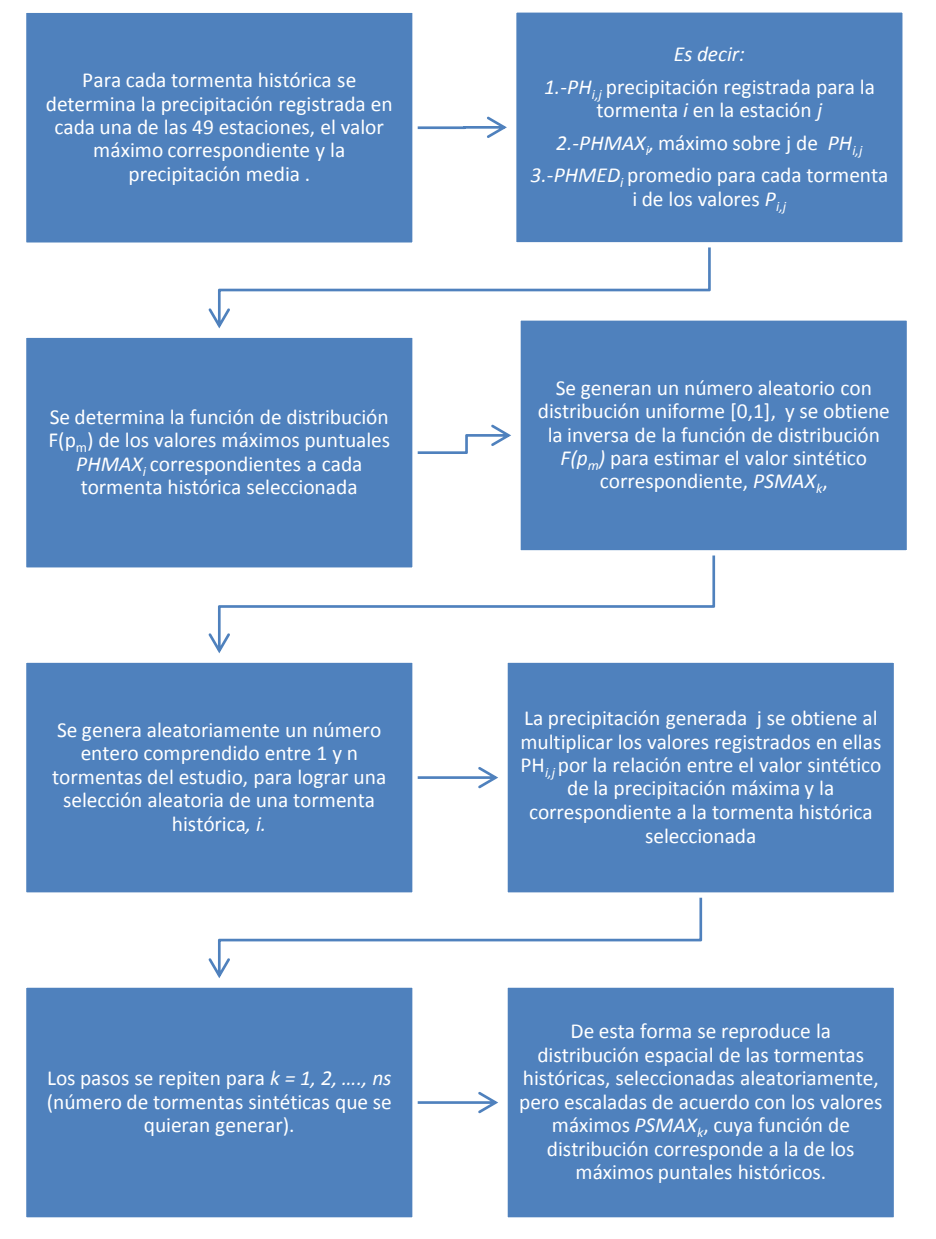

**Figura 3.3.1. Esquema que muestra el procedimiento del primer método generador Svandize.**

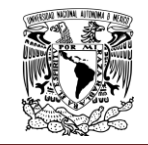

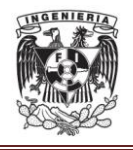

## **SEGUNDO PROCEDIMIENTO DE GENERACIÓN.**

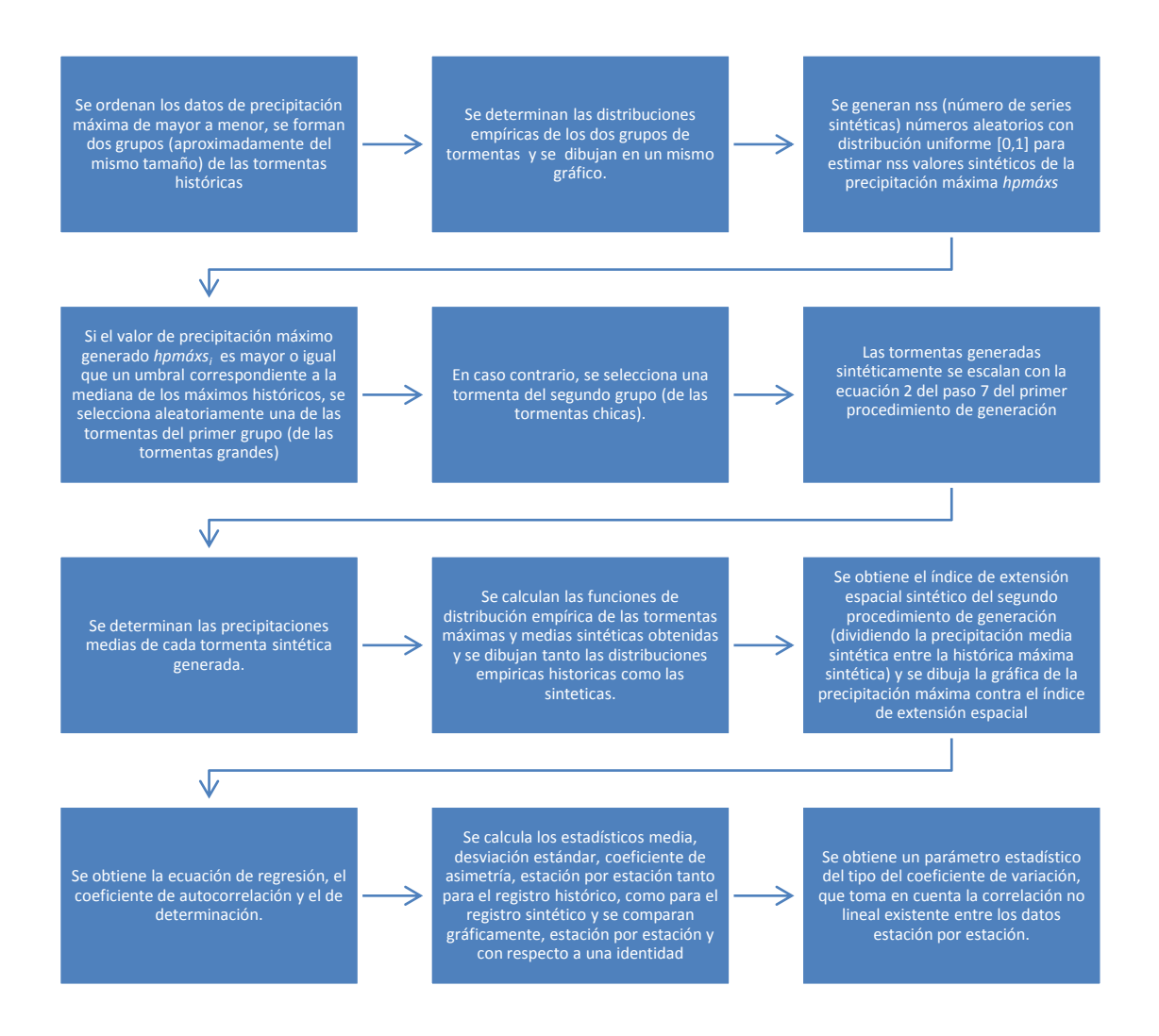

# **Figura 3.3.2. Esquema que muestra el procedimiento del segundo método de generación.**

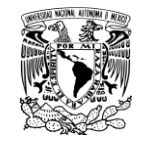

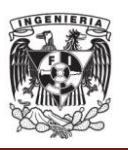

## **BIBLIOGRAFÍA.**

**Cisneros, L., Bouvier C., Domínguez M., R. (1998)**. Aplicación del método Kriging en la construcción de campos de tormenta en la Ciudad de México. XVIII Congreso Latinoamericano de Hidráulica, Asociación Mexicana de Hidráulica e Instituto Mexicano de Tecnología del Agua, pp 379-399.

**Delleur, J.W., Kavvas, M. L.(1978).** Stochastic models for monthly rainfall forecasting and synthetic generation. Journal of Applied Meteorology. Vol. 17 pp 1528- 1536.

**Bouvier C., Cisneros, L., Domínguez, R., Labord, J-P., Lebel, T. (2003).** Generating Rainfall fields using principal components (PC) decomposition of the covariance matrix: a case study in Mexico City. Journal of Hydrology 8 pp 107-120

**Geng , S., Penning de Vries, F.W.T., Supit, I.(1986)**. A Simple method for generating rainfall data. Agricultural and Forest Meteorology, 36 (1986) 363-373.

**Jiménez E. M.(1996)**. Programa AX. Área de Riesgos Hidrometeorológicos. Centro Nacional de Prevención de Desastres. México..

**Wilks, D.S. (1998)** Multisite generalization of daily stochastic precipitation generation model. Journal of Hydology.210 pp 178-191

**Fowler, H.J., Kilsby, C.G., O'Conell, P.E., Burton, A. (2005).** A Weather type conditioned multi-site stochastic rainfall rainfall model for the generation of scenarios of climatic variability and change. Journal of Hydrology. 308 pp 50-66

**Svanidze, G.G. (1980).** Mathematical modeling of hydrologic Series. Water Resources Publications, USA, pp 314

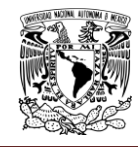

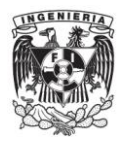

# **Capítulo 4. DESCRIPCIÓN DE APARTADOS DEL MANUAL**

# **4.1. INTRODUCCIÓN**

Este programa determina *nss* tormentas sintéticas usando el método de Svanidze y el método generador de Svanidze a partir de un número *ntes* de tormentas seleccionadas para el estudio , obtenidas a partir de un número total *ntt* de tormentas medidas en un número de estaciones *nest.*

Para la selección de las tormentas del estudio se especifica un umbral *uhpt* de la precipitación total y un umbral en la precipitación media *uhpm* de las estaciones analizadas.

# **4.2. UBICACIÓN DEL PROGRAMA**

Se tiene dos opciones para el programa ejecutable funcione; la primera de ellas es que puede crearse una carpeta de trabajo con el nombre GENERADOR TORMENTAS en la raíz C, es decir:

## *C:\GENERADOR TORMENTAS*

En dicha carpeta de trabajo debe copiarse el programa ejecutable genTormentas.exe realizado en Visual Basic.

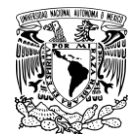

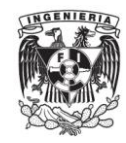

| GENERADOR TORMENTAS                                                                                                    |                 |                            |                       | н                                |  |  |  |  |  |  |
|----------------------------------------------------------------------------------------------------|-----------------|----------------------------|-----------------------|----------------------------------|--|--|--|--|--|--|
| Archivo Edición Ver Favoritos Herramientas<br>Ayuda                                                                                                    |                 |                            |                       |                                  |  |  |  |  |  |  |
| Ð<br>←<br>Atrás ·<br>Búsqueda                                                                                                    | m.<br>Carpetas  | Sincronización de carpetas |                       |                                  |  |  |  |  |  |  |
| Dirección <b>C</b> :\GENERADOR TORMENTAS                                                                                                    |                 |                            |                       | $\rightarrow$ Ir<br>$\checkmark$ |  |  |  |  |  |  |
|                                                                                                    | Nombre =        | Tamaño Tipo                | Fecha de modificación |                                  |  |  |  |  |  |  |
| $\propto$<br>Tareas de archivo y carpeta                                                                                                    | C) genTormentas | 712 KB Aplicación          | 24/08/2011 03:29 p    |                                  |  |  |  |  |  |  |
| $\pmb{\hat{\mathbf{x}}}$<br><b>Otros sitios</b><br>Discolocal (C:)<br>Mis documentos<br>Mi PC<br>Q<br>(C) Mis sitios de red<br>$\pmb{\hat{\mathbf{x}}}$<br><b>Detalles</b> |                 |                            |                       |                                  |  |  |  |  |  |  |
|                                                                                                    |                 |                            |                       |                                  |  |  |  |  |  |  |
| <b>GENERADOR TORMENTAS</b><br>Carpeta                                                                                                    |                 |                            |                       |                                  |  |  |  |  |  |  |
| Fecha de modificación: Hoy, 24 de<br>Enero de 2012, 05:06 p.m.                                                                                                    |                 |                            |                       |                                  |  |  |  |  |  |  |
|                                                                                                    |                 |                            |                       |                                  |  |  |  |  |  |  |
|                                                                                                    |                 |                            |                       |                                  |  |  |  |  |  |  |
|                                                                                                    |                 |                            |                       |                                  |  |  |  |  |  |  |

**Figura 4.2.1.- Ubicación del programa ejecutable.**

# **4.3. DATOS DE ENTRADA**

Archivo de datos de entrada

Para que el programa funcione se debe elaborar un archivo en formato de texto con el

nombre **dathptot.txt** este archivo contiene

-En la primera línea el número total de tormentas medidas *ntt* 

-En la segunda línea el número total de estaciones *nest*

- -En la tercera línea el umbral de la precipitación total en una estación *uhpt* -En la cuarta línea el umbral de la precipitación media de las nest estaciones *uhpm*
- -A partir de la quinta línea se proporciona en cada línea la fecha de la tormenta registrada en cada estación con el formato de día, mes y año: dd/mm/aaaa, desde la tormenta 1 hasta el ntt y para la estación 1 a la estación nest en las columnas siguientes aparece el registro que se tiene de cada una de ellas.

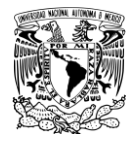

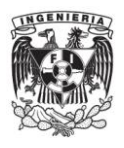

Un ejemplo de la forma del archivo se indica en la Figura 4.3.1 en la que aparecen los datos de 143 tormentas que se registraron en 49 estaciones ubicadas en el valle de México, con un umbral de precipitación total de 60 y 10 para una precipitación media.

| dathptot - Bloc de notas                                                                                                    |                                                                                                    |                                                                                         |                                                                                                    |                                                                                                    |                                                                                                    |                                                                                                    |                                                                                                    |                                                                                                    |                                                                                                    |                                                                                                    |                                                                                                    |                                                                                                    | $\Box$ o $\boxtimes$                                                                                                    |
|----------------------------------------------------------------------------------------------------|----------------------------------------------------------------------------------------------------|-----------------------------------------------------------------------------------------|----------------------------------------------------------------------------------------------------|----------------------------------------------------------------------------------------------------|----------------------------------------------------------------------------------------------------|----------------------------------------------------------------------------------------------------|----------------------------------------------------------------------------------------------------|----------------------------------------------------------------------------------------------------|----------------------------------------------------------------------------------------------------|----------------------------------------------------------------------------------------------------|----------------------------------------------------------------------------------------------------|----------------------------------------------------------------------------------------------------|----------------------------------------------------------------------------------------------------|
|                                                                                                    |                                                                                                    |                                                                                         |                                                                                                    |                                                                                                    |                                                                                                    |                                                                                                    |                                                                                                    |                                                                                                    |                                                                                                    |                                                                                                    |                                                                                                    |                                                                                                    |                                                                                                    |
| 143<br>49<br>60<br>10<br>13/09/2000<br>30/08/2005<br>26/09/1998<br>24/09/2001<br>03/09/1988<br>04/09/1988<br>08/06/1999<br>19/08/2003<br>20/06/1993<br>06/09/1993<br>03/09/2003<br>21/06/1993<br>05/07/2003<br>25/05/1995<br>23/09/1995<br>14/10/2000<br>07/09/1996                                                   | Archivo Edición Formato Ver Ayuda<br>1.10324 1.27<br>32.308<br>31.5<br>12.7977<br>4.84827 0.25<br>54.1286 46.74<br>0<br>4.22714 3.3<br>0.142214<br>19.5562 35.56<br>32.929<br>31.9562 41.15<br>4.81317 2.54<br>8.3386<br>4.25023 1.52                                       | 43.18<br>24.38<br>10.16<br>20.83<br>6.83639 4.27467<br>32.77<br>13.0471 6.32781<br>4.57 | 1.78<br>20.4067<br>16.26<br>12.45<br>7.62<br>43.69<br>0<br>0<br>2.79<br>0.25<br>1.02<br>85.09<br>3.81<br>57.91<br>0.51<br>13.21<br>0.25                                    | 0.25<br>12.7<br>8.89<br>11.43<br>8.89<br>42.16<br>0<br>0<br>4.32<br>0.25<br>17.9431 37.34<br>45.72<br>13.46<br>38.61<br>1.02<br>26.42<br>0.51                               | 0.51<br>23.11<br>9.91<br>9.65<br>6.1<br>38.86<br>0<br>0<br>5.33<br>0<br>35.05<br>13.72<br>35.05<br>0.51<br>0<br>0.25                                      | 0.633188<br>18.29<br>17.27<br>16<br>5.84<br>56.64<br>0<br>3.81<br>2.79<br>0<br>25.65<br>14.99<br>1.27<br>37.08<br>8.89<br>20.07<br>3.56                                  | 51.82<br>29.21<br>17.78<br>10.16<br>56.13<br>0<br>4.06<br>3.3<br>0<br>3.05<br>25.15<br>2.03<br>83.57<br>11.68<br>7.87<br>5.08                                               | 1.27<br>0.25<br>46.74<br>16.26<br>9.14<br>52.4271<br>0<br>13.46<br>3.81<br>0<br>65.79<br>34.8<br>3.05<br>62.23<br>3.3<br>9.91<br>1.52                                   | 1.19228 1.02<br>18.54<br>28.45<br>4.57<br>11.94<br>53.34<br>0<br>86.87<br>5.33<br>0.25<br>58.17<br>9.65<br>20.57<br>29.21<br>16<br>16.51<br>5.33                        | 24.64<br>54.36<br>12.19<br>13.21<br>46.74<br>Ó<br>21.59<br>6.35<br>14.99<br>43.43<br>10.16<br>14.48<br>39.62<br>3.81<br>14.22<br>1.52                                    | 1.02<br>34.54<br>56.64<br>12.19<br>21.08<br>46.74<br>0<br>19.81<br>6.35<br>1.52<br>25.4<br>21.08<br>7.87<br>27.18<br>0.25<br>8.64<br>0.76                                | 0.76<br>110.49<br>34.8<br>0.<br>28.19<br>43.69<br>0<br>12.7<br>8.13<br>3.05<br>26.67<br>14.99<br>14.73<br>40.89<br>0.25<br>6.6<br>5.33                                    | ۸<br>1.02<br>16.21<br>18.0<br>14.2<br>13.9<br>54.6<br>0<br>0.25<br>6.86<br>1.02<br>12.1'<br>18.0<br>21.5'<br>23.1<br>1.27<br>6.35<br>0.76                                                         |
| 18/08/1997<br>21/05/1995<br>29/08/1998<br>16/09/1998<br>19/07/1999<br>17/08/1999<br>19/10/1999<br>01/10/2000<br>24/09/2004<br>28/08/1998<br>25/09/1995<br>18/08/2004<br>27/06/1995<br>25/06/1988<br>27/09/1998<br>13/08/1994<br>29/08/1997<br>15/08/1988<br>03/05/1997<br>04/09/1999<br>04/09/2003<br>06/09/1998<br>Κ | 10.2817 3.3<br>29.8167 76.2<br>5.59<br>17.78<br>11.94<br>0<br>0.51<br>54.4307 45.21<br>0.846921<br>0.76<br>13.9085 22.61<br>35.2745 44.45<br>0<br>14.9161 5.33<br>4.57<br>0.161619<br>5.77981 4.57<br>5.23415 6.1<br>10.3414<br>32.77<br>21.0935 20.32<br>0.25<br>$\rm HII$ | 7.37<br>30.73<br>8.64<br>23.62<br>0.<br>0.51<br>0<br>3.81<br>6.35<br>31.5<br>0.25       | 5.84<br>0.<br>7.37<br>30.73<br>5.59<br>6.86<br>0.25<br>8.89<br>1.62121<br>0.76<br>2.03<br>10.41<br>0<br>6.6<br>1.27<br>0<br>5.84<br>8.13<br>18.54<br>65.53<br>3.05<br>0.76 | 3.81<br>0<br>8.64<br>26.67<br>3.05<br>12.95<br>0.25<br>2.03<br>0<br>11.94<br>7.11<br>7.37<br>Ō<br>7.62<br>1.27<br>0<br>15.75<br>6.6<br>7.37<br>33.27<br>13.2128 11.68<br>0. | 4.57<br>0<br>8.13<br>17.78<br>0<br>37.08<br>1.02<br>0<br>12.95<br>0.51<br>2.03<br>8.89<br>0.<br>8.13<br>26.42<br>0<br>12.45<br>3.56<br>7.62<br>16.51<br>0 | 4.06<br>0<br>10.41<br>32.51<br>20.32<br>2.03<br>0<br>8.62157<br>15.24<br>0.76<br>0<br>20.32<br>0<br>7.11<br>1.02<br>0<br>9.65<br>6.86<br>13.21<br>20.57<br>48.51<br>0.51 | 5.08<br>0<br>13.97<br>49.53<br>3.81<br>4.06<br>0.25<br>4.83<br>1.27<br>1.52<br>3.05<br>9.4<br>0.<br>10.41<br>2.79<br>0.<br>0.76<br>8.85431<br>7.62<br>19.05<br>2.54<br>0.76 | 4.06<br>0<br>12.19<br>55.8567<br>32.51<br>8.13<br>0.51<br>1.78<br>2.54<br>1.02<br>0<br>2.79<br>0<br>4.57<br>5.84<br>0<br>12.7<br>8.64<br>9.14<br>15.24<br>11.94<br>1.27 | 13.72<br>0<br>4.57<br>44.7<br>0<br>30.48<br>0.<br>1.02<br>3.81<br>9.14<br>1.78<br>10.67<br>1.52<br>16.26<br>6.6<br>0.<br>21.08<br>17.27<br>7.37<br>11.18<br>53.09<br>0. | 5.59<br>0<br>5.08<br>74.93<br>4.57<br>17.53<br>1.02<br>1.02<br>9.91<br>3.81<br>0<br>2.79<br>Ō<br>9.14<br>9.4<br>1.78<br>24.64<br>28.96<br>6.86<br>20.83<br>13.97<br>1.52 | 4.32<br>0<br>9.14<br>7.62<br>5.84<br>18.29<br>1.52<br>0.51<br>11.18<br>4.83<br>0<br>10.41<br>0<br>4.57<br>15.49<br>11.43<br>14.73<br>10.41<br>7.62<br>42.42<br>5.08<br>0 | 4.57<br>0<br>10.67<br>18.54<br>6.1<br>27.18<br>25.4<br>0<br>13.46<br>4.57<br>2.03<br>6.1<br>0.51<br>8.38<br>10.41<br>1.27<br>9.65<br>9.65<br>5.08<br>29.5144<br>3.3<br>0. | 3.56<br>1.27<br>8.13<br>13.7 <sub>1</sub><br>8.38<br>20.5<br>2.29<br>0<br>33.0<br>3.81<br>8.64<br>10.1<br>1.02<br>6.1<br>8.64<br>8.13<br>11.4<br>6.6<br>4.83<br>6.6<br>1.27<br>0<br>$\rightarrow$ |

**Figura 4.3.1.- Ejemplo del formato de archivos de datos de entrada.**

Este archivo de datos debe pegarse en la carpeta de trabajo (Figura 4.2.3), al igual que las carpetas "hietogramas1h", "hietonormalizados", y "Sintéticas1h".

Los siguientes archivos se deben copiar en la raíz como lo muestra la Figura 4.3.2

1.- AJUSTES 2.-AX (aplicación) 3.-AX (ayuda) 4.-AX.LET 5.-CMDIALOG 6.- Global 7. - GRID 8. - HPMAX (archivo MAX) 9. - THREED 10.- VBRUN300.DLL

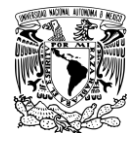

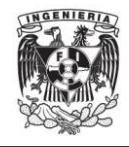

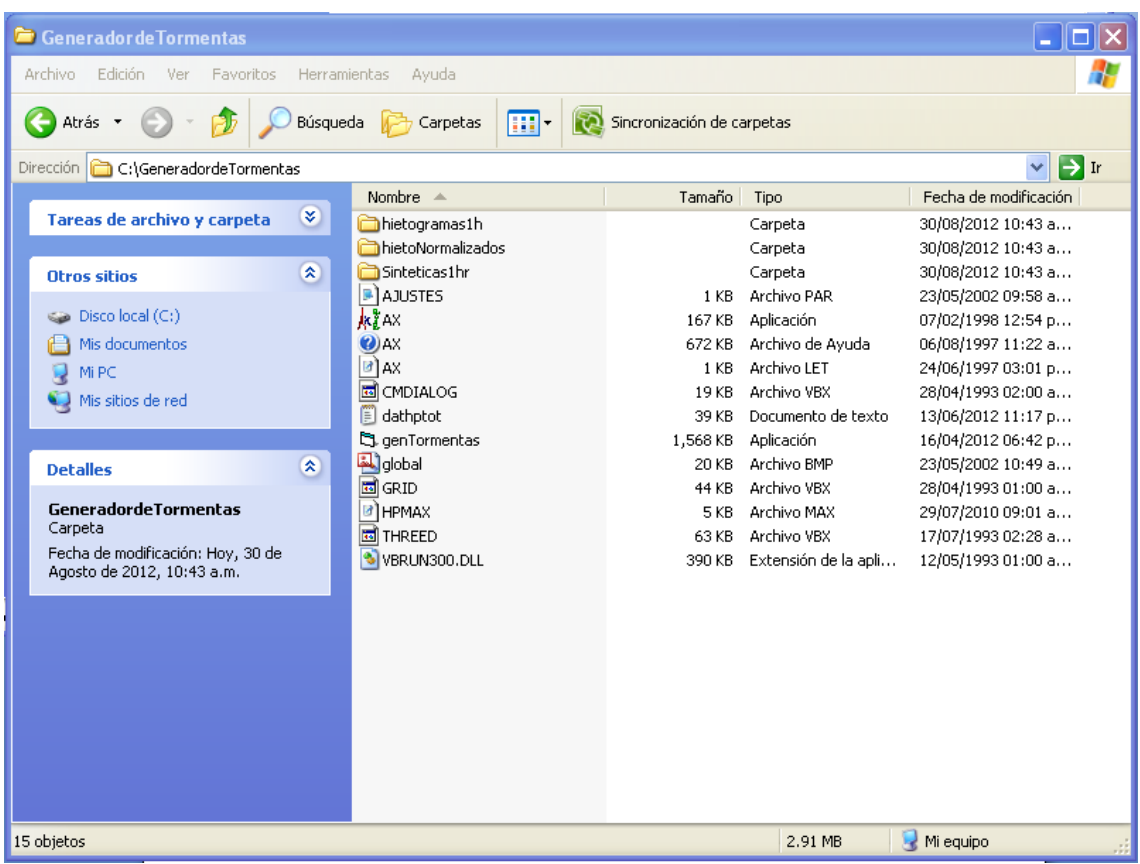

### **Figura 4.3.2.- Ubicación del archivo de datos en la carpeta de trabajo.**

Otra opción para poder ejecutar el programa es con el empleo de un instalador que le da una ruta para la instalación del mismo para que el programa pueda ejecutarse desde cualquier ubicación y se puedan guardar los datos de salida en la misma carpeta de trabajo.

El instalador se aplica en la ruta en donde se haya creado la carpeta inicial de trabajo Generador de Tormentas (J:, K:, etc., si se utiliza en un dispositivo de almacenamiento externo), en el ejemplo se instala en la raíz C, como se muestra en la Figura siguiente:

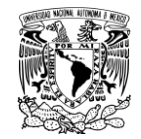

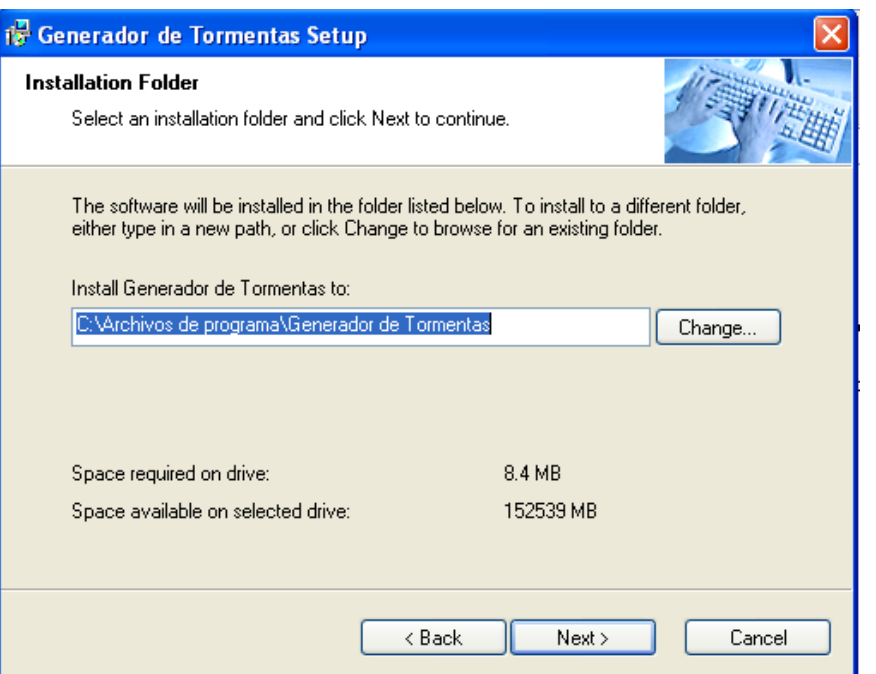

**Figura 4.3.3.- Localización del instalador.**

Se oprime el botón Next a las ventanas que se despliegan hasta que finalice la instalación, como se ilustra en la Figura 4.3.4**.**

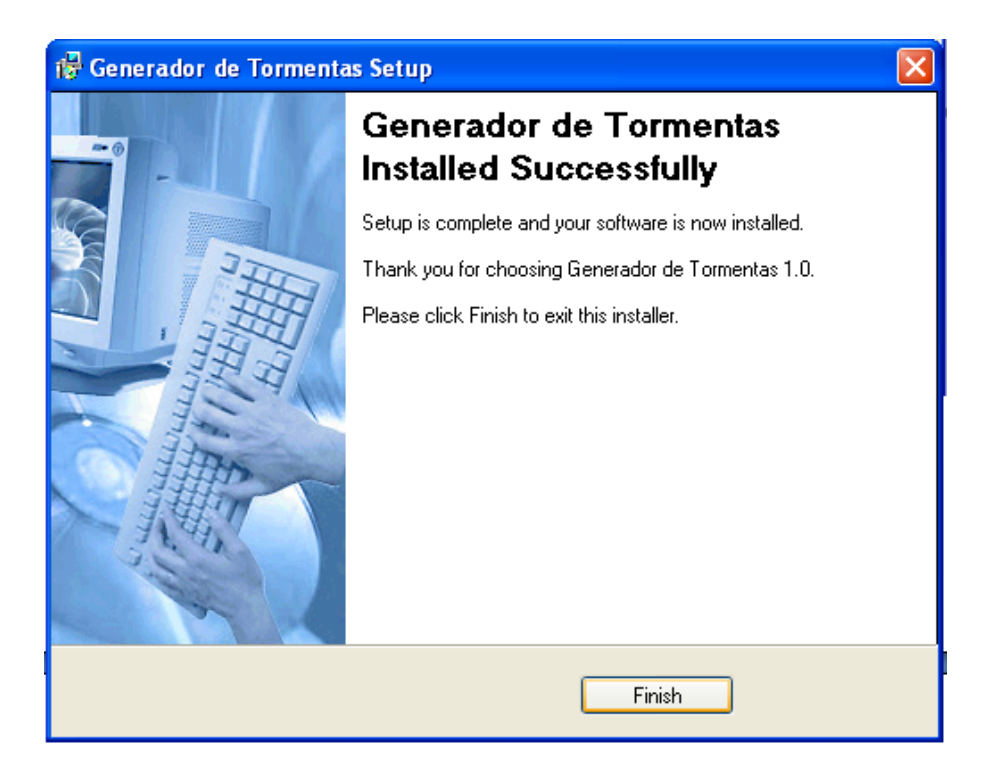

**Figura 4.3.4.- Ventana de finalización de la instalación del programa Generados de Tormentas.**

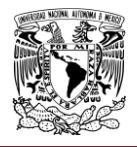

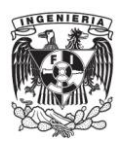

Hecho esto el programa puede funcionar en la ruta en que se genere la carpeta de trabajo.

Al ejecutarse el programa debe aparecer una ventana de inicio como se ilustra a continuación (Figura 4.3.5).

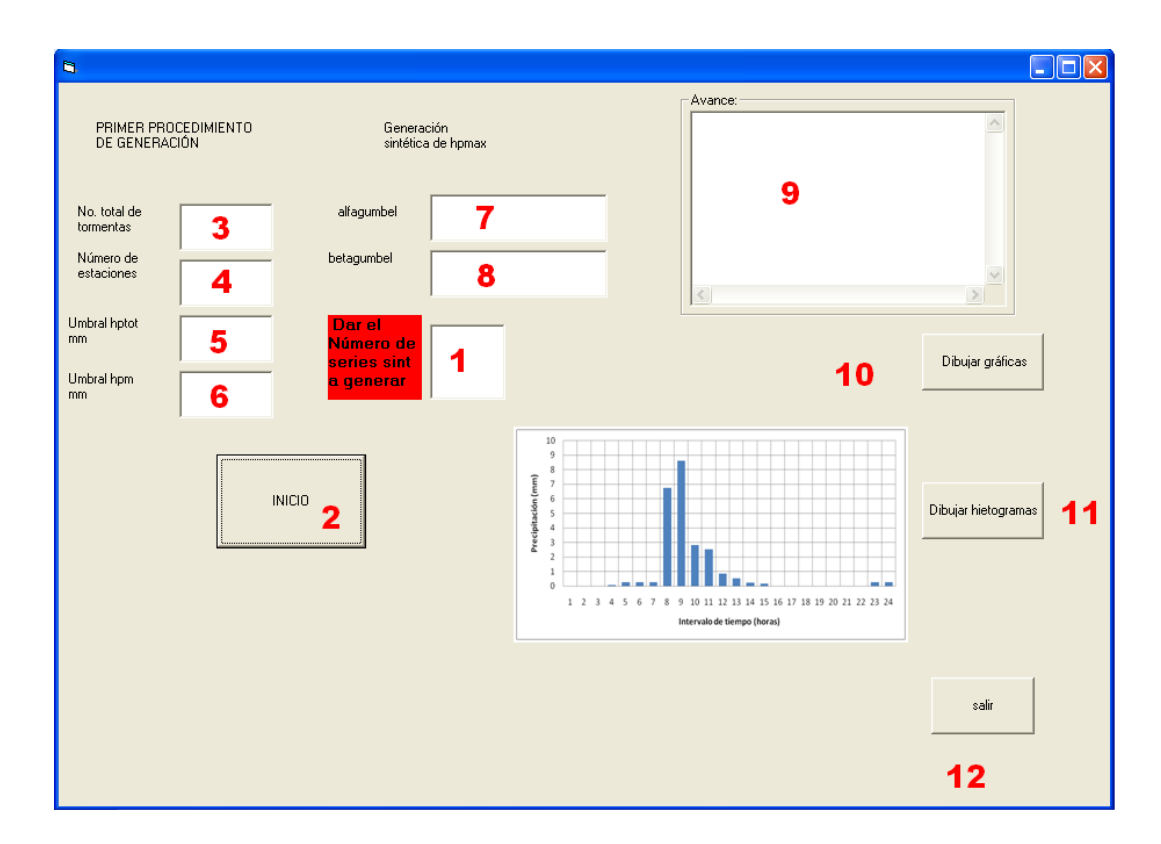

**Figura 4.3.5.- Ejemplo de ventana de inicio del programa.**

Donde:

- 1.- Aquí se introduce el número de tormentas sintéticas que se deseen generar.
- 2.- Botón de inicio del programa.
- 3.- Muestra el número de estaciones.
- 4.- Muestra el número total de tormentas del estudio.
- 5.- Muestra el umbral para la precipitación total.
- 6.- Muestra el umbral que se contempla para precipitación media.
- 7.- Muestra el coeficiente alfa obtenido por el método de Gumbel.
- 8.- Muestra el coeficiente beta obtenido por el método de Gumbel.
- 9.- Ventana que muestra el avance de los procesos que realiza el programa.
- 10.- Botón para iniciar a dibujar las graficas después de realizado el proceso.
- 11.- Opción para dibujar los hietogramas generados.
- 12.-. Botón de salida del programa.

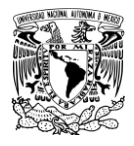

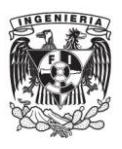

## **4.4. PROCESOS INTERNOS DEL PROGRAMA**

Para empezar a ejecutar el programa se introduce el número de tormentas sintéticas que el usuario desee generar (1) para a continuación oprimir el botón de inicio (2) y poder dibujar las graficas correspondientes (10, 11), ya que si se oprime el botón de inicio sin antes dar el número de series sintéticas que se deseen generar el programa marca un error.

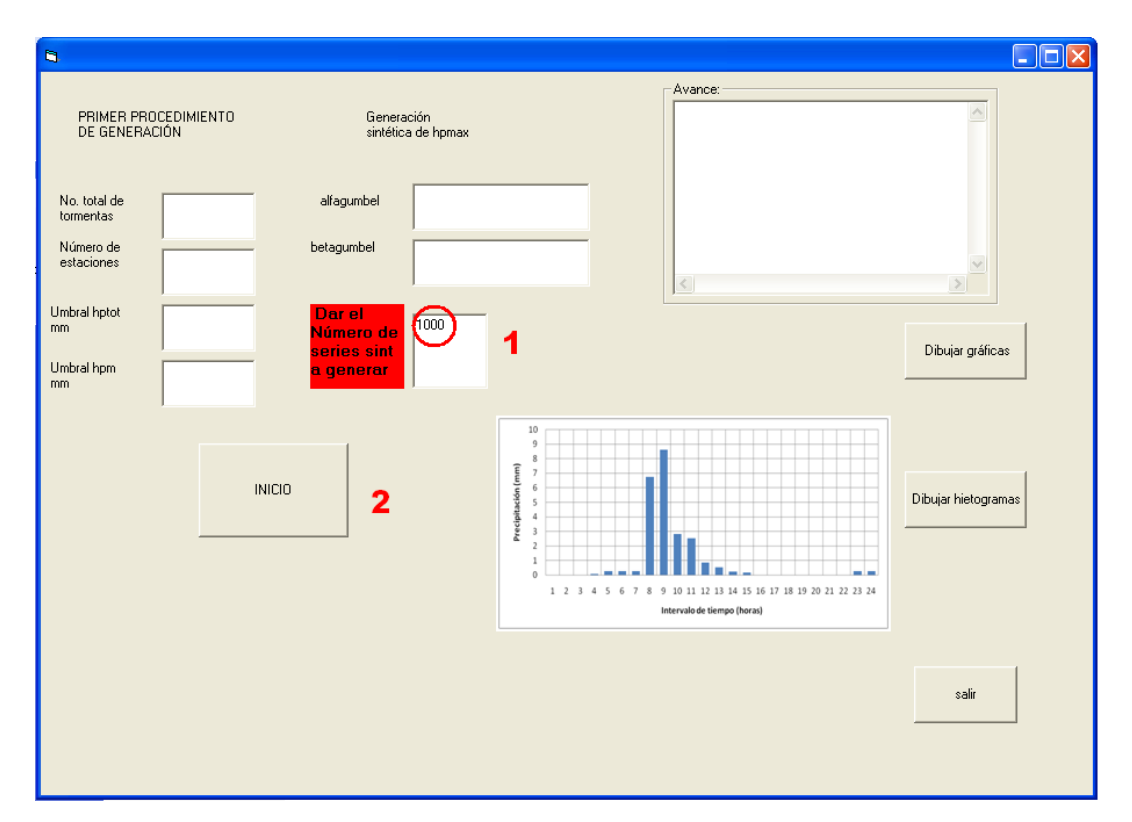

**Figura 4.4.1.- Ejemplo de ventana de inicio del programa 1) Dar número de series sintéticas 2) Dar inicio.**

Una vez introducido el número de tormentas sintéticas a generar el programa realiza los siguientes cálculos internos:

- 1. Calcula e imprime la precipitación media para cada año y para el total estaciones (archivo hpmedtt.res).
- 2. Determina e Imprime el archivo de tormentas del estudio (después de seleccionarlas de las tormentas totales, archivo hpet.res).
- 3. Determina e imprime el archivo de tormentas máximas del estudio (archivo hpmax.aju).
- 4. Calcula e imprime el archivo de tormentas medias del estudio (archivo hpmet.aju).

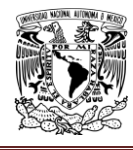

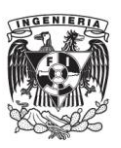

- 5. Calcula los estadísticos media, desviación estándar, coeficiente de asimetría de la precipitación máxima y de la precipitación media así como los parámetros de la ecuación de correlación entre la precipitación máxima y la precipitación media y los imprime (archivo maxmedcorrel.res).
- 6. Abre el programa AX por si se desean obtener ajustes usando los archivos aju para la hpmax y hpmet. Pero calcula los parámetros por momentos y usando la función Gumbel.
- 7. Calcula la hpmáx generada usando la función de ajuste Gumbel y las imprime (archivo hpmaxge.res).
- 8. Selecciona las nss tormentas sintéticas de entre las tormentas del estudio (archivo hps.res).
- 9. Determina las precipitación máxima de cada nss tormenta sintética y las imprime (archivo hpsmax.aju).
- 10. Determina las nss tormentas sintéticas escaladas con la ecuación  $h pEescs_{i,i} = \frac{h}{h}$  $\frac{npmax_{i}}{hpmax_{h_i}}$  hp $ES_{i,j}$  y las imprime (archivo hescg.res).
- 11. Determina la precipitación media de las nss tormentas sintéticas escaladas y las imprime (archivo hpsm.aju).
- 12. Calcula la precipitación máxima de las nss tormentas sintéticas escaladas y las imprime (archivo hpesma.aju).
- 13. Determina la distribución empírica de la precipitación máxima histórica y sintética y e imprime los datos (archivo empmaxhissint.res).
- 14. Determina la distribución empírica de la precipitación media histórica y sintética y e imprime los datos (archivo empmedhissint.res).
- 15. Calcula los estadísticos de los valores de la precipitación media y máxima sintéticas, así como los parámetros de la ecuación de correlación entre los datos de precipitación máxima y media sintéticas y los imprime (maxmedcorrsint.res).
- 16. Calcula el índice de extensión espacial histórico y lo imprime (ieesphist.res) y determina los parámetros de la ecuación de regresión entre el índice de extensión espacial y la precipitación máxima histórica y los imprime (archivo ieespmaxcorrel.res).
- 17. Calcula el índice de extensión espacial sintético y lo imprime (ieespsint1.res) y determina los parámetros de la ecuación de regresión entre el índice de extensión espacial y la precipitación máxima histórica y los imprime (archivo ieespmaxcorrel1.res).
- 18. Ordena el archivo de precipitaciones históricas por estación según la precipitación máxima ordenada mayor a menor y los imprime (hpmaord.res).
- 19. Termina el primer procedimiento de generación.
- 20. Inicia el segundo procedimiento de generación.

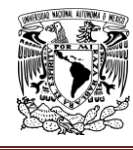

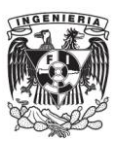

- 21. Determinar la mediana para los valores de las tormentas máximas históricas ordenadas de mayor a menor, obtiene dos grupos de tormentas máximas, determina la función de distribución empírica de los dos grupos de tormentas e imprime la mediana de los datos, los dos grupos de tormentas y la distribución empírica de los dos grupos de tormentas (medianademaxhist2.res, empmaxdosgrupos2.res, hpp1.res, hpp2.res).
- 22. Genera tormentas máximas por el segundo procedimiento y las imprime (hpmaxge2.res).
- 23. Selecciona nss tormentas de entre el grupo de las históricas con el segundo procedimiento de generación y las imprime (hps2.res).
- 24. Determina tormentas sintéticas máximas anuales archivo (hpsmax2.res).
- 25. Determina nss tormentas sintéticas escaladas y las imprime (hescg2.res).
- 26. Calcula la precipitación media anual de las tormentas escaladas sintéticas por este segundo procedimiento y las imprime (hpesm2.aju).
- 27. Calcula la precipitación máxima anual de las tormentas escaladas sintéticas por este segundo procedimiento y las imprime (hpesma2.aju).
- 28. Estima la distribución empírica de las hpmáx anuales sintéticas por este segundo procedimiento y las compara con las históricas , imprime archivo con estos valores (empmaxhiss2.res).
- 29. Calcula la distribución empírica de las hpmed anuales sintéticas por este segundo procedimiento y las compara contra las históricas, imprime archivo (empmedhiss2.res).
- 30. Calcula estadísticos de la precipitación máxima y media anual sintéticas de este segundo procedimiento, así como los parámetros de la ecuación de regresión entre la hpmax sintética del segundo procedimiento y la hp media sintética del segundo procedimiento y los imprime en un archivo (archivo maxmedcorrsin2.res).
- 31. Calcula el índice de extensión espacial sintético así como los parámetros de la ecuación de regresión entre el índice de extensión espacial y la precipitación máxima y los imprime (archivo ieespsin2.res, ieespmaxcorrel2.res).
- 32. Termina el segundo procedimiento de generación.
- 33. Estima los estadísticos media, desviación estándar y coeficiente de asimetría, estación por estación, tanto históricos como sintéticos por los procedimientos uno y dos y los imprime (estadxestach.res, estadxestacs1.res, estadxestacs2.res).

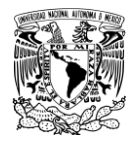

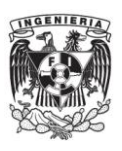

## **4.5. DATOS DE SALIDA DEL PROGRAMA**

Una vez que se indique el número de tormentas que se deseen generar y dar inicio, aparece un mensaje que indica que los coeficientes alfa y beta se calcularon por el método de momentos y presenta la opción de recalcularlos con el programa Ax como se muestra en la siguiente Figura.

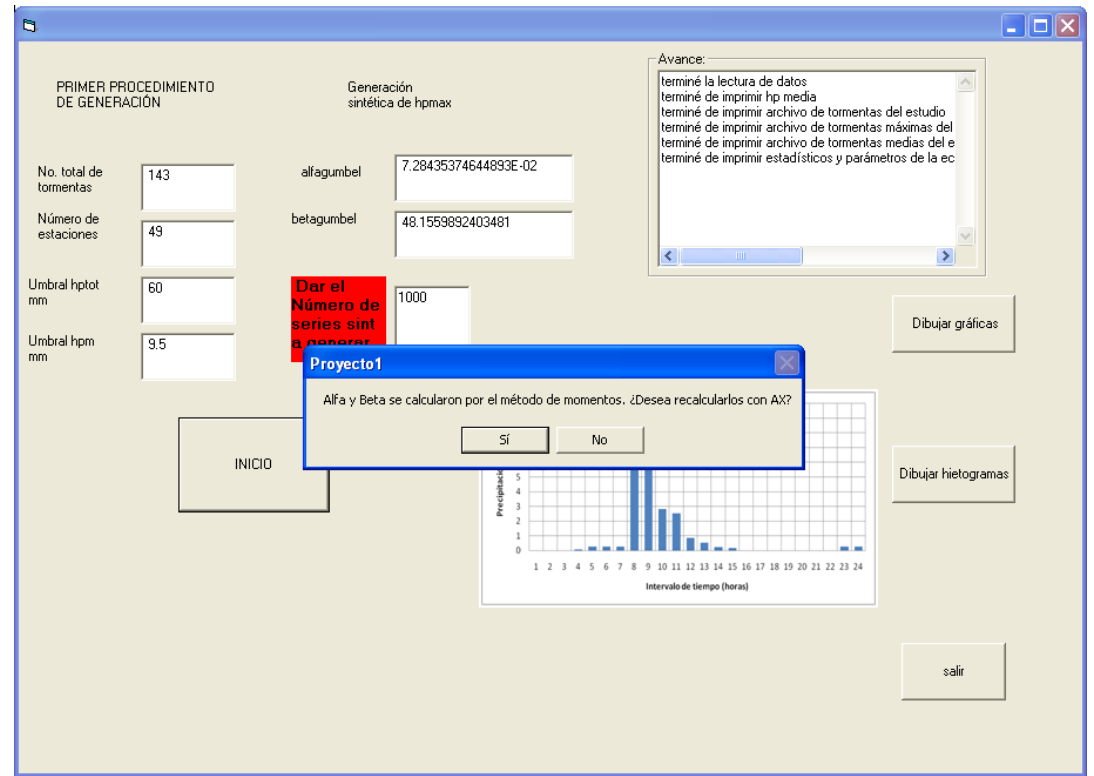

**Figura 4.5.1.- Ventana que muestra la opción de recalcular los coeficientes alfa y beta.**

Se elige la opción de recalcularlos, aparece una ventana como la que se muestra a continuación (Figura 4.5.2) donde se explica que después de ingresar los nuevos valores de alfa y beta en los campos correspondientes (en los espacios 7 y 8 de la Figura 4.3.5) se oprime el botón de continuar para seguir el proceso.

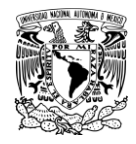

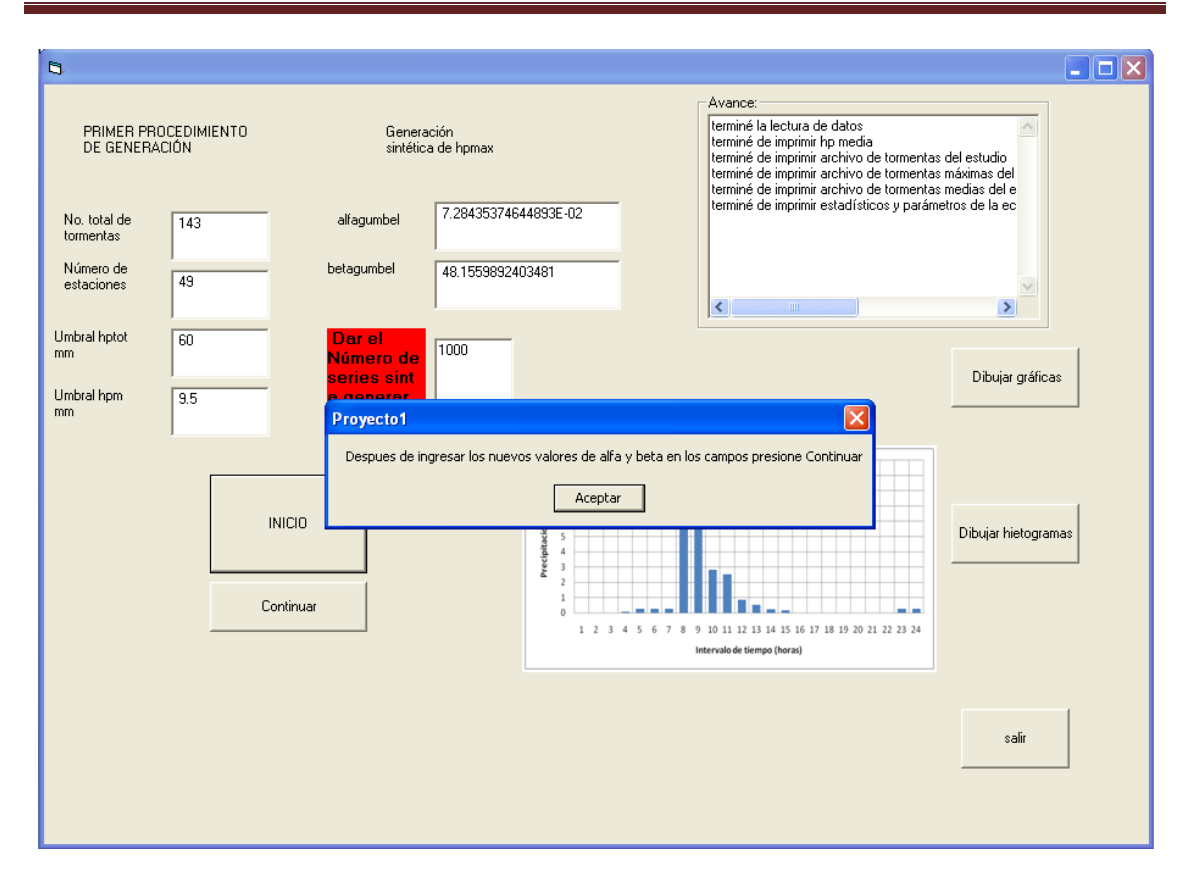

**Figura 4.5.2.- Ventana donde se muestra el procedimiento si se desean recalcular los coeficientes.**

Después de esto la secuencia es la misma que si no se eligiera la opción de recalcularlos.

El programa termina de realizar los procesos internos y los despliega en la ventana de avance para poder realizar las gráficas.

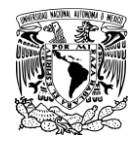

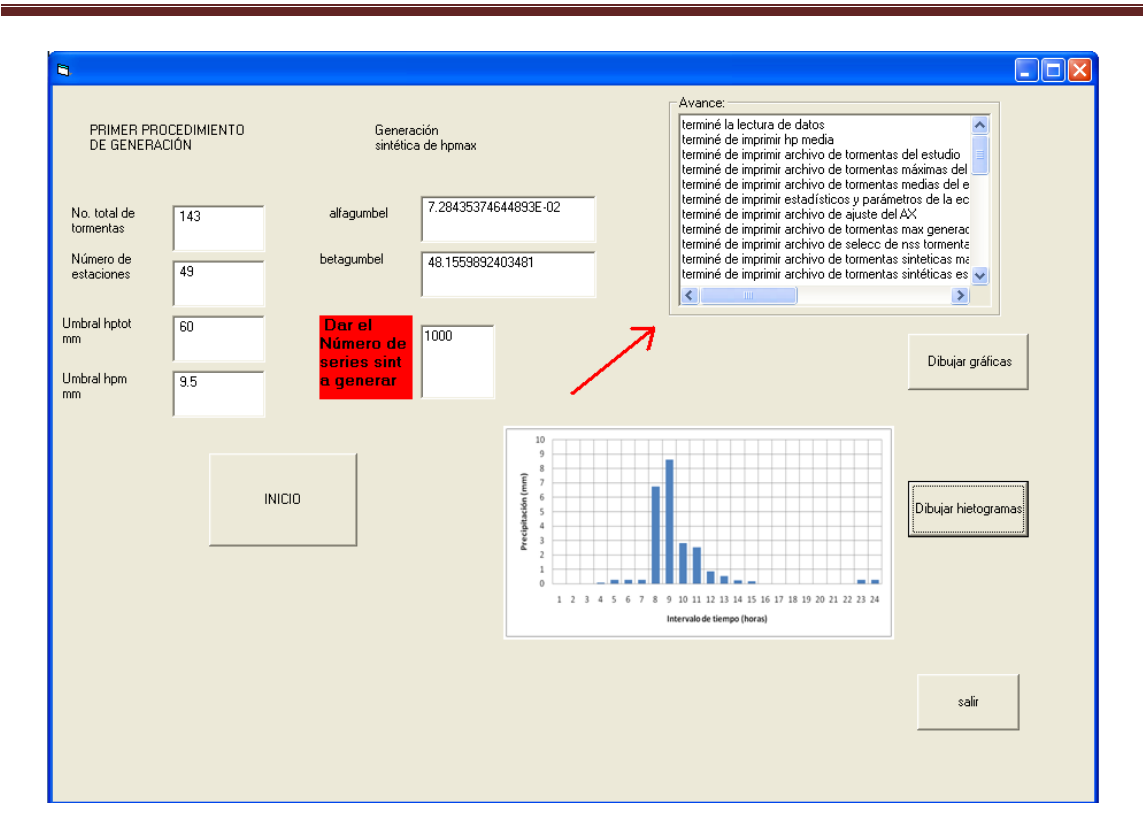

**Figura 4.5.3.- Ventana que muestra las opciones de graficar después de terminado el proceso.**

Si se elige la opción de dibujar gráficas se le da click en el botón dibujar y con ello aparece la gráfica de la precipitación máxima histórica anual contra la precipitación media histórica anual, así como la ecuación de regresión entre ambas. (Figura 4.5.4).

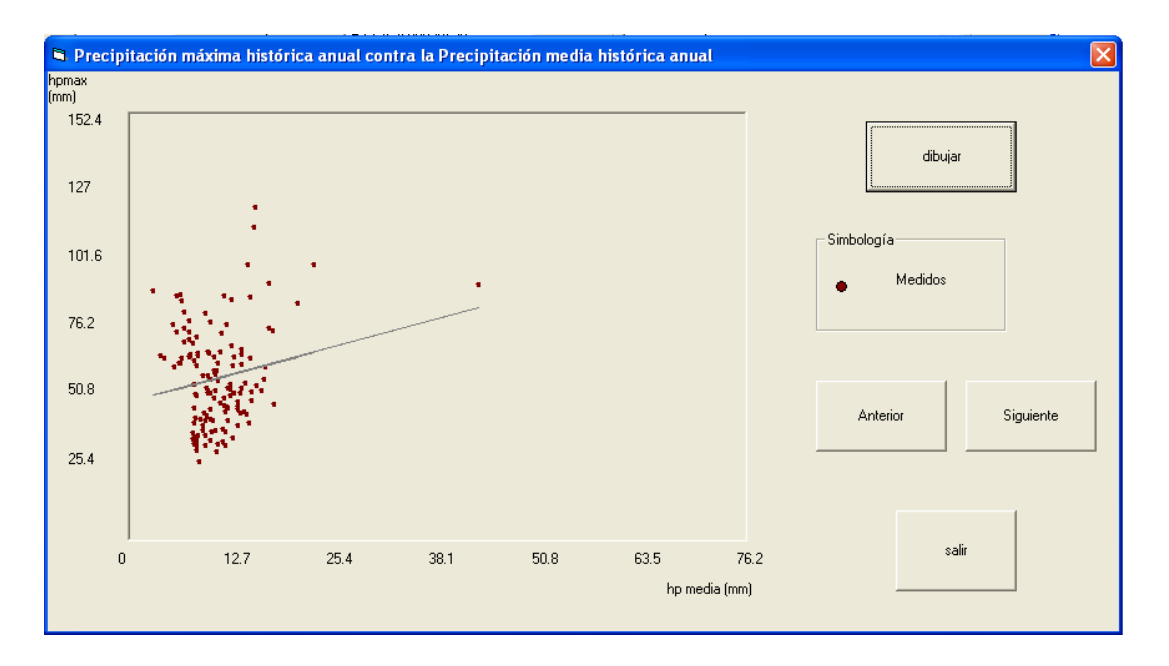

**Figura 4.5.4.- Gráfica precipitación máxima anual histórica vs precipitación media histórica y ecuación de regresión.**

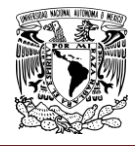

Se le da click al botón siguiente y a continuación dibujar, si se desea seguir viendo las gráficas de resultados del proceso, en este caso se dibuja la distribución empírica, en escala Gumbel de la precipitación máxima anual histórica y la función de ajuste correspondiente, en este caso Gumbel (Figura 4.5.5).

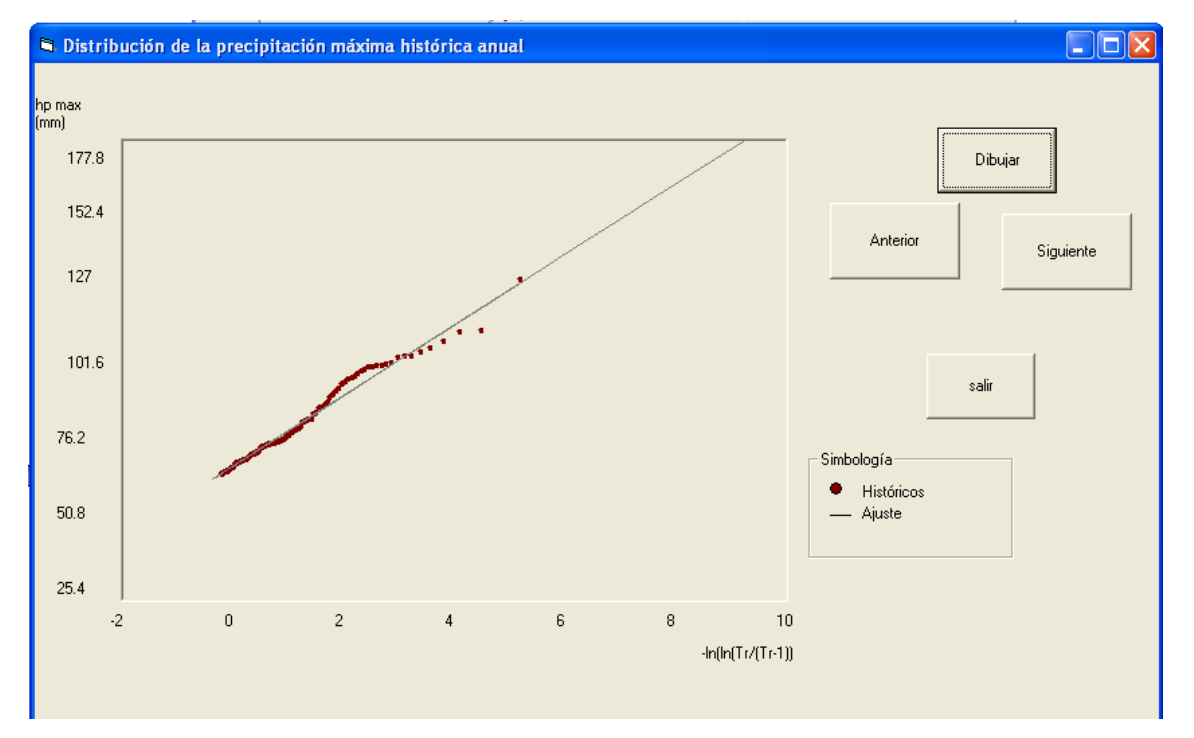

**Figura 4.5.5.- Función de distribución de la precipitación máxima histórica anual.**

Al dar click en siguiente y posteriormente dibujar aparecen dibujados los valores de una tormenta generada (con línea continua) y escalada (línea punteada), del primer procedimiento de generación. (Figura 4.5.6).

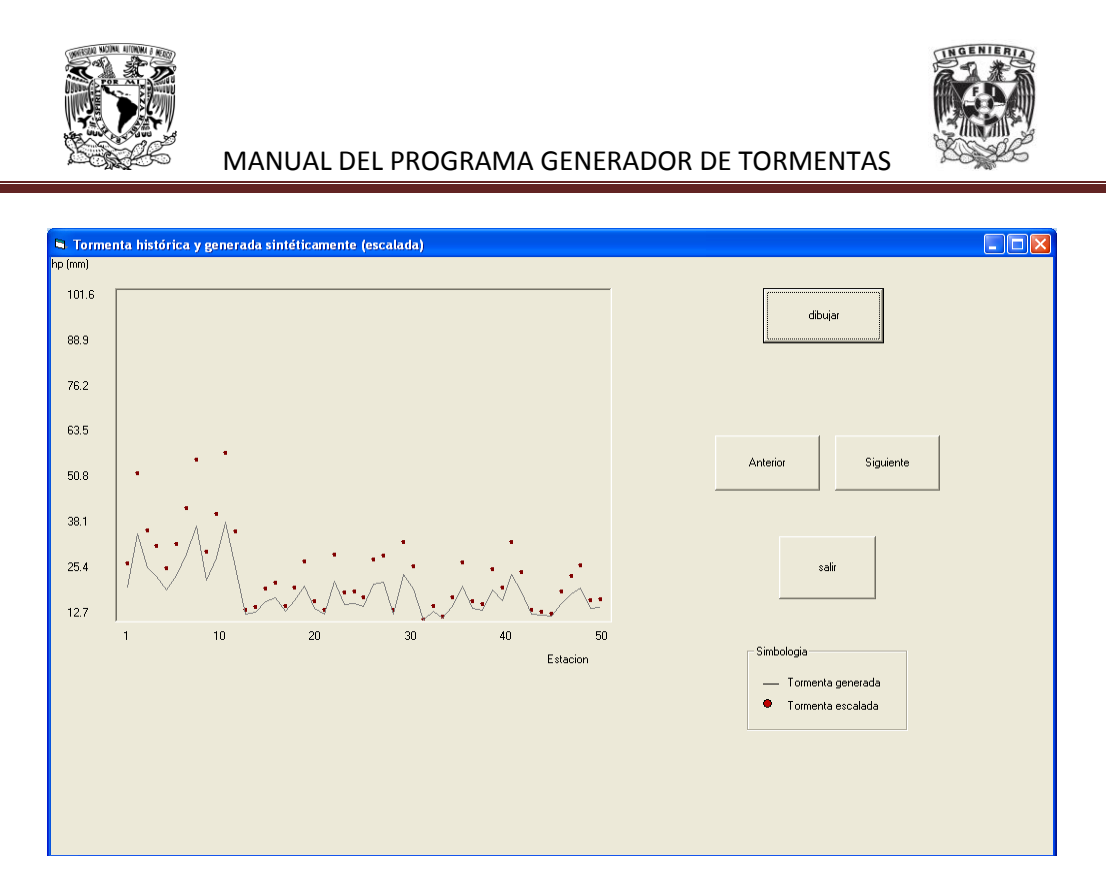

**Figura 4.5.6.- Ejemplo de tormenta histórica y generada sintéticamente (escalada).**

Al dar siguiente y posteriormente dibujar, se dibujan los valores sintéticos de la precipitación calculada con su procedimiento de generación (en línea continua) contra los valores históricos (Figura 4.5.7).

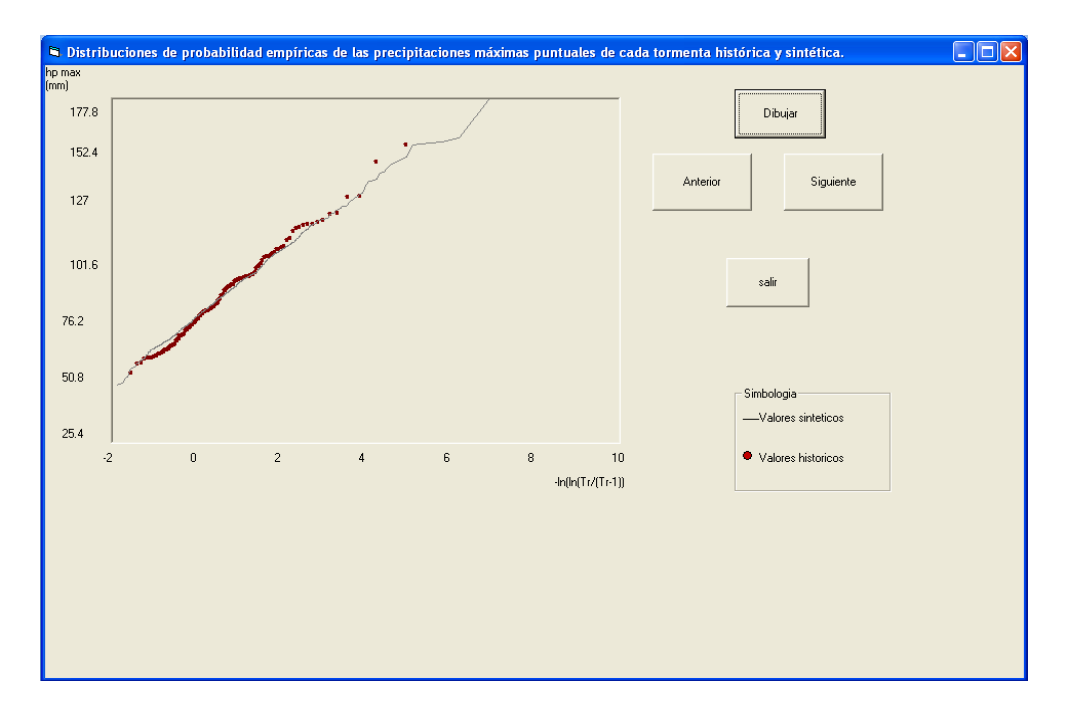

**Figura 4.5.7.- Distribuciones de probabilidad empíricas de las precipitaciones máximas puntuales de cada tormenta histórica y sintética. Primer procedimiento de generación.**

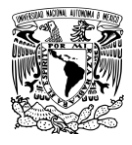

Al pasar a la siguiente ventana y dar dibujar, se presentan los valores de la precipitación media históricas y sintéticas. (Figura 4.5.8).

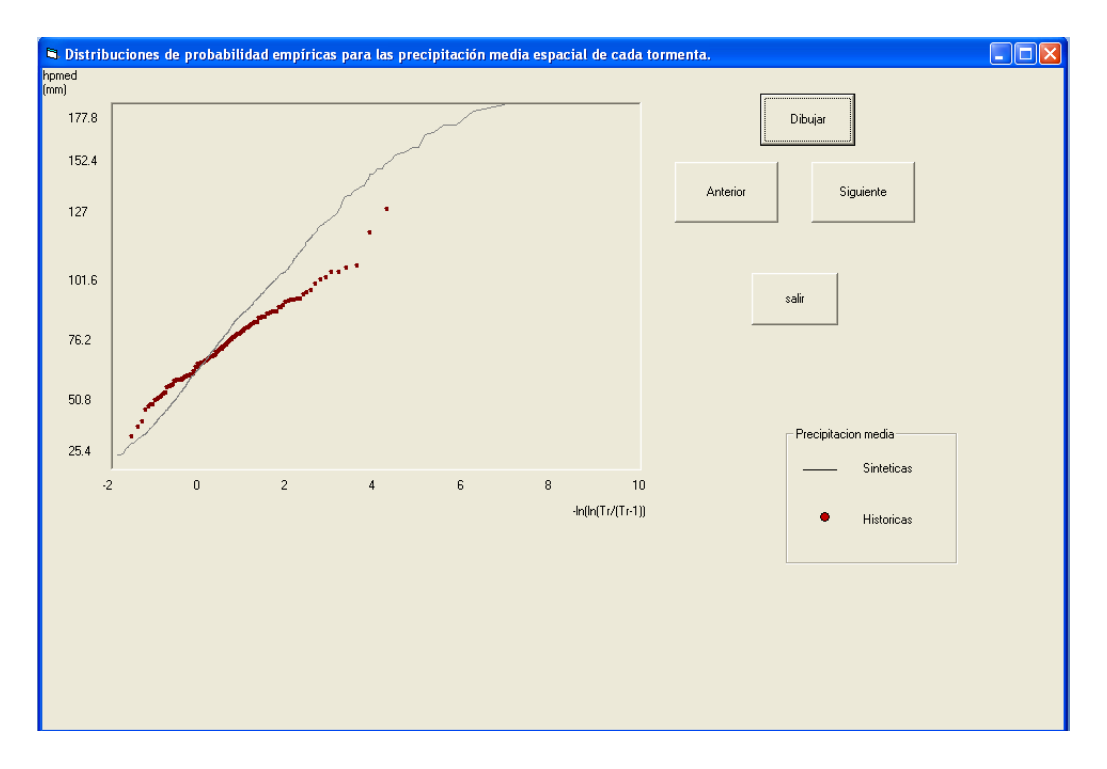

## **Figura 4.5.8.- Distribuciones de probabilidad empíricas para la precipitación media espacial de cada tormenta. Primer procedimiento de generación.**

Cuando se da siguiente y dibujar, se presentan dibujados los valores de la precipitación máxima contra la precipitación media sintéticas y su ecuación de regresión (Figura 4.5.9).

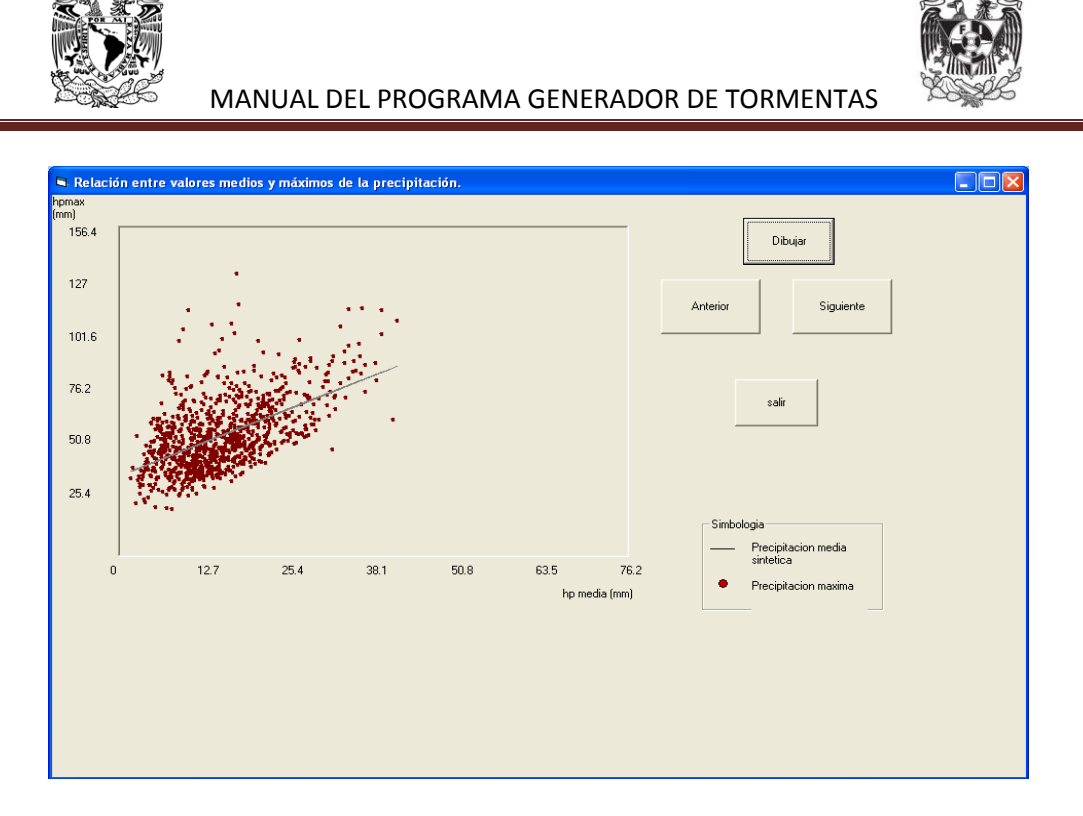

**Figura 4.5.9.- Relación entre valores medios y máximos de la precipitación. Primer método de generación.**

Al dar siguiente y dibujar, la siguiente gráfica que se dibuja es la de la precipitación máxima histórica contra el índice de extensión espacial histórico, así como su ecuación de regresión. (Figura 4.5.10).

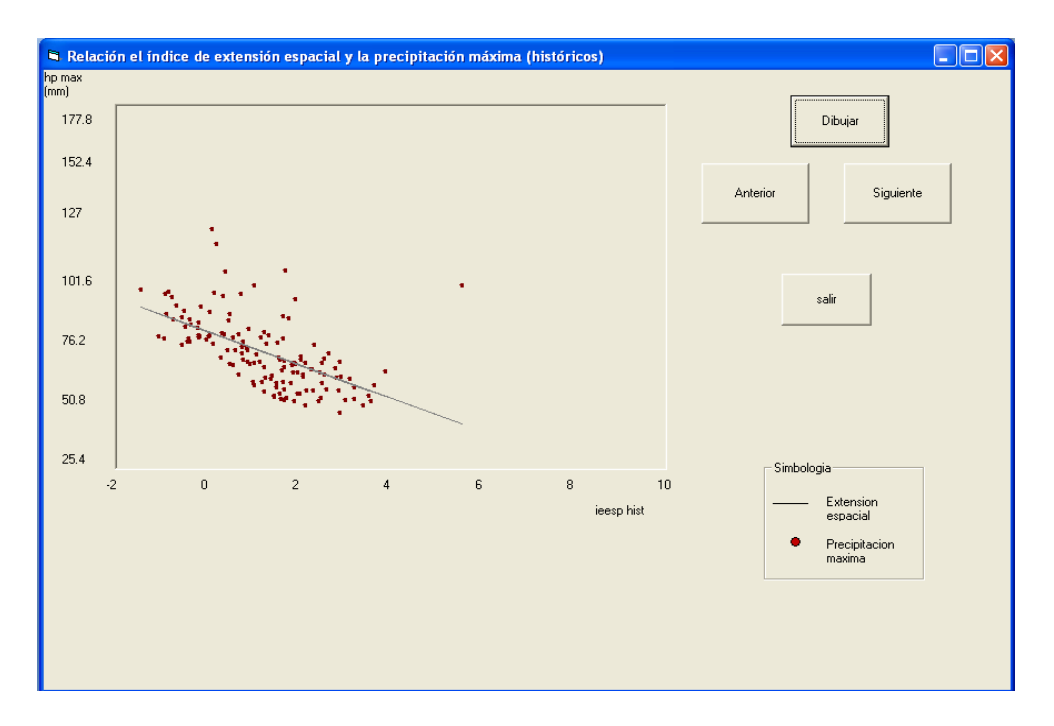

**Figura 4.5.10.- Relación el índice de extensión espacial y la precipitación máxima (históricos).**

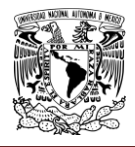

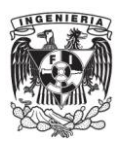

Al dar click en el botón siguiente y dibujar, aparecen dibujados los valores de la precipitación máxima sintética contra el índice de extensión espacial sintético, así como su ecuación de regresión. (Figura 4.5.11).

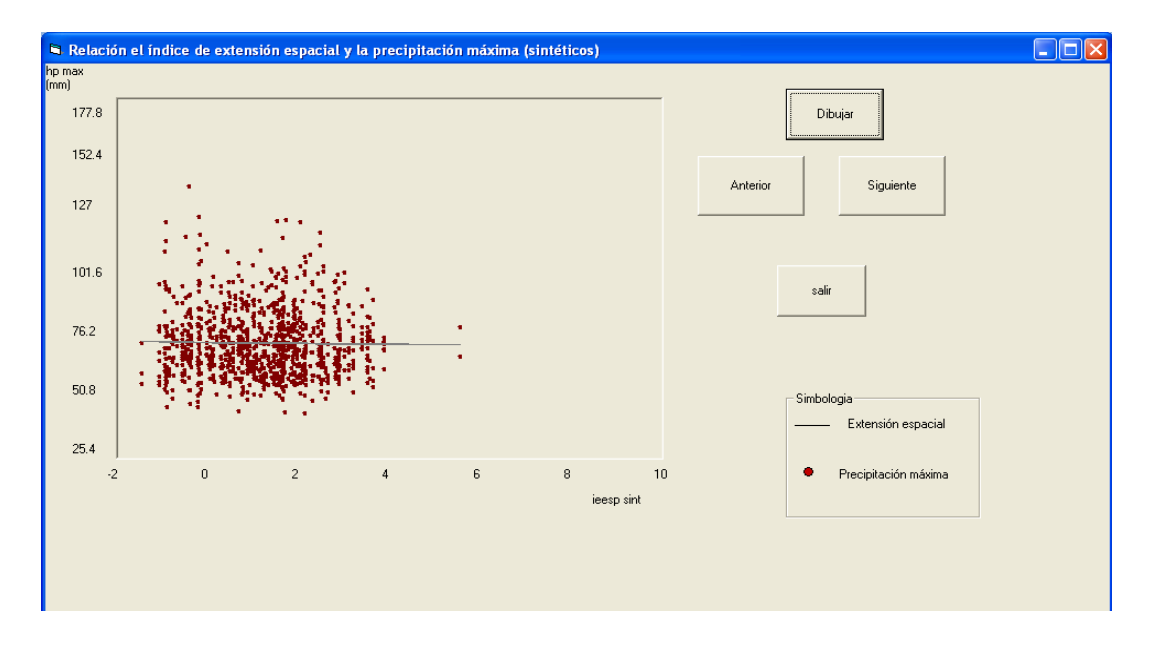

**Figura 4.5.11.- Relación el índice de extensión espacial y la precipitación máxima (sintéticos).**

Al dar siguiente y dibujar, se representan las dos poblaciones en las que se divide el grupo de tormentas máximas históricas, de acuerdo con la mediana (Figura 4.5.12).

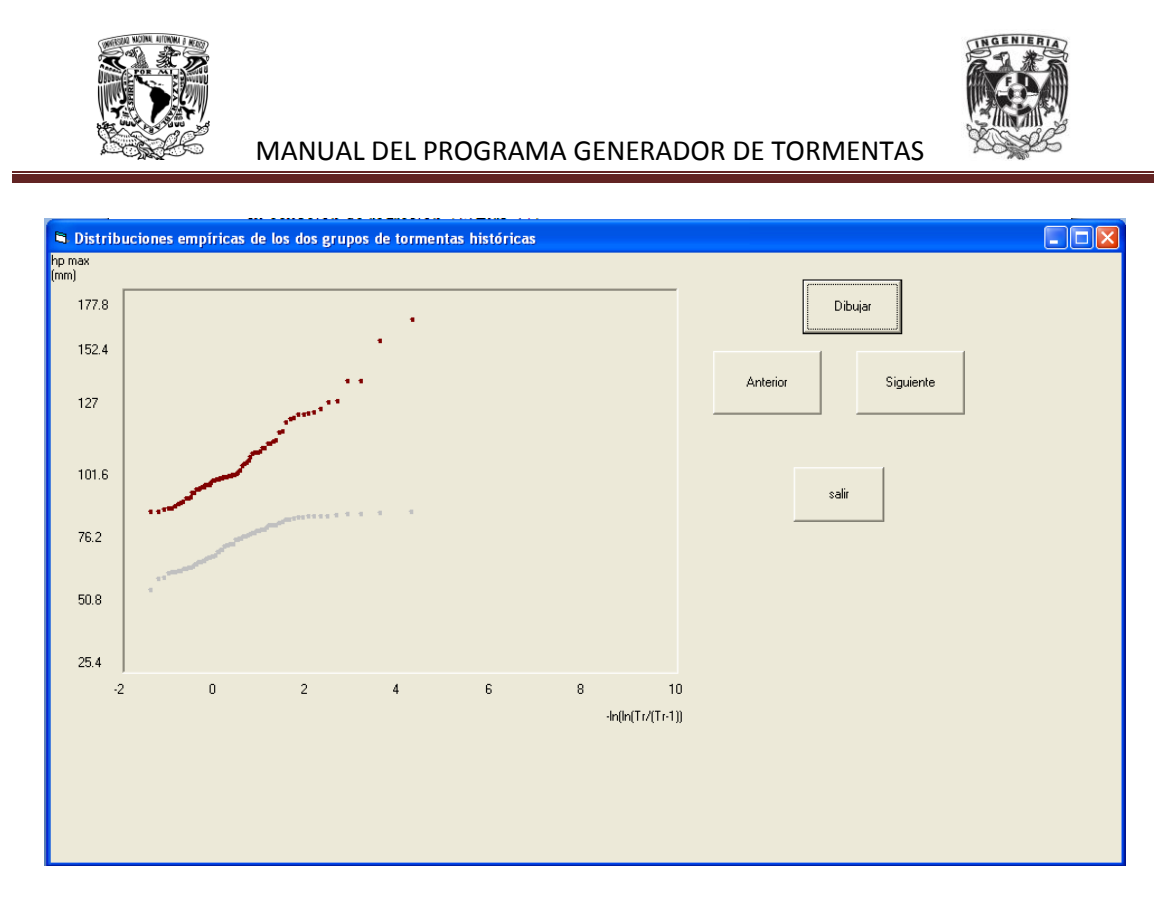

**Figura 4.5.12.- Distribuciones empíricas de los dos grupos de tormentas históricas.**

La siguiente gráfica que dibuja el programa es la distribución empírica de las precipitaciones máximas generadas con el segundo procedimiento contra los valores históricos (Figura 4.5.13).

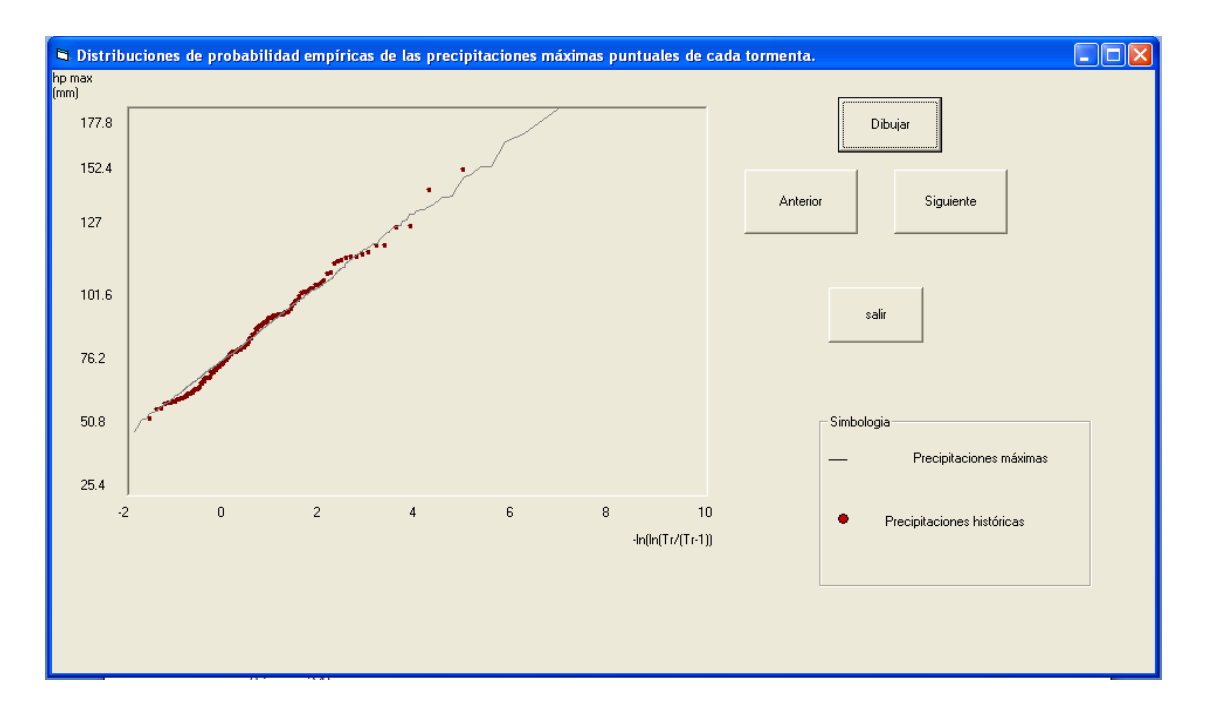

**Figura 4.5.13.- Distribuciones de probabilidad empíricas de las precipitaciones máximas puntuales de cada tormenta. Segundo procedimiento de generación.**

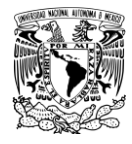

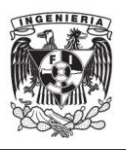

Al dar click en el botón siguiente y dar la opción de dibujar, se presenta la distribución empírica de las precipitaciones medias obtenidas con el segundo procedimiento de generación, contra los valores históricos (Figura 4.5.14).

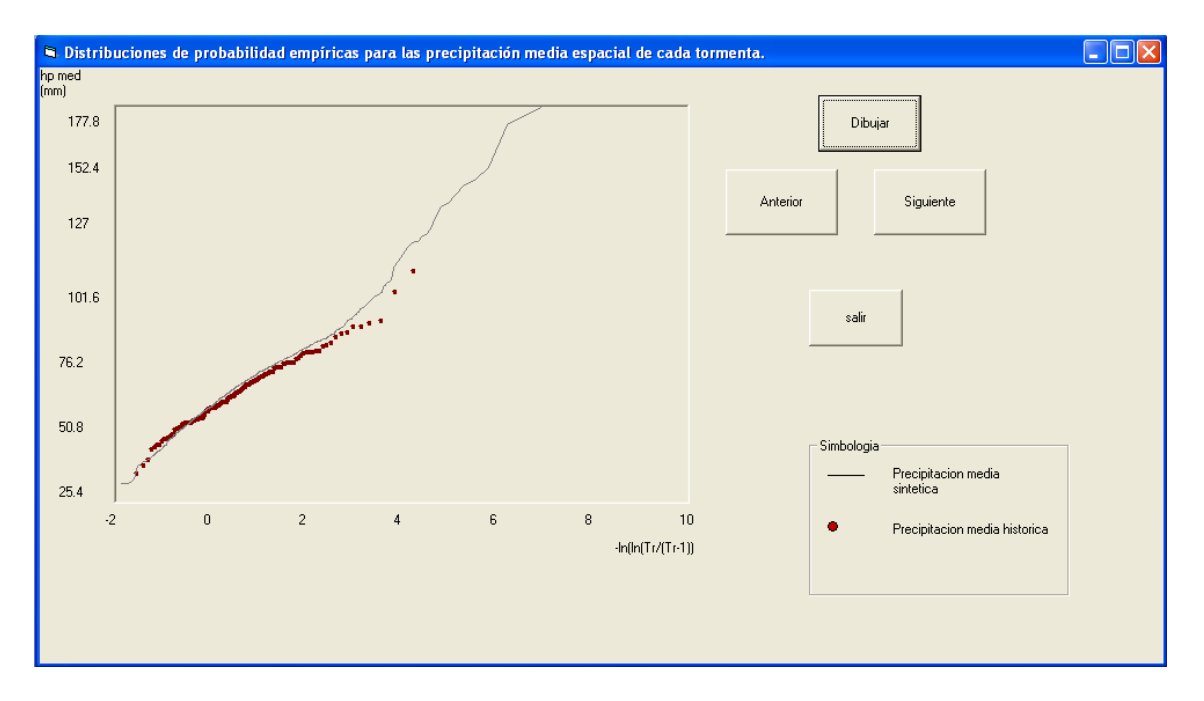

## **Figura 4.5.14.- Distribuciones de probabilidad empíricas para las precipitación media espacial de cada tormenta. Segundo procedimiento de generación.**

Cuando se da siguiente y dibujar, se presenta la gráfica de la precipitación máxima contra la media sintéticas, obtenidas con el segundo procedimiento y su ecuación de regresión (Figura 4.5.15).
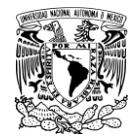

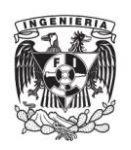

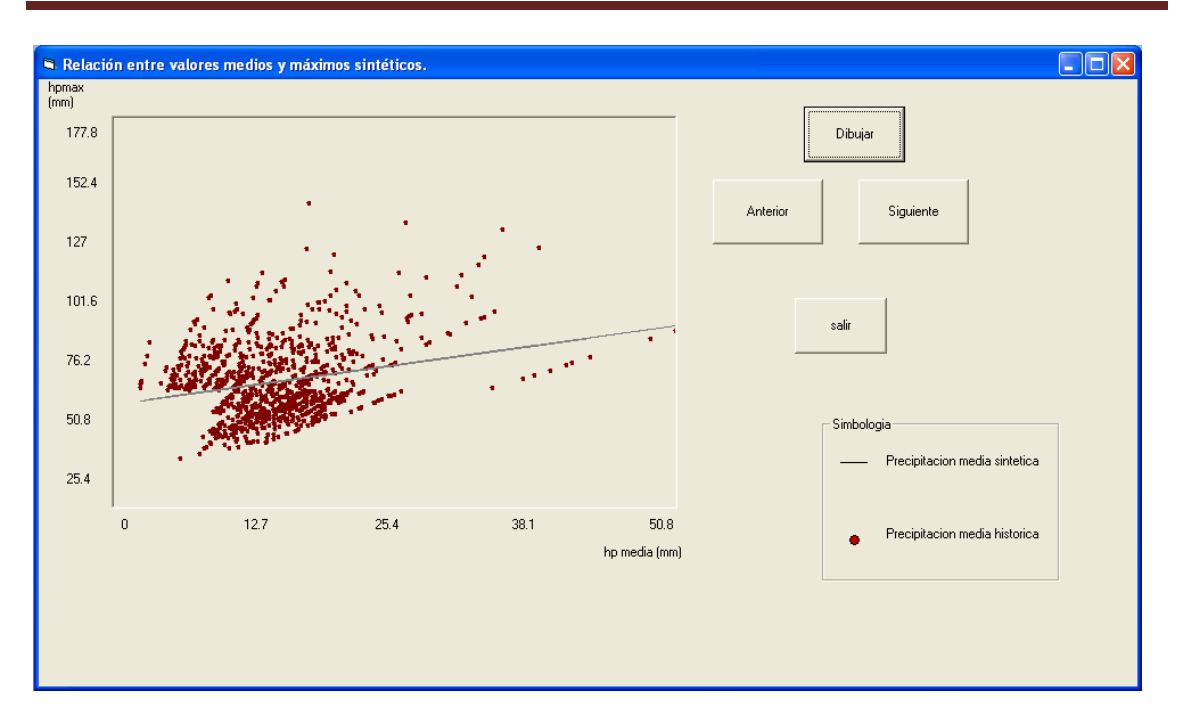

**Figura 4.5.15.-Relación entre valores medios y máximos sintéticos. Segundo método de generación.**

Posteriormente al dar siguiente y dibujar, se presenta a la precipitación máxima sintética contra el índice de extensión espacial obtenido con el segundo procedimiento de generación (Figura 4.5.16).

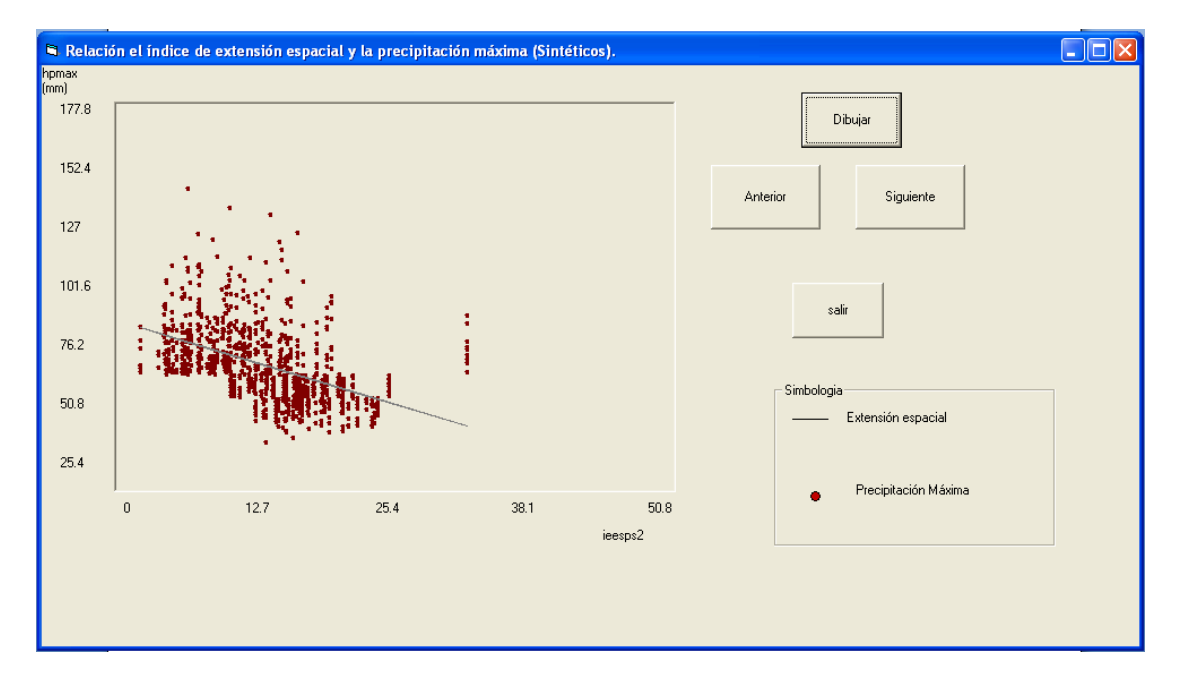

**Figura 4.5.16.- Relación el índice de extensión espacial y la precipitación máxima (Sintéticos). Segundo procedimiento de generación.**

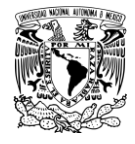

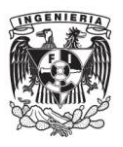

Las siguientes gráficas que se dibujan al dar click, siguiente y dibujar en cada caso, corresponden a los estadísticos media, desviación estándar y coeficiente de asimetría, por estación, tanto históricos (puntos), como sintéticos por el primer procedimiento (indicados en negro), como por el segundo procedimiento (indicados en verde), además de dibujarlos contra una función identidad. (Figuras 4.5.17 a 4.5.19).

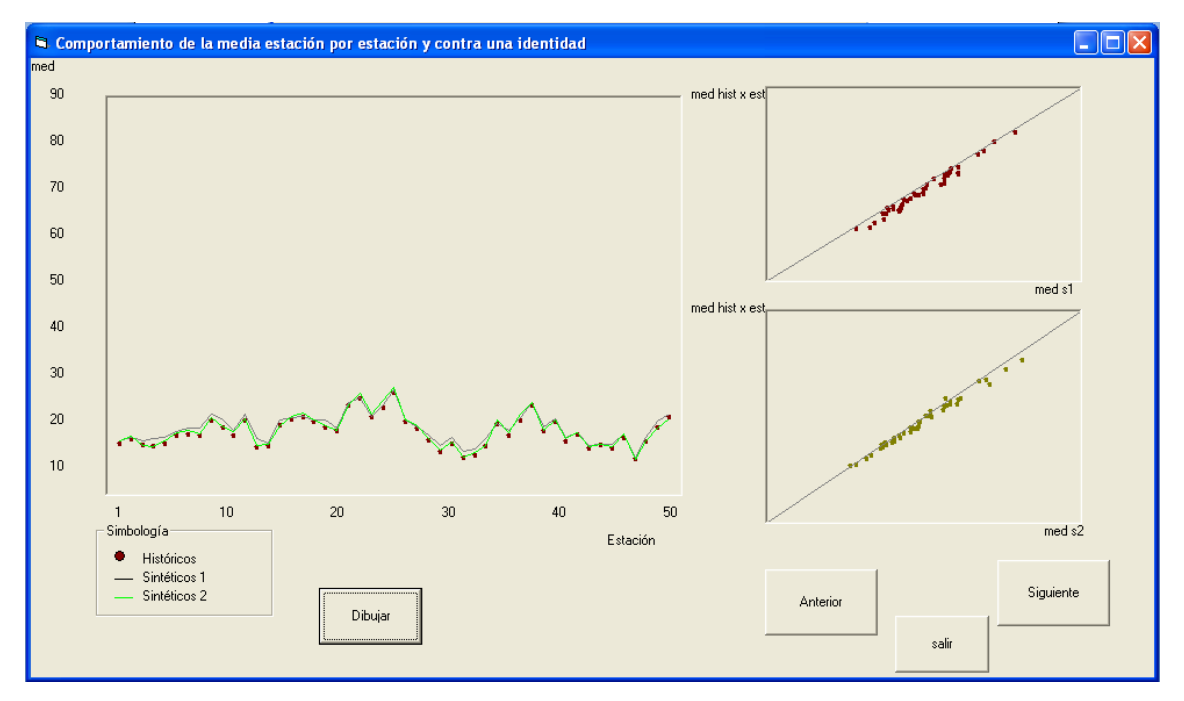

**Figura 4.5.17.- Comportamiento de la media estación por estación y contra una identidad.**

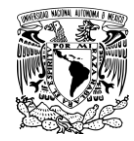

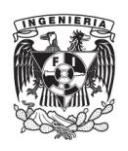

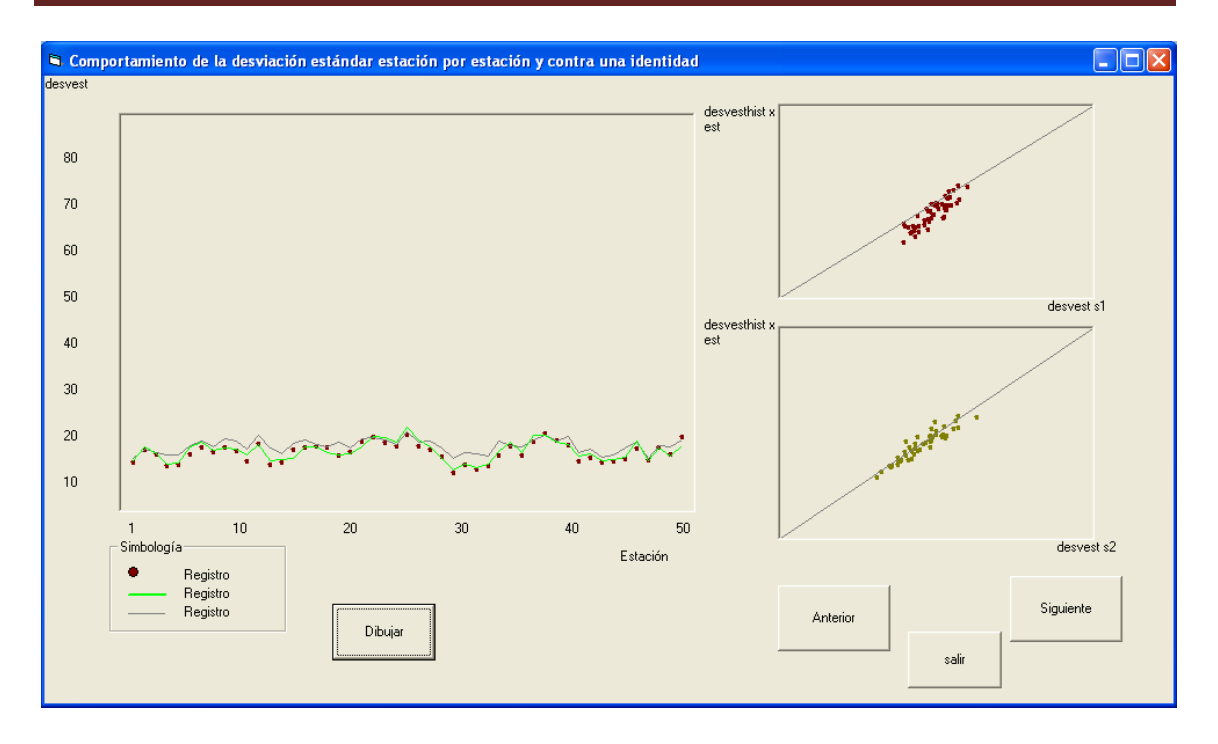

**Figura 4.5.18.- Comportamiento de la desviación estándar estación por estación y contra una identidad.**

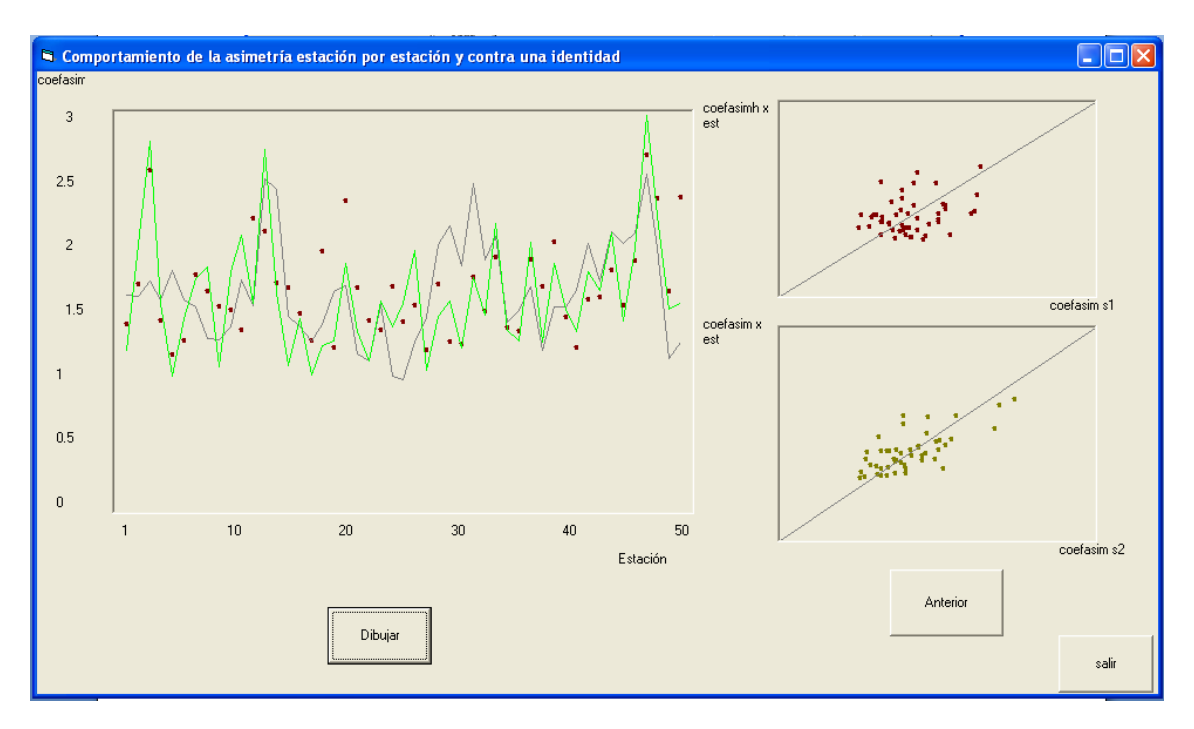

**Figura 4.5.19.- Comportamiento de la asimetría estación por estación y contra una identidad.**

Finalmente se da la opción salir para dar por finalizado el programa o anterior si se desea revisar alguna de las Figuras o parte del proceso.

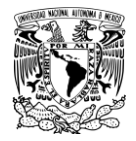

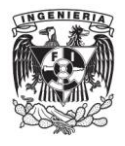

Si se elige la opción de graficar hietogramas en la ventana principal aparecerá una ventana como se ilustra en la Figura 4.5.20.

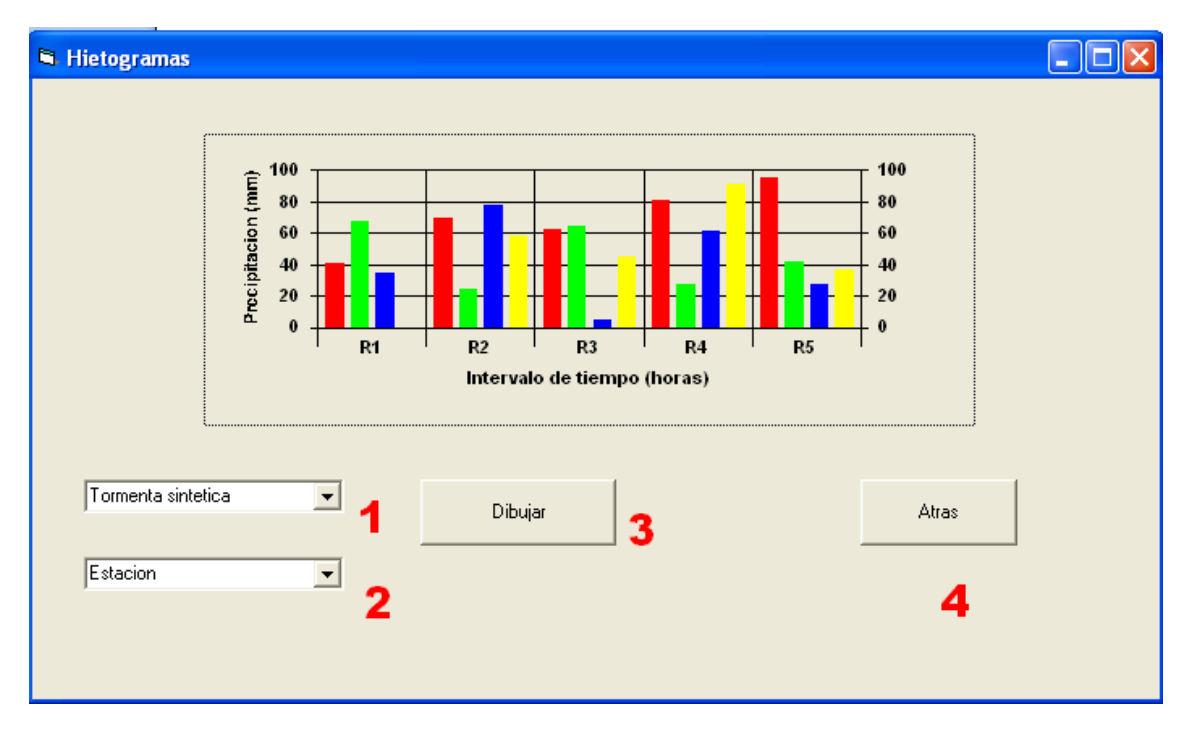

**Figura 4.5.20.- Ventana para graficar hietogramas.**

**En la Figura 4.5.20 se ilustra que el programa tiene las opciones y botones siguientes:**

**1.-Menú desplegable donde se selecciona el número de tormenta sintética.**

- **2.-Menú desplegable donde se selecciona el número de estación.**
- **3.-Botón dibujar.**
- **4.-Botón para regresar a la ventana principal.**

Con esta aplicación se pueden observar los hietogramas seleccionando el número de la estación y el número de la tormenta generada sintéticamente que se desee conocer mediante el menú desplegable, (Figura 4.5.21 y 4.5.22).

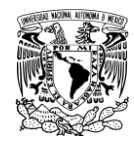

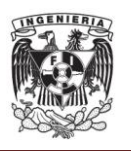

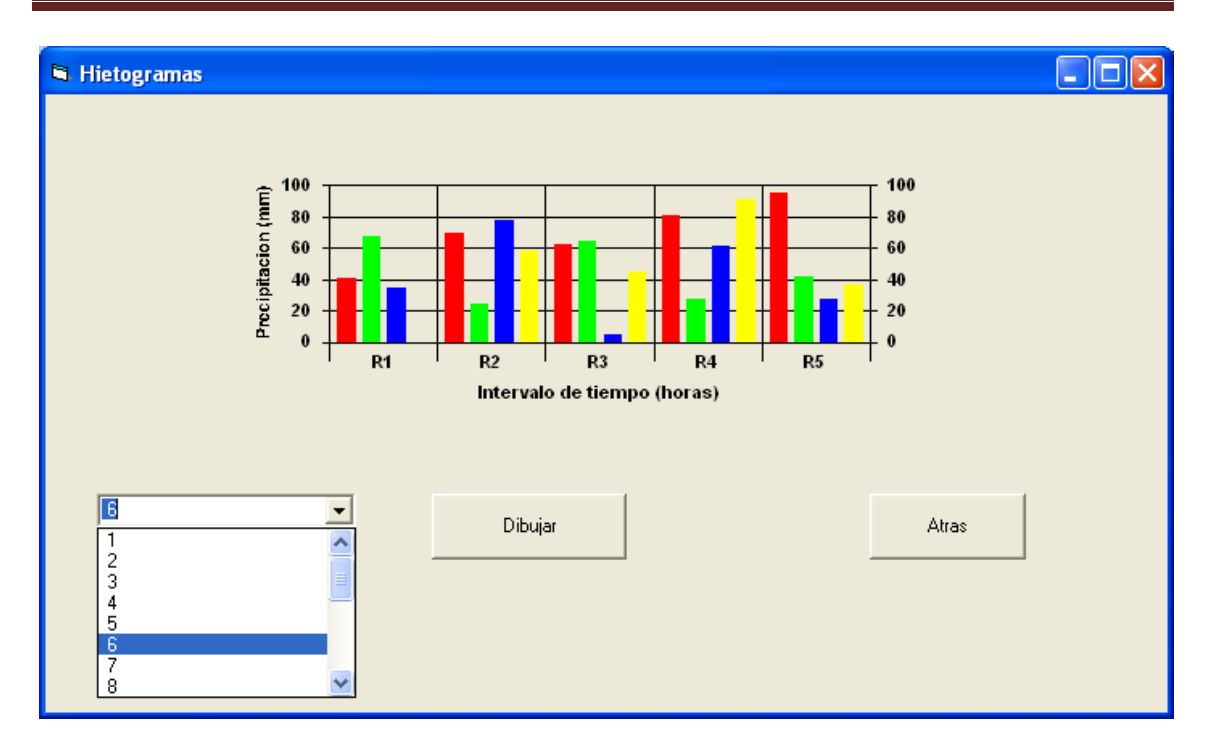

**Figura 4.5.21.- Selección de la tormenta generada sintéticamente.**

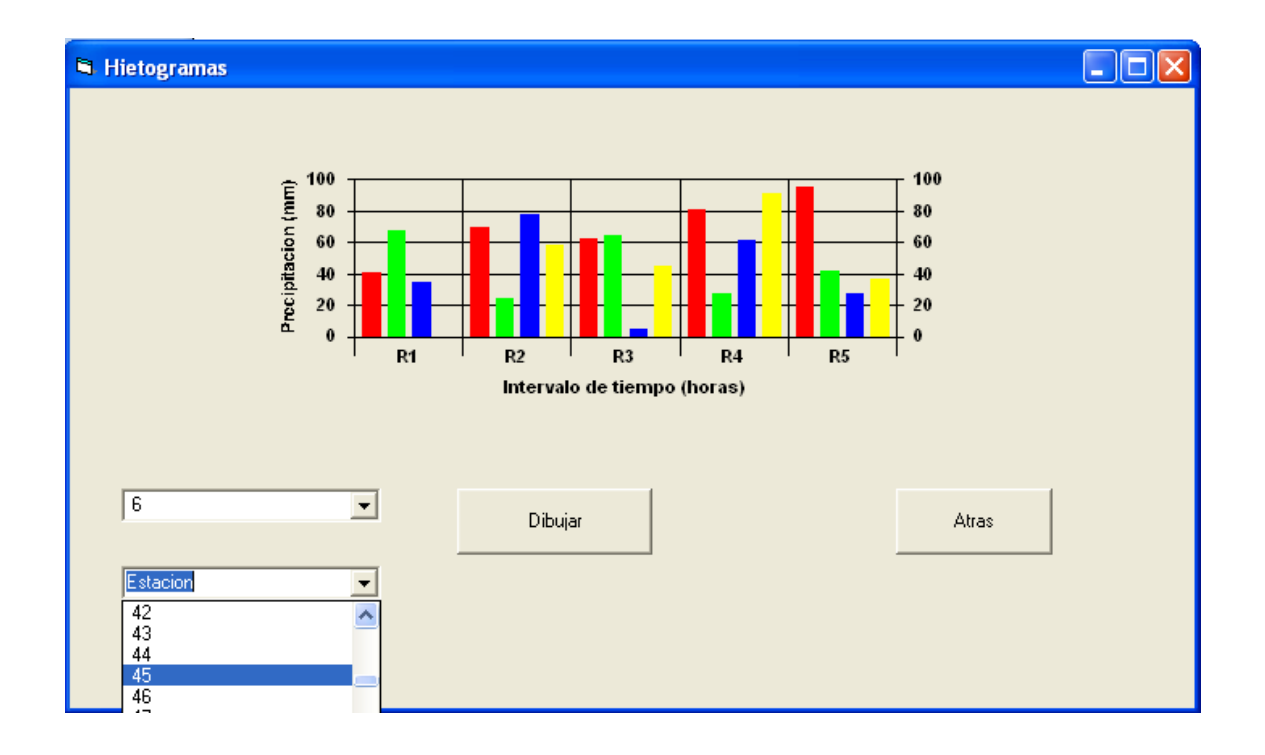

**Figura 4.5.22.- Selección de la estación.**

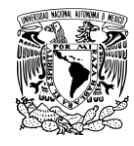

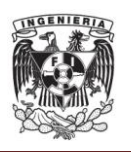

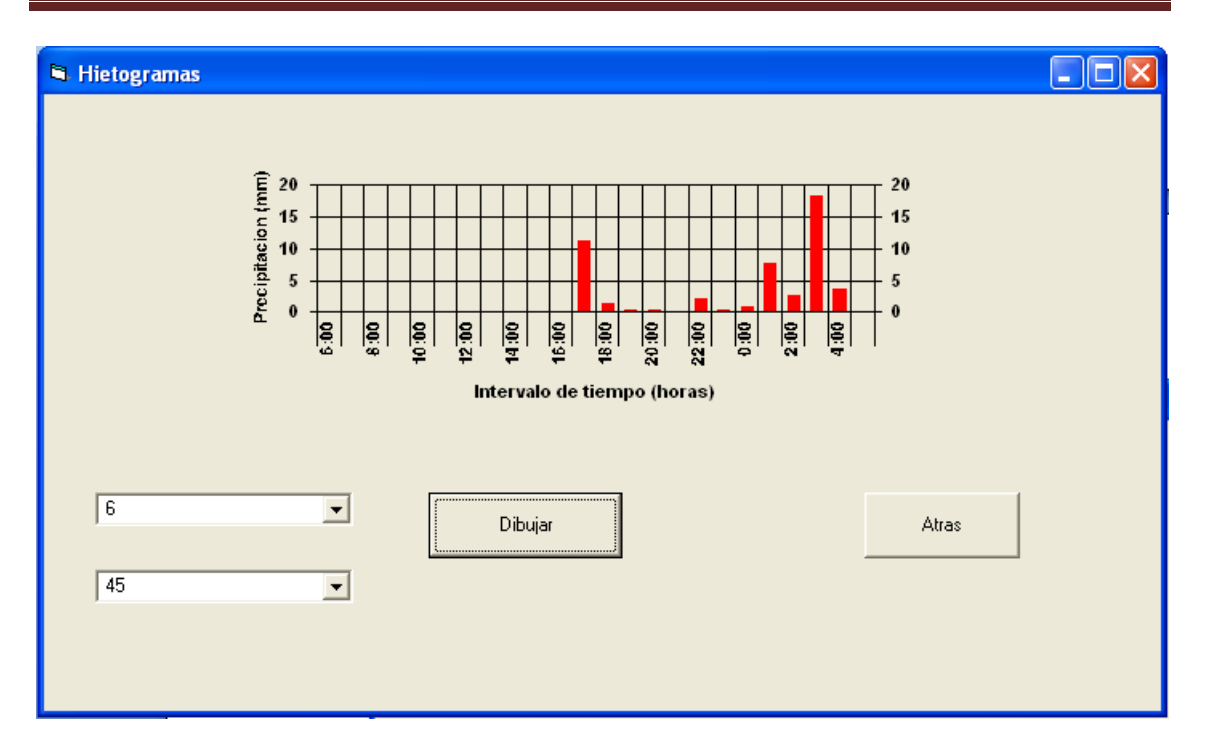

**Figura 4.5.23.- Ejemplo del hietograma seleccionando la tormenta sintética numero 6 y la estación 45.** 

Una vez que se concluya la revisión de estos hietogramas se pulsa el botón "Atrás" para regresar a la ventana principal.

Además el programa genera archivos de resultados los cuales se pueden abrir como una hoja de cálculo (EXCEL) para graficar de manera individual y corroborar las gráficas generadas.

A continuación se presentan los archivos de resultados que se utilizan para generar cada una de las gráficas que realiza el programa.

1) Para la gráfica precipitación máxima anual histórica contra la precipitación media histórica y ecuación de regresión se utilizan el archivos hpmax.aju (Determina e imprime el archivo de tormentas máximas del estudio) en el eje de las abscisas (eje x) y el archivo hpmet.aju (Calcula e imprime el archivo de tormentas medias del estudio) en el eje de las ordenadas (eje y).

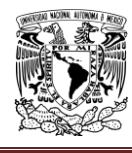

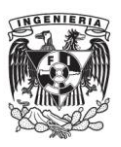

- 2) Para realizar la gráfica correspondiente a la función de distribución empírica y teórica con la escala Gumbel , se utiliza el archivo ajustegum.res, el cual contiene 3 columnas, siendo la primera de ellas la correspondiente al periodo de retorno (Tr) con nombre Gumbel (Tr), la segunda es los datos correspondientes a los momentos, y la tercera a los valores históricos, una vez que se copia este archivo en una hoja de cálculo, se realiza una nueva columna aplicando la formula: –ln(ln(Tr/(Tr-1) a partir de la fila numero 12 de Tr, posteriormente se grafica esta nueva columna en el eje "x" contra la tercer columna en el eje "y" para los valores históricos, y con la columna correspondiente al Tr en el eje "y" para el ajuste.
- 3) Para graficar las tormentas históricas y generadas sintéticamente se utiliza el número total de estaciones (49) en el eje "x" y el archivo hpmaxge.res (Calcula la hpmáx generada usando la función de ajuste Gumbel y las imprime) en el eje "y" para el caso de los datos históricos, y para los sintéticos se grafica en el eje "x" el número total de estaciones contra los datos de una tormenta seleccionada al azar del archivo dathptot.txt en el eje "y".
- 4) Para graficar las distribuciones de probabilidad empíricas de las precipitaciones máximas de las tormentas históricas y sintéticas se utiliza el archivo empmaxhissint.res (Determina la distribución empírica de la precipitación máxima histórica y sintética y e imprime los datos), el cual contiene 7 columnas de las cuales para los valores históricos se utilizan la columna 2 en el eje de las "x" contra la columna 3 (eje "y"). Y para los valores generados se grafica la columna 5 (eje "x") contra la columna 6 (eje "y").
- 5) Para las distribuciones de probabilidad empíricas para la precipitación media espacial de cada tormenta se realiza el mismo procedimiento que el anterior solo que con el archivo empmedhissint.res (Determina la distribución empírica de la precipitación media histórica y sintética y e imprime los datos)

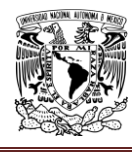

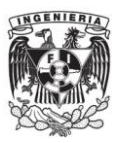

- 6) Para graficar la relación entre valores medios y máximos de la precipitación con el primer método de generación se utilizan los archivos hpsm.aju (determina la precipitación media de las nss tormentas sintéticas) en el eje "x" contra el archivo hpesma.aju (calcula la precipitación máxima de las nss tormentas sintéticas) en el eje  $''y''$ .
- 7) Para graficar la relación del índice de extensión espacial y la precipitación máxima (históricos) se utilizan los archivos Ieesphist.res (calcula el índice de extensión espacial histórico) en el eje "x" contra el archivo hpmax.aju (determina e imprime el archivo de tormentas máximas del estudio) en el eje "y".
- 8) Para la relación el índice de extensión espacial y la precipitación máxima (sintéticos) se grafica el archivo ieespsint1.res (calcula el índice de extensión espacial sintético) en el eje "x" contra el archivo hpesma.aju (calcula la precipitación máxima de las nss tormentas sintéticas) en el eje "y".
- 9) Para graficar las Distribuciones empíricas de los dos grupos de tormentas históricas se utiliza el archivo empmaxdosgrupos2.aju (determina la función de distribución empírica de los dos grupos de tormentas e imprime la mediana de los datos) el cual contiene 6 columnas, de las cuales para el primer grupo se grafica la columna 2 en el eje "x" contra la columna 3 en el eje "y", y para el grupo 2 se grafica en el eje "x" la columna 2 contra la columna 6 en el eje "y".
- 10) Para la gráfica de distribuciones de probabilidad empíricas de las precipitaciones máximas puntuales de cada tormenta por el segundo método de generación se utiliza el archivo empmaxhiss2 (Estima la distribución empírica de las hpmáx anuales sintéticas por este segundo procedimiento y las compara con las históricas) el cual consta de 6 columnas de las cuales se grafica la columna 2 en el eje "x" contra la

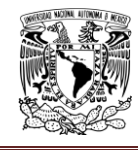

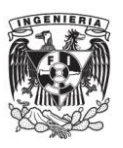

columna 3 en el eje "y" para los valores históricos y la columna 5 en el eje "x" contra la 6 en el eje "y" para los valores sintéticos.

- 11) Para las graficas de distribuciones de probabilidad empíricas para las precipitación media espacial de cada tormenta por el segundo procedimiento de generación se utiliza el archivo se realiza el mismo procedimiento que el anterior solo que con el archivo empmedhiss2.res (calcula la distribución empírica de las hpmed anuales sintéticas por este segundo procedimiento y las compara contra las históricas).
- 12) Para la relación entre valores medios y máximos sintéticos por el segundo método de generación se grafica el archivo hpesm2.aju (calcula la precipitación media anual de las tormentas escaladas sintéticas por este segundo procedimiento) en el eje "x" contra el archivo hpesma2.aju (calcula la precipitación máxima anual de las tormentas escaladas sintéticas por este segundo procedimiento)en el eje "y".
- 13) Para la relación el índice de extensión espacial y la precipitación máxima (Sintéticos) por el segundo procedimiento de generación se grafica el archivo ieespsin2.res (calcula el índice de extensión espacial sintético) en el eje "x" contra los datos del archivo hpesma2.aju (calcula la precipitación máxima anual de las tormentas escaladas sintéticas por este segundo procedimiento) en el eje "y".
- 14) Para el comportamiento de la media estación por estación y contra una identidad se utilizan los archivos estadxestach.res, estadxestacs1.res, estadxestacs2.res (estima los estadísticos media, desviación estándar y coeficiente de asimetría, estación por estación, tanto históricos como sintéticos por los procedimientos uno y dos) estando ordenados de la siguiente manera: en el renglón uno se encuentran los datos correspondientes a la media, en el renglón dos los correspondientes a la deviación estándar y en el tercer renglón se encuentra el coeficiente de asimetría.

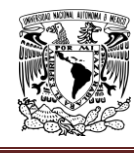

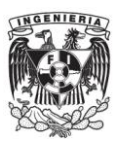

- 15) Para realizar la grafica del comportamiento de la media se utilizan el número total de estaciones en el eje "x" contra el renglón correspondiente a la media del archivo estadxestach.res en el eje "y" para los valores históricos; y para los valores sintéticos se utiliza el renglón correspondiente a la media del archivo estadxestacs2.res en el eje "y". Se repite el procedimiento para el comportamiento de la desviación estándar y el coeficiente de asimetría con los datos correspondientes a cada una de ellas.
- 16) Para realizar las gráficas del comportamiento contra una identidad se grafican los valores correspondiente a la media del archivo estadxestach.res en el eje "y" contra los correspondientes de la media del archivo estadxestacs1.res en el eje "x" para el primer método de generación, y para el segundo método se toman los valores de la media del archivo estadxestach.res en el eje "y" contra sus similares del archivo estadxestacs2.res en el eje "x".

Se repite el procedimiento para las gráficas de la desviación estándar y el coeficiente de asimetría.

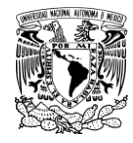

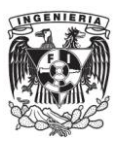

# **Capítulo 5. APLICACIÓN DEL MANUAL A UN CASO PRÁCTICO Y RESULTADOS**

## **5.1. INTRODUCCIÓN**

En este capítulo se describe el uso del manual elaborado previamente para el manejo, por parte de un usuario nuevo, del programa de cómputo generador de tormentas considerando los datos de tormentas registradas en el Valle de México.

## **5.2. CASO DE ESTUDIO**

Se requería generar mil tormentas sintéticas a partir de datos de precipitación de 24 horas medidos en estaciones climatológicas ubicadas en el valle de México, adicionalmente se consideró apoyarse por medio de gráficas obtenidas a partir de los datos y de sus estadísticas para ello se utilizó el programa generador de tormentas.

Para la generación utilizaron los registros de 49 estaciones del Valle de México, se preparó el archivo de datos de acuerdo con lo indicado en el capítulo 4 apartado 4.4 del manual, resultando con las características de la Figura 5.2.1.

| $\Box$ $\Box$ $\mathsf{X}$<br>dathptot - Bloc de notas                                                                                                    |                                                                                                    |                                                                                                    |                                                                                                    |                                                                                                    |                                                                                                    |                                                                                                    |                                                                                                    |                                                                                                    |                                                                                                    |                                                                                                    |                                                                                                    |                                                                                                    |                                                                                                    |
|----------------------------------------------------------------------------------------------------|----------------------------------------------------------------------------------------------------|----------------------------------------------------------------------------------------------------|----------------------------------------------------------------------------------------------------|----------------------------------------------------------------------------------------------------|----------------------------------------------------------------------------------------------------|----------------------------------------------------------------------------------------------------|----------------------------------------------------------------------------------------------------|----------------------------------------------------------------------------------------------------|----------------------------------------------------------------------------------------------------|----------------------------------------------------------------------------------------------------|----------------------------------------------------------------------------------------------------|----------------------------------------------------------------------------------------------------|----------------------------------------------------------------------------------------------------|
| Archivo Edición Formato Ver Ayuda                                                                                                    |                                                                                                    |                                                                                                    |                                                                                                    |                                                                                                    |                                                                                                    |                                                                                                    |                                                                                                    |                                                                                                    |                                                                                                    |                                                                                                    |                                                                                                    |                                                                                                    |                                                                                                    |
| 143<br>49<br>60<br>10<br>13/09/2000<br>30/08/2005<br>26/09/1998<br>24/09/2001<br>03/09/1988<br>04/09/1988<br>08/06/1999<br>19/08/2003<br>20/06/1993<br>06/09/1993<br>03/09/2003<br>21/06/1993<br>05/07/2003<br>25/05/1995<br>23/09/1995<br>14/10/2000<br>07/09/1996<br>18/08/1997<br>21/05/1995<br>29/08/1998<br>16/09/1998<br>19/07/1999<br>17/08/1999<br>19/10/1999<br>01/10/2000<br>24/09/2004<br>28/08/1998<br>25/09/1995<br>18/08/2004<br>27/06/1995<br>25/06/1988<br>27/09/1998<br>13/08/1994<br>29/08/1997<br>15/08/1988<br>03/05/1997<br>04/09/1999<br>04/09/2003 | 1.10324 1.27<br>32.308<br>31.5<br>12.7977 10.16<br>4.84827 0.25<br>54.1286 46.74<br>0.<br>6.83639 4.27467<br>4.22714 3.3<br>0.142214<br>19.5562 35.56<br>32.929<br>13.0471 6.32781<br>31.9562<br>4.81317 2.54<br>8.3386<br>4.25023 1.52<br>10.2817<br>29.8167 76.2<br>5.59<br>17.78<br>11.94<br>0<br>0.51<br>54.4307 45.21<br>0.846921<br>0.76<br>13.9085 22.61<br>35.2745 44.45<br>0.<br>14.9161 5.33<br>4.57<br>0.161619<br>5.77981 4.57<br>5.23415<br>10.3414<br>32.77<br>21.0935 | 43.18<br>24.38<br>20.83<br>32.77<br>41.15<br>4.57<br>3.3<br>7.37<br>30.73<br>8.64<br>23.62<br>0<br>0.51<br>Ô<br>3.81<br>6.1<br>6.35<br>31.5<br>20.32 | 1.78<br>20.4067<br>16.26<br>12.45<br>7.62<br>43.69<br>0<br>0<br>2.79<br>0.25<br>1.02<br>85.09<br>3.81<br>57.91<br>0.51<br>13.21<br>0.25<br>5.84<br>0<br>7.37<br>30.73<br>5.59<br>6.86<br>0.25<br>8.89<br>1.62121<br>0.76<br>2.03<br>10.41<br>0<br>6.6<br>1.27<br>0<br>5.84<br>8.13<br>18.54<br>65.53<br>3.05 | 0.25<br>12.7<br>8.89<br>11.43<br>8.89<br>42.16<br>0<br>0<br>4.32<br>0.25<br>17.9431<br>45.72<br>13.46<br>38.61<br>1.02<br>26.42<br>0.51<br>3.81<br>$\circ$<br>8.64<br>26.67<br>3.05<br>12.95<br>0.25<br>2.03<br>0<br>11.94<br>7.11<br>7.37<br>Ō<br>7.62<br>1.27<br>0<br>15.75<br>6.6<br>7.37<br>33.27<br>13.2128 11.68 | 0.51<br>23.11<br>9.91<br>9.65<br>6.1<br>38.86<br>0<br>0<br>5.33<br>0<br>37.34<br>35.05<br>13.72<br>35.05<br>0.51<br>0<br>0.25<br>4.57<br>0<br>8.13<br>17.78<br>0<br>37.08<br>1.02<br>0<br>12.95<br>0.51<br>2.03<br>8.89<br>0<br>8.13<br>26.42<br>0<br>12.45<br>3.56<br>7.62<br>16.51 | 0.633188<br>18.29<br>17.27<br>16<br>5.84<br>56.64<br>Ō<br>3.81<br>2.79<br>0<br>25.65<br>14.99<br>1.27<br>37.08<br>8.89<br>20.07<br>3.56<br>4.06<br>Ō<br>10.41<br>32.51<br>20.32<br>2.03<br>0<br>8.62157<br>15.24<br>0.76<br>0<br>20.32<br>0<br>7.11<br>1.02<br>0<br>9.65<br>6.86<br>13.21<br>20.57<br>48.51 | 51.82<br>29.21<br>17.78<br>10.16<br>56.13<br>0<br>4.06<br>3.3<br>0<br>3.05<br>25.15<br>2.03<br>83.57<br>11.68<br>7.87<br>5.08<br>5.08<br>0<br>13.97<br>49.53<br>3.81<br>4.06<br>0.25<br>4.83<br>1.27<br>1.52<br>3.05<br>9.4<br>0.<br>10.41<br>2.79<br>0.<br>0.76<br>8.85431<br>7.62<br>19.05<br>2.54 | 1.27<br>0.25<br>46.74<br>16.26<br>9.14<br>52.4271 53.34<br>0<br>13.46<br>3.81<br>0<br>65.79<br>34.8<br>3.05<br>62.23<br>3.3<br>9.91<br>1.52<br>4.06<br>0<br>12.19<br>55.8567<br>32.51<br>8.13<br>0.51<br>1.78<br>2.54<br>1.02<br>0<br>2.79<br>0<br>4.57<br>5.84<br>0<br>12.7<br>8.64<br>9.14<br>15.24<br>11.94 | 1.19228 1.02<br>18.54<br>28.45<br>4.57<br>11.94<br>0<br>86.87<br>5.33<br>0.25<br>58.17<br>9.65<br>20.57<br>29.21<br>16<br>16.51<br>5.33<br>13.72<br>0<br>4.57<br>44.7<br>0<br>30.48<br>0<br>1.02<br>3.81<br>9.14<br>1.78<br>10.67<br>1.52<br>16.26<br>6.6<br>0<br>21.08<br>17.27<br>7.37<br>11.18<br>53.09 | 24.64<br>54.36<br>12.19<br>13.21<br>46.74<br>0<br>21.59<br>6.35<br>14.99<br>43.43<br>10.16<br>14.48<br>39.62<br>3.81<br>14.22<br>1.52<br>5.59<br>0<br>5.08<br>74.93<br>4.57<br>17.53<br>1.02<br>1.02<br>9.91<br>3.81<br>0<br>2.79<br>Ŏ<br>9.14<br>9.4<br>1.78<br>24.64<br>28.96<br>6.86<br>20.83<br>13.97 | 1.02<br>34.54<br>56.64<br>12.19<br>21.08<br>46.74<br>0.<br>19.81<br>6.35<br>1.52<br>25.4<br>21.08<br>7.87<br>27.18<br>0.25<br>8.64<br>0.76<br>4.32<br>0<br>9.14<br>7.62<br>5.84<br>18.29<br>1.52<br>0.51<br>11.18<br>4.83<br>0.<br>10.41<br>0.<br>4.57<br>15.49<br>11.43<br>14.73<br>10.41<br>7.62<br>42.42<br>5.08 | 0.76<br>110.49<br>34.8<br>0<br>28.19<br>43.69<br>0<br>12.7<br>8.13<br>3.05<br>26.67<br>14.99<br>14.73<br>40.89<br>0.25<br>6.6<br>5.33<br>4.57<br>0<br>10.67<br>18.54<br>6.1<br>27.18<br>25.4<br>0<br>13.46<br>4.57<br>2.03<br>6.1<br>0.51<br>8.38<br>10.41<br>1.27<br>9.65<br>9.65<br>5.08<br>29.5144<br>3.3 | $\lambda$<br>1.02<br>16.2 <sub>1</sub><br>18.0<br>14.2<br>13.9<br>54.6<br>0.<br>0.25<br>6.86<br>1.02<br>12.1'<br>18.0<br>21.5'<br>23.1<br>1.27<br>6.35<br>0.76<br>3.56<br>1.27<br>8.13<br>13.7 <sub>1</sub><br>8.38<br>20.5<br>2.29<br>0.<br>33.0<br>3.81<br>8.64<br>$10.1^{\circ}$<br>1.02<br>6.1<br>8.64<br>8.13<br>11.4<br>6.6<br>4.83<br>6.6<br>1.27 |
| 06/09/1998<br>$\blacktriangleleft$                                                                                                    | 0.25<br><b>III</b>                                                                                                    | 0.25                                                                                                    | 0.76                                                                                                    | 0                                                                                                    | 0                                                                                                    | 0.51                                                                                                    | 0.76                                                                                                    | 1.27                                                                                                    | 0                                                                                                    | 1.52                                                                                                    | 0                                                                                                    | 0                                                                                                    | 0<br>入田                                                                                                    |
|                                                                                                    |                                                                                                    |                                                                                                    |                                                                                                    |                                                                                                    |                                                                                                    |                                                                                                    |                                                                                                    |                                                                                                    |                                                                                                    |                                                                                                    |                                                                                                    |                                                                                                    |                                                                                                    |

**Figura 5.2.1.- Ejemplo del archivo de datos de entrada.**

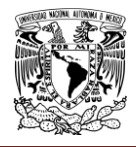

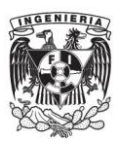

Una vez que se preparó el archivo de datos, se ubicó en la carpeta de trabajo; posteriormente se ejecutó el programa. Para lograr el número de series que se requerían se proporcionó el número 1000 en la interfaz del programa como se muestra en la Figura 5.2.2.

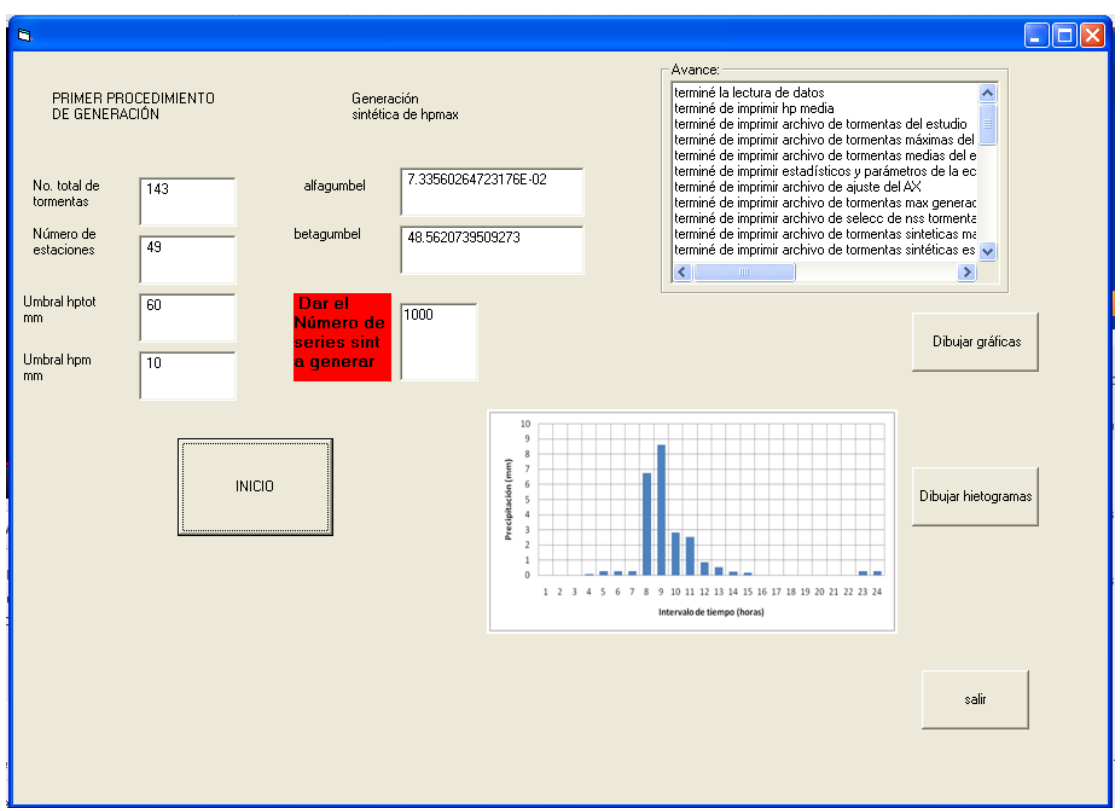

**Figura 5.2.2.- Interfaz del programa con la generación de 1000 tormentas sintéticas.**

A continuación el programa crea la gráfica que relaciona la precipitación máxima anual histórica con la precipitación media histórica, para la cual se utilizó el archivo **hpmax.aju** (precipitaciones máximas) contra el archivo **hpmet.aju (precipitaciones medias)** con lo que se obtiene una gráfica como se muestra en la Figura 5.2.4, cabe mencionar que para tener una representación más clara de este resultado se usó como apoyo una hoja de cálculo para el dibujo de dicha gráfica (Figura 5.2.3).

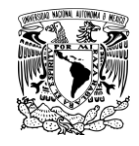

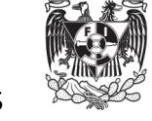

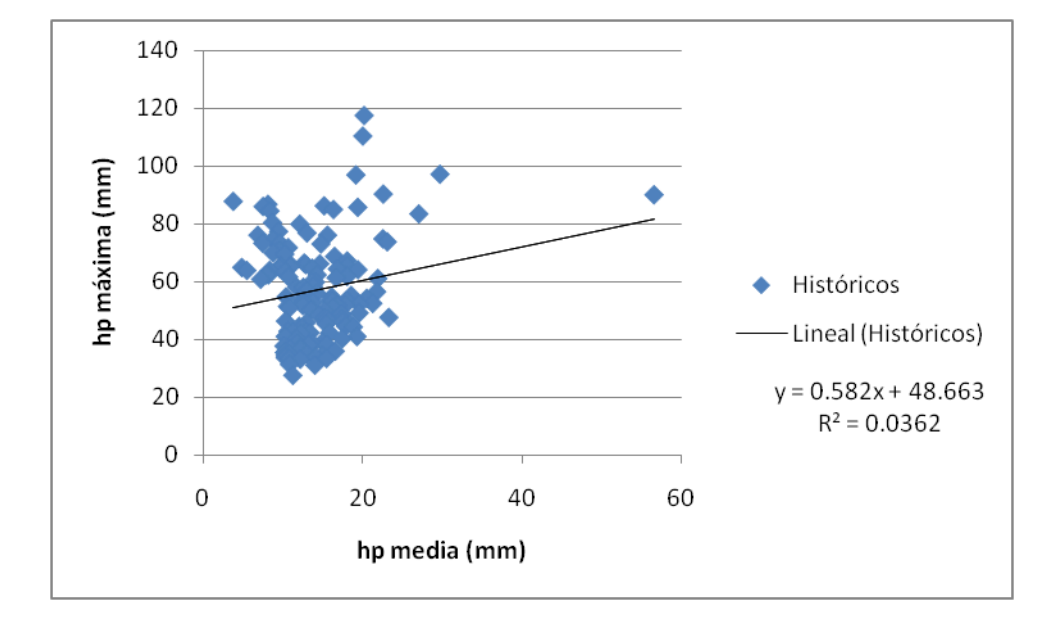

**Figura 5.2.3.- Gráfica que muestra la precipitación máxima anual contra la precipitación media anual .**

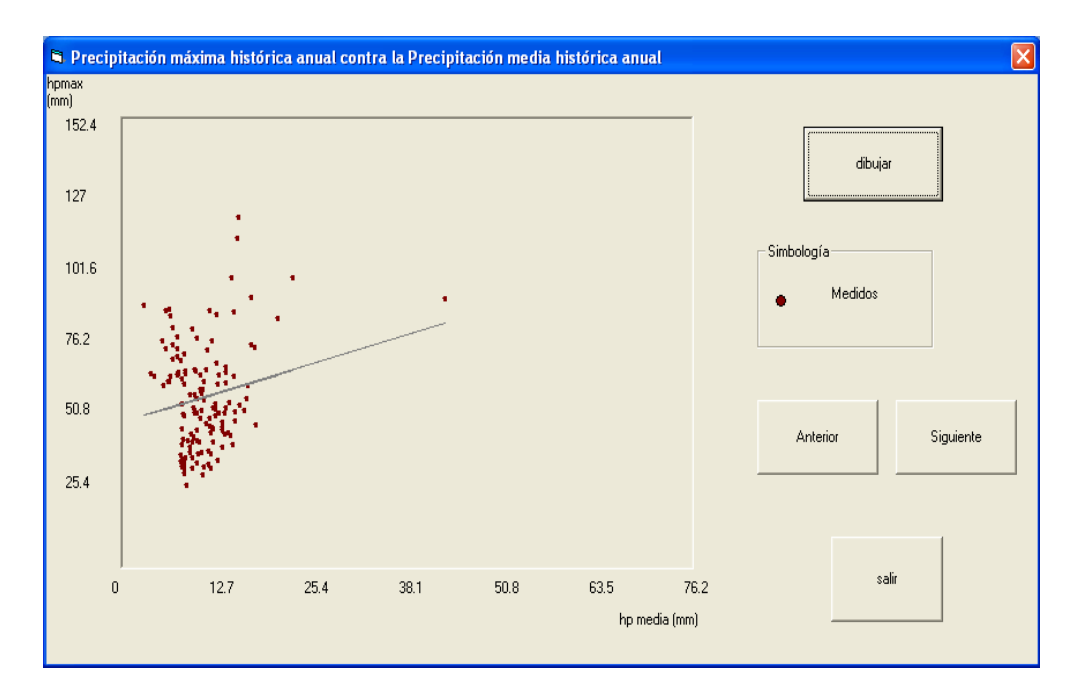

**Figura 5.2.4.- Gráfica que genera el programa. .**

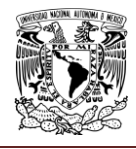

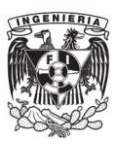

Un análisis más profundo mostró que la baja correlación que se observa en la Figura 5.2.4 se debe a que los valores medios están determinados parcialmente por el máximo, en otras palabras, la correlación que se obtiene puede considerarse espuria. El programa también obtiene la función de distribución empírica de los datos históricos y su comparación con la función de distribución de mejor ajuste, en este caso de tipo Gumbel con parámetros  $\alpha$ a= 7.45 y  $\beta$ = 49.13 obtenidos con el método de momentos (Figura 5.2.5).

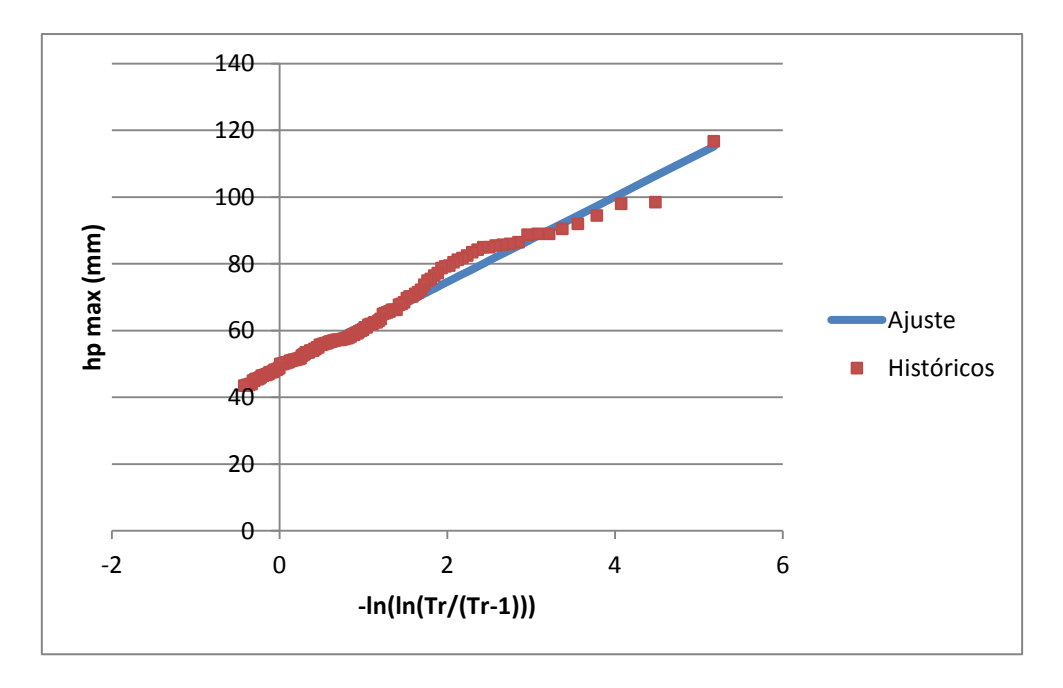

**Figura 5.2.5.- Gráfica que muestra la función de distribución empírica y teórica, con la escala Gumbel en el eje horizontal.**

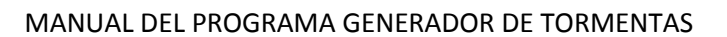

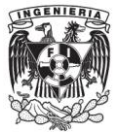

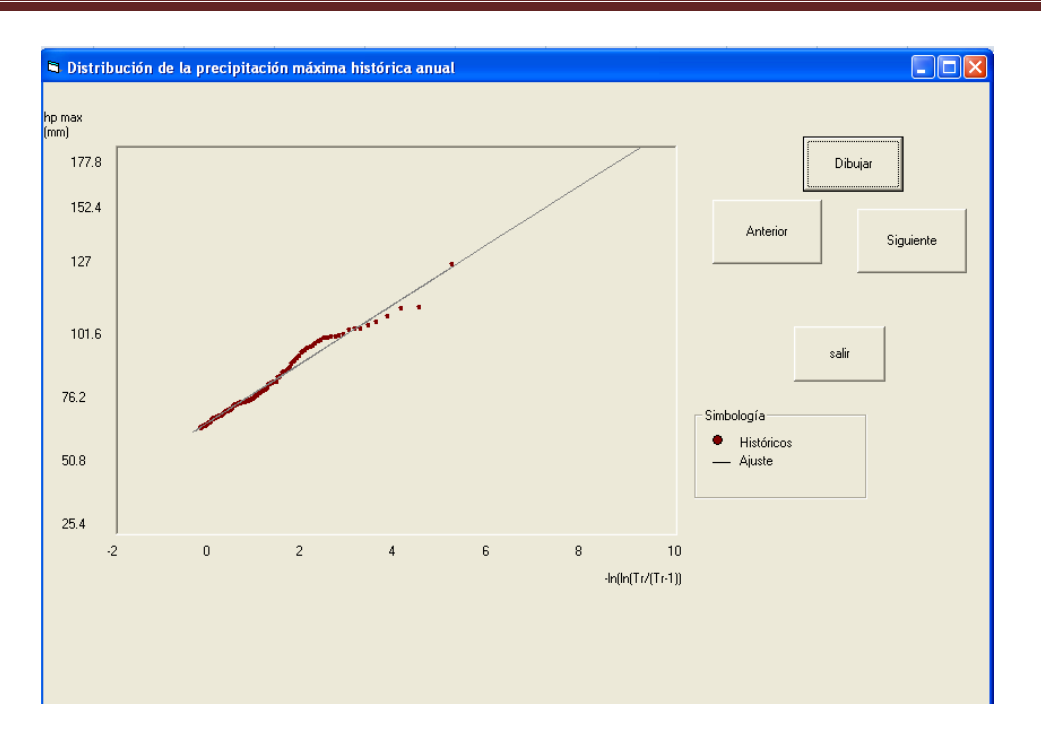

**Figura 5.2.6.- Gráfica que genera el programa.**

Se generaron 1000 números aleatorios para seleccionar, con reemplazo 1000 tormentas a partir de los datos históricos; se identificaron los máximos de dichas tormentas y se escalaron para dar la forma a las 1000 tormentas sintéticas.

La siguiente gráfica (Figura 5.2.7 y 5.2.8) muestra las tormentas históricas y generadas sintéticamente escaladas para lo cual utilizaremos el archivo hpmaxge.res cuyo máximo sintético obtenido fue de 122.7 mm y la tormenta histórica seleccionada aleatoriamente en este caso la número 102 cuyo máximo registrado fue de 44.7 mm.

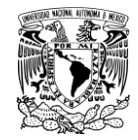

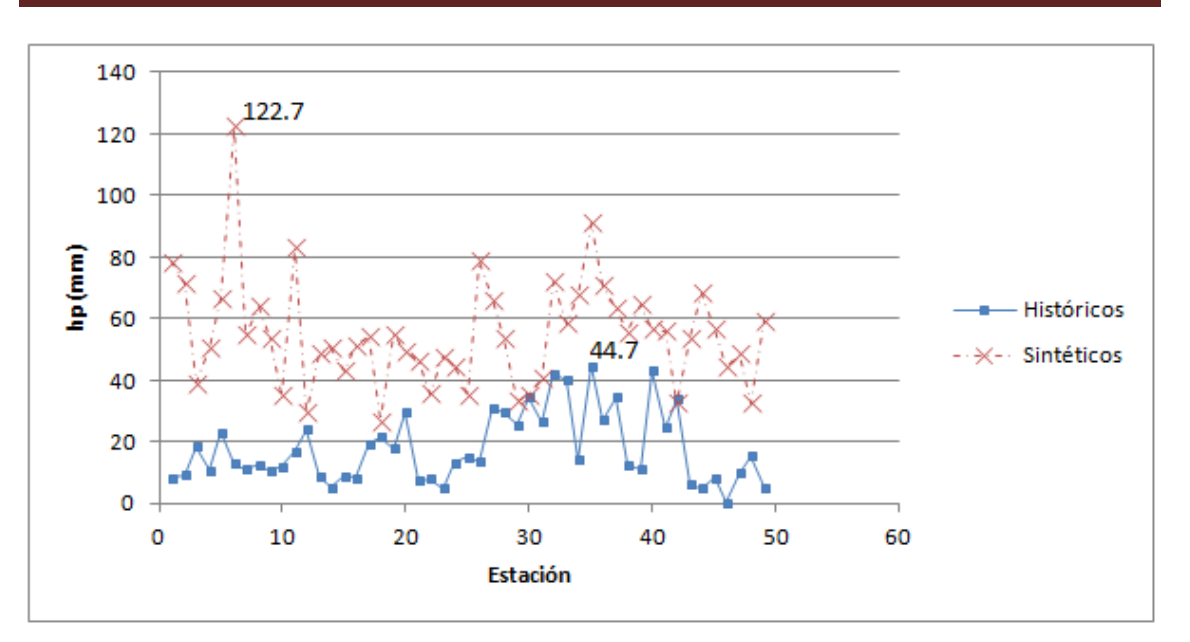

**Figura 5.2.7.- Ejemplo del escalamiento para la primera tormenta generada.**

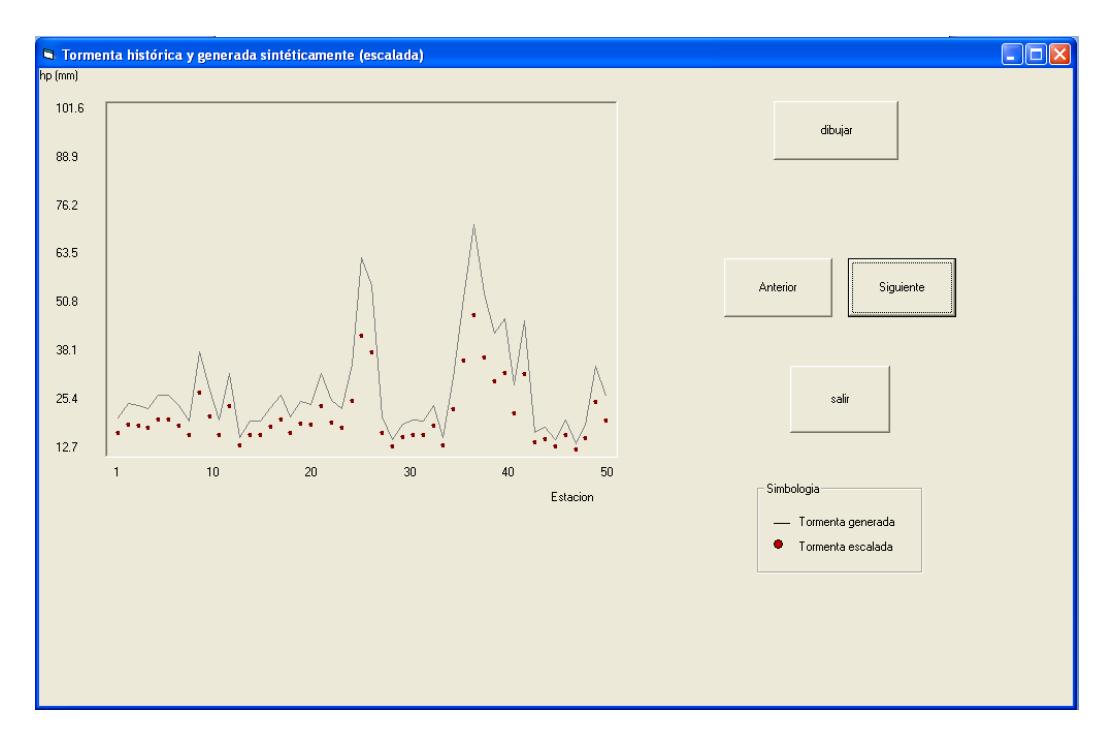

**Figura 5.2.8.-Gráfica que genera el programa.**

En primera instancia se propuso verificar la pertinencia del procedimiento propuesto comparando las funciones de distribución de los máximos y las medias de las tormentas históricas con las de las tormentas generadas. De acuerdo con la propuesta, se obtuvieron los valores empíricos de las probabilidades de no excedencia para las precipitaciones máximas y medias; en las Figuras 5.2.9 y 5.2.10 se muestra la

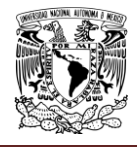

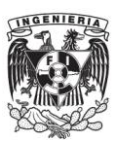

comparación entre los valores obtenidos para las tormentas históricas y para las sintéticas.

En la Figura 5.2.9 se aprecia que la función de distribución de las precipitaciones máximas puntuales se logra reproducir adecuadamente, mientras que en el caso de las precipitaciones medias (Figura 5.2.10), los valores correspondientes a las tormentas generadas resultan mayores que los de las históricas en una zona de la Figura.

Para realizar estas gráficas se utilizó el archivo **empmaxhissint.res** el cual contiene los datos de las distribuciones de probabilidad empíricas de las precipitaciones máximas de las tormentas históricas y sintéticas para realizar la gráfica.

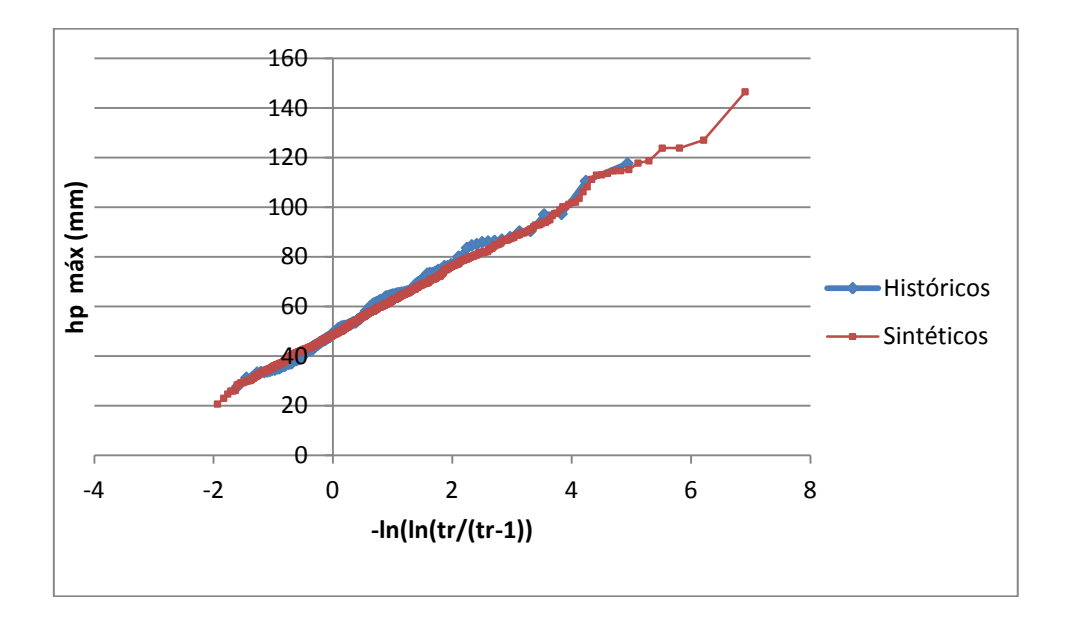

**Figura 5.2.9.-Distribuciones de probabilidad empíricas de las precipitaciones máximas puntuales de cada tormenta histórica y sintética. Primer procedimiento de generación.**

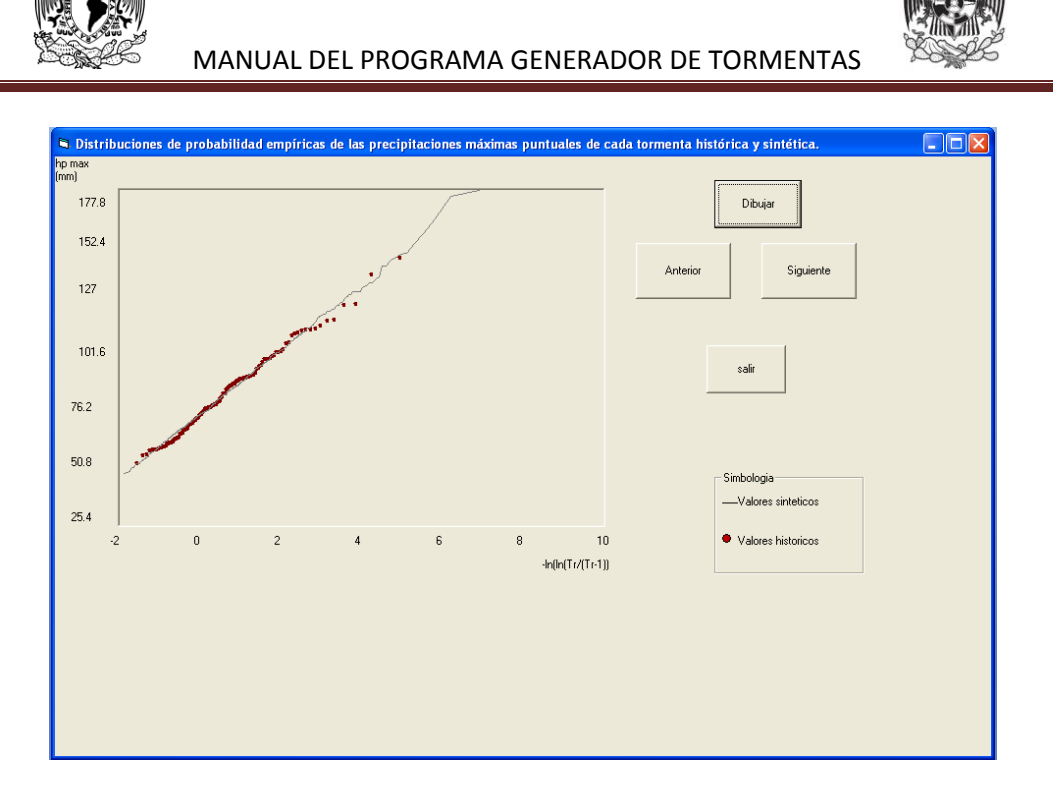

**Figura 5.2.10.- Gráfica que genera el programa.**

Más adelante se realizó nuevamente el procedimiento pero ahora para las distribuciones de probabilidad empíricas para la precipitación media espacial de cada tormenta con el archivo **empmedhissint.res** de acuerdo como se explica en el apartado 4.5.

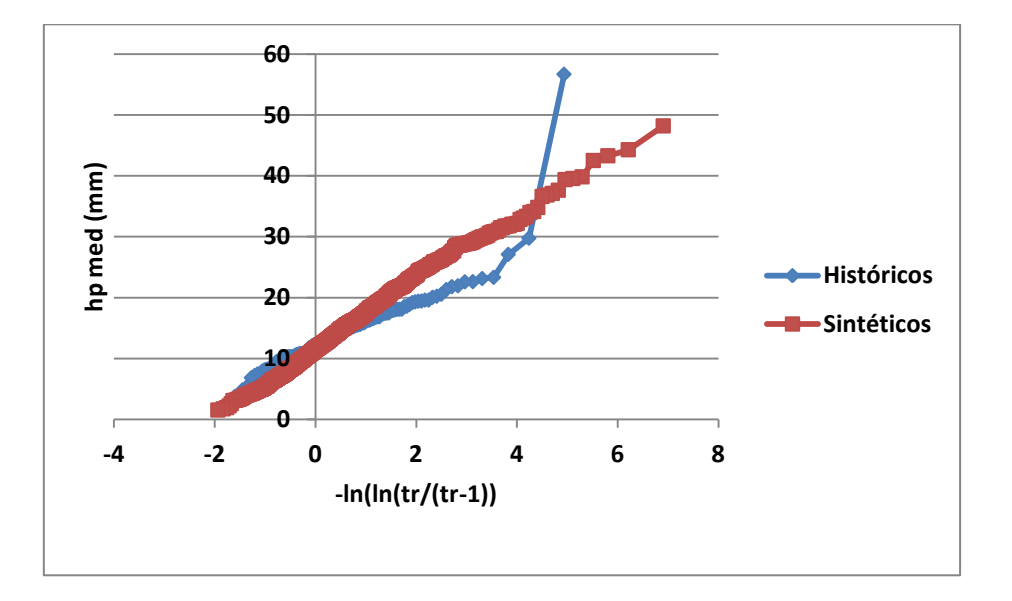

## **Figura 5.2.11.- Distribuciones de probabilidad empíricas para las precipitación media espacial de cada tormenta. Primer procedimiento de generación.**

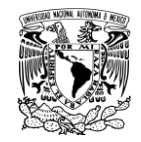

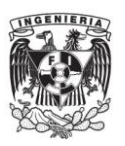

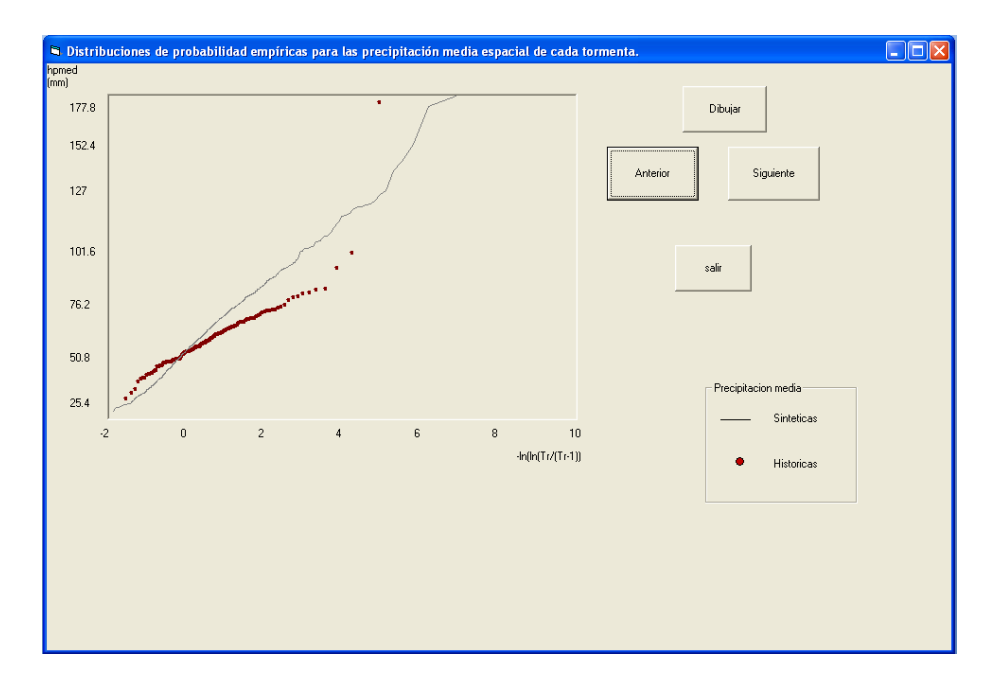

**Figura 5.2.12.- Gráfica que genera el programa.**

Posteriormente se calcula la relación entre valores medios y máximos de la precipitación con el primer método de generación por medio de los archivos **hpsm.aju**  y **hpesma.aju** y se obtiene la gráfica que muestra la Figura 5.2.13 (en Excel) y la Figura 5.2.14 que genera el programa.

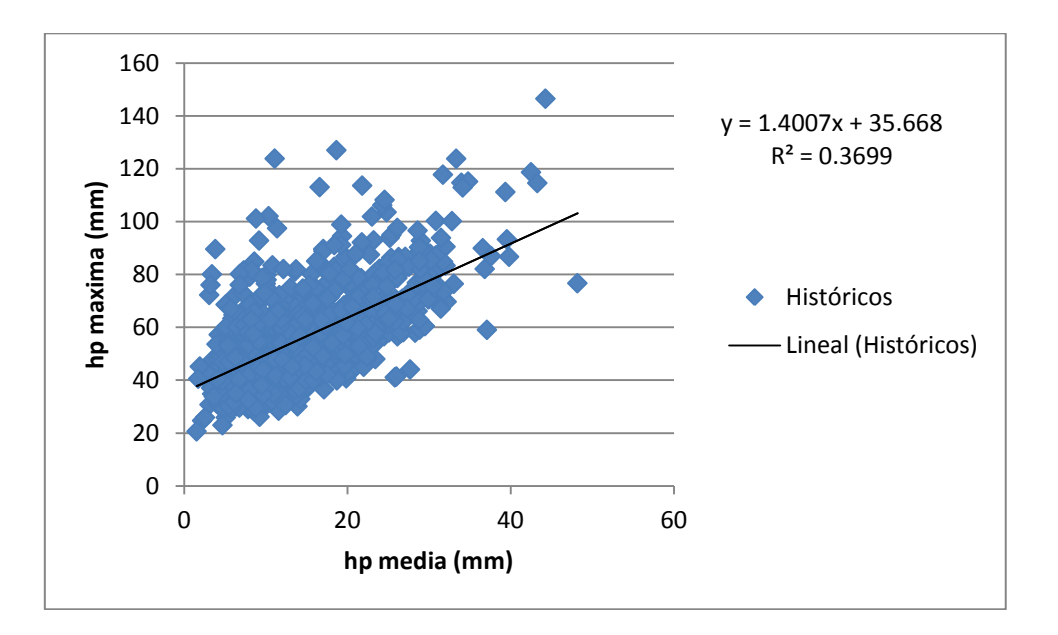

**Figura 5.2.13.- Gráfica que muestra la relación entre valores medios y máximos de la precipitación. Primer método de generación.**

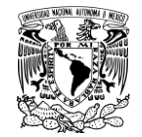

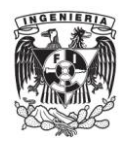

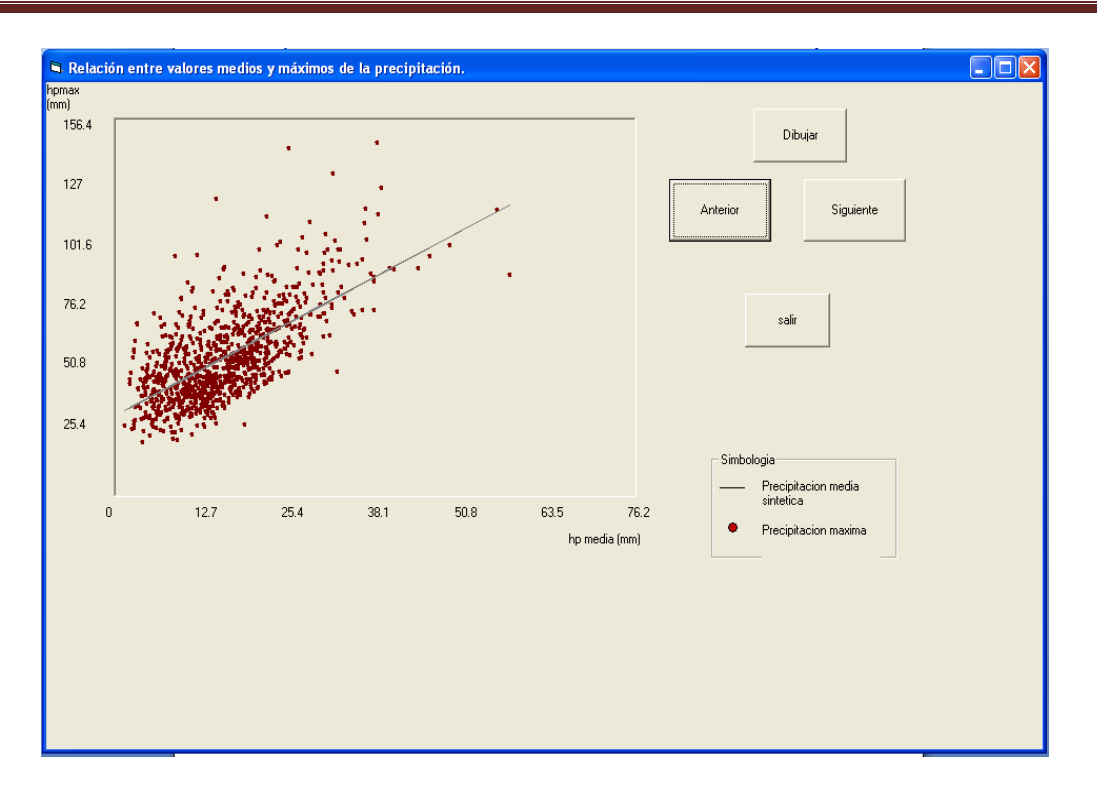

**Figura 5.2.14.- Grafica que genera el programa. Relación entre valores medios y máximos de la precipitación. Primer método de generación.**

Debido a la correlación tan pequeña que existe en la Figura 5.2.13, se define un indicador distinto de la extensión espacial de las tormentas históricas, obtenido como la relación de la precipitación media en la tormenta i entre el valor máximo en dicha tormenta, es decir, Diesi = PH Medí/PHMAXi, lo cual equivale a obtener las medias de las tormentas normalizadas mediante una transformación que hace que el valor máximo siempre resulte igual a uno. A este indicador se le nombrará en este estudio "índice de extensión espacial" (Diesi).

Al relacionar la precipitación máxima anual de las tormentas históricas con su índice de extensión espacial, se obtiene la Figura 5.2.15 que muestra una tendencia a que la amplitud espacial de las tormentas, medida mediante el índice de extensión espacial, disminuya conforme la magnitud del valor máximo aumenta, es decir, que las tormentas con mayor precipitación máxima tienden a ser menos extensas.

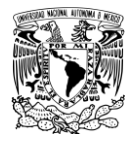

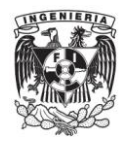

A continuación se realizó la gráfica utilizando los archivos **ieesphist.res** contra el archivo **hpmax.aju** (Figura 5.2.15).

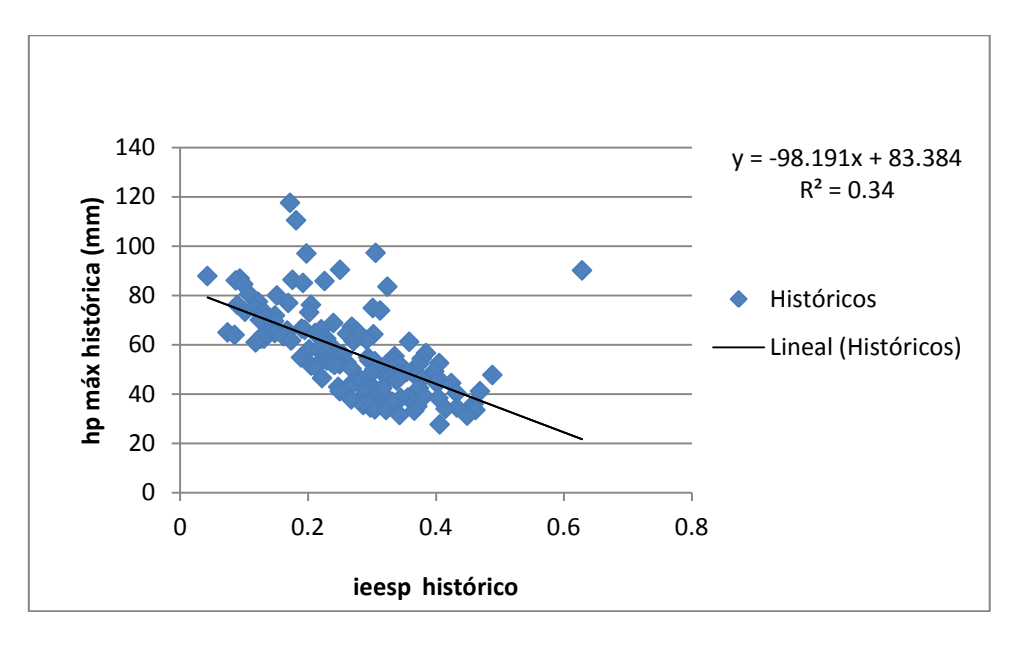

**Figura 5.2.15.- Relación el índice de extensión espacial y la precipitación máxima (históricos).**

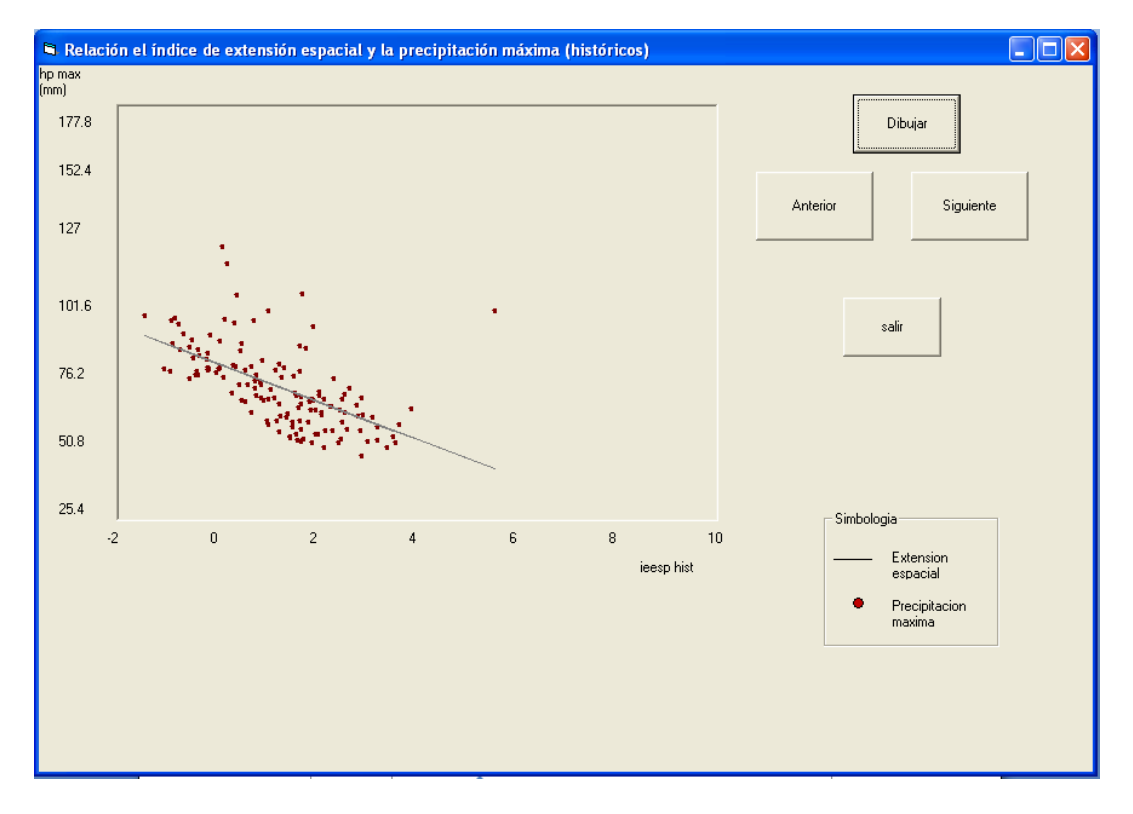

**Figura 5.2.16.- Gráfica que genera el programa.**

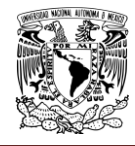

Adicionalmente se dibujó el índice de extensión espacial, obtenido con los datos sintéticos del primer procedimiento, contra los valores de la precipitación máxima sintética del primer procedimiento para lo cual se utilizaron los archivos **ieespsint1.res**  para el índice de extensión espacial sintético para el primer procedimiento y el archivo **hpesma.aju** para la precipitación máxima sintética como lo muestra la Figura 5.2.17.

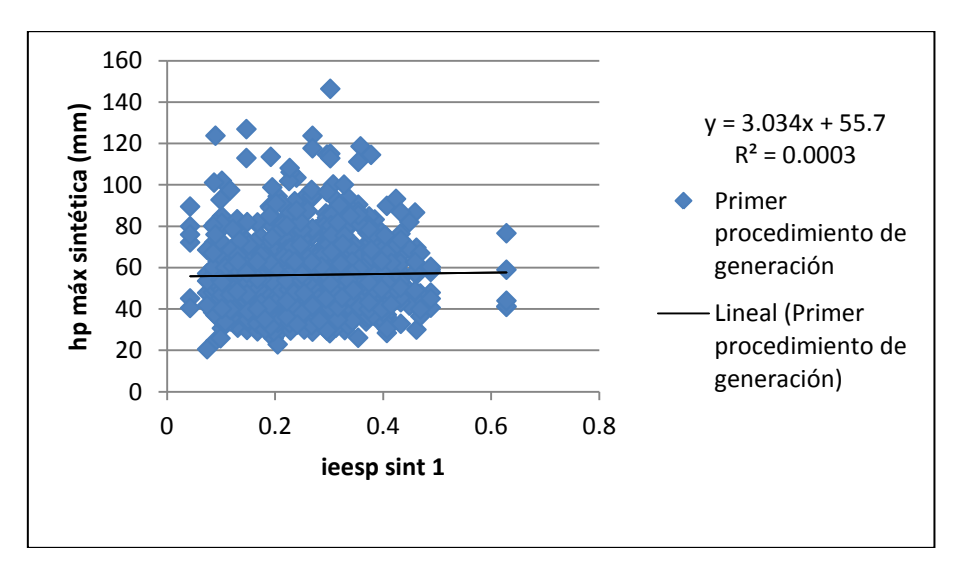

**Figura 5.2.17.- Relación el índice de extensión espacial y la precipitación máxima (sintéticos).**

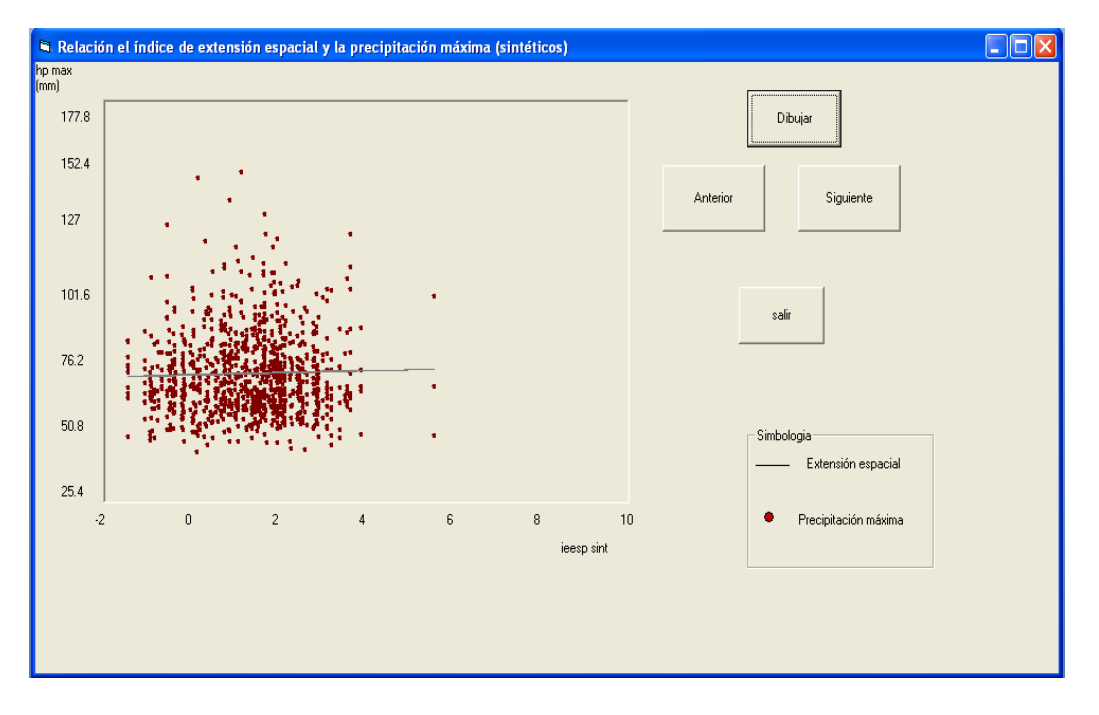

**Figura 5.2.18.- Gráfica que genera el programa.**

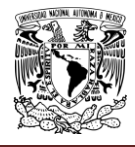

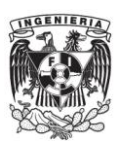

Con la finalidad de lograr mejores resultados se propuso un segundo procedimiento de generación en el que las tormentas históricas se clasificaron en 2 grupos prácticamente del mismo tamaño; en el primero se consideraron 70 tormentas con mayor valor máximo y en el segundo las restantes 71 tormentas.

El siguiente paso fue graficar las distribuciones empíricas de los dos grupos de tormentas históricas creadas para lo cual se utiliza el archivo **empmaxdosgrupos2.aju**  como se muestra en la Figura 5.2.19.

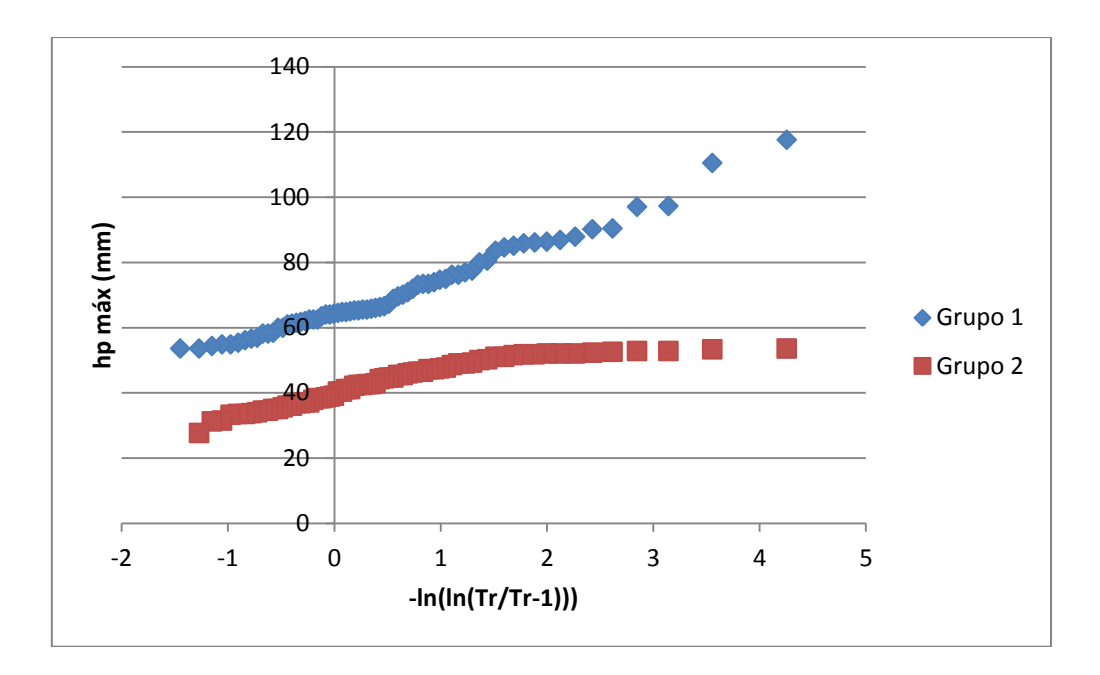

**Figura 5.2.19. Distribuciones empíricas de los dos grupos de tormentas históricas.**

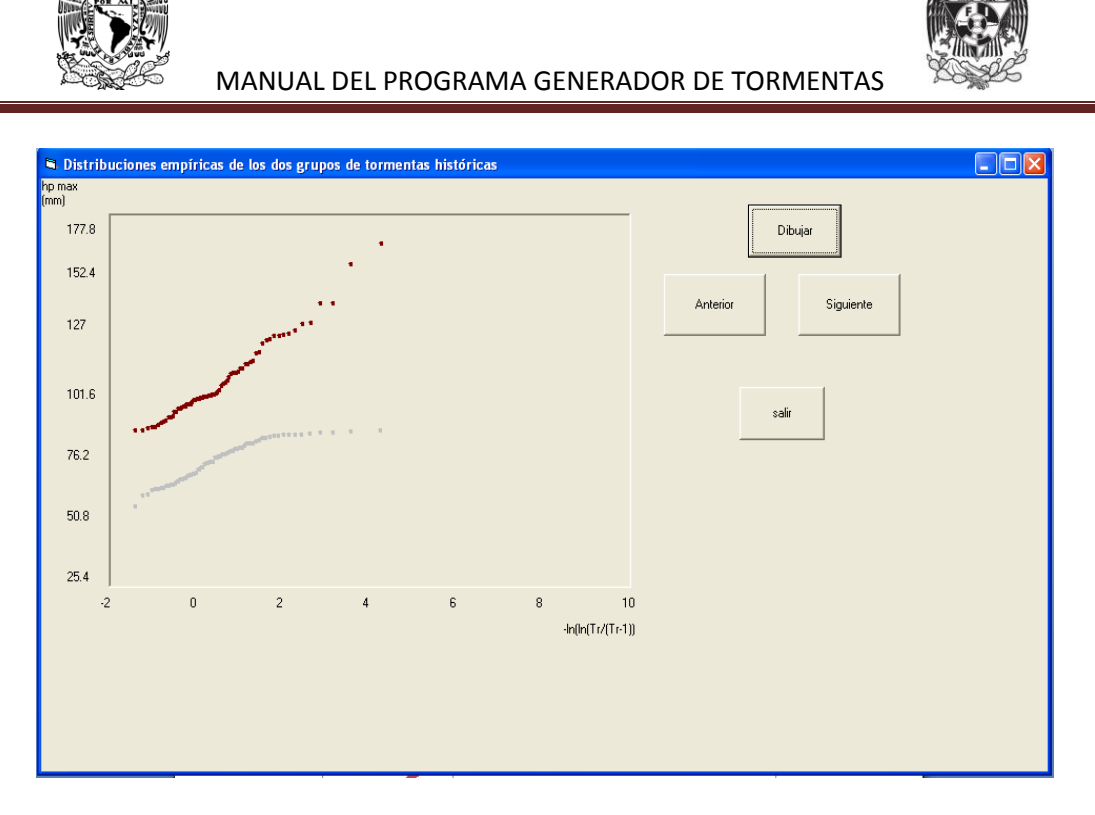

**Figura 5.2.20.- Gráfica que genera el programa.**

En la Figura 5.2.21 se compararon los valores empíricos de las funciones de distribución correspondientes a los valores máximos históricos y los generados. Se observó que nuevamente se reproducen adecuadamente la función de distribución de los valores máximos de las tormentas históricas.

Para realizar la grafica correspondiente se utilizó el archivo **empmaxhiss2** que el programa crea con el segundo método de generación.

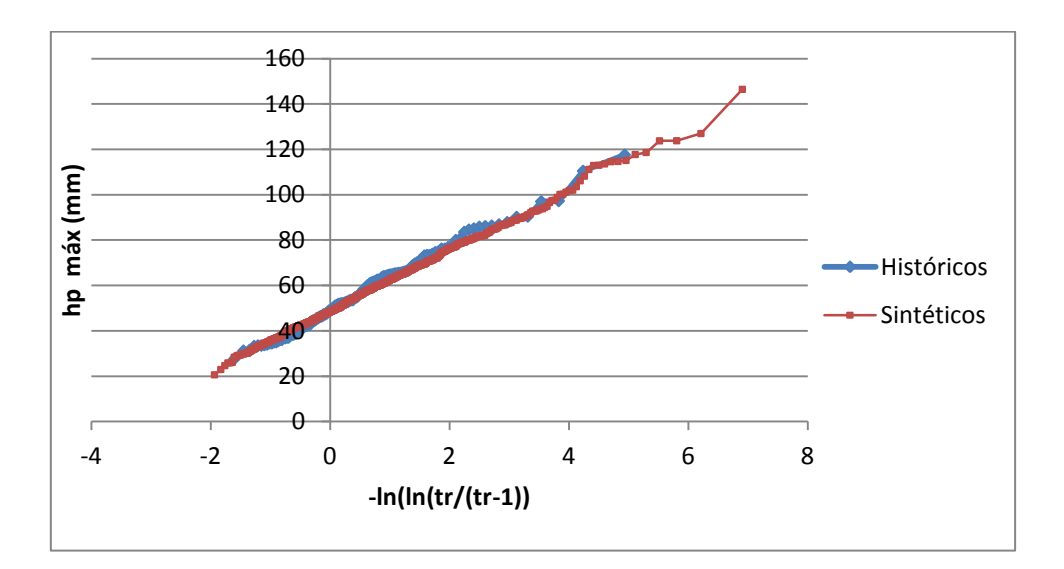

**Figura 5.2.21.- Distribuciones de probabilidad empíricas de las precipitaciones máximas puntuales de cada tormenta. Segundo procedimiento de generación.**

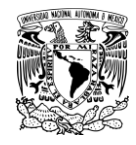

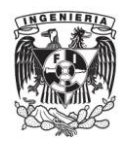

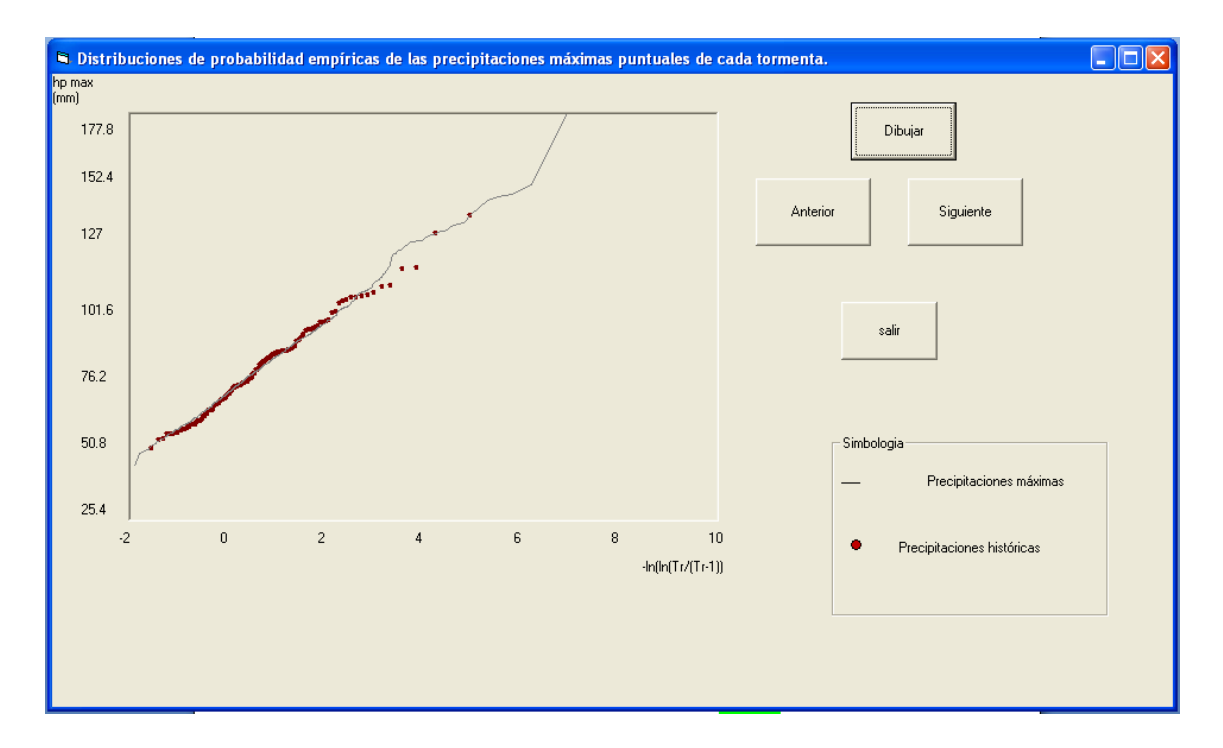

## **Figura 5.2.22.- Gráfica que genera el programa.**

Por otra parte, se determinó la distribución empírica de las precipitaciones medias sintéticas obtenidas con el segundo procedimiento de generación. La Figura 5.2.23 muestra que con el nuevo procedimiento se logra reproducir adecuadamente la función de distribución de las medias de las tormentas históricas. Para realizar la grafica se utilizó el archivo **empmedhiss2.res.**

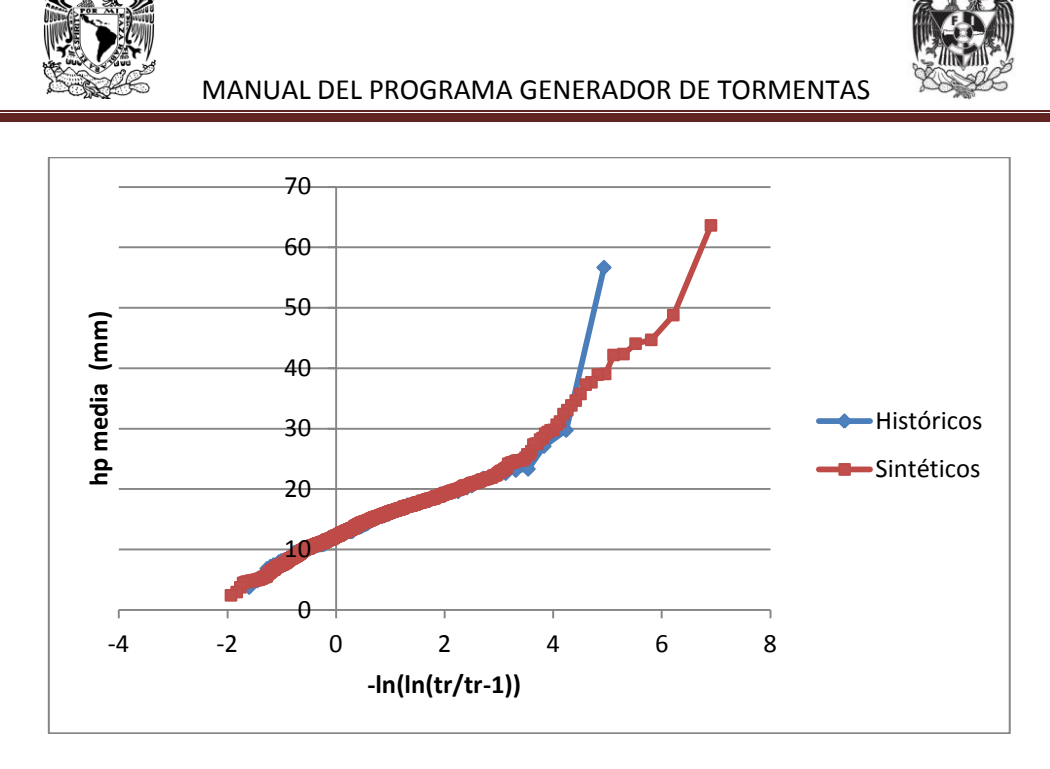

**Figura 5.2.23.- Distribuciones de probabilidad empíricas de las precipitaciones medias puntuales de cada tormenta. Segundo procedimiento de generación.**

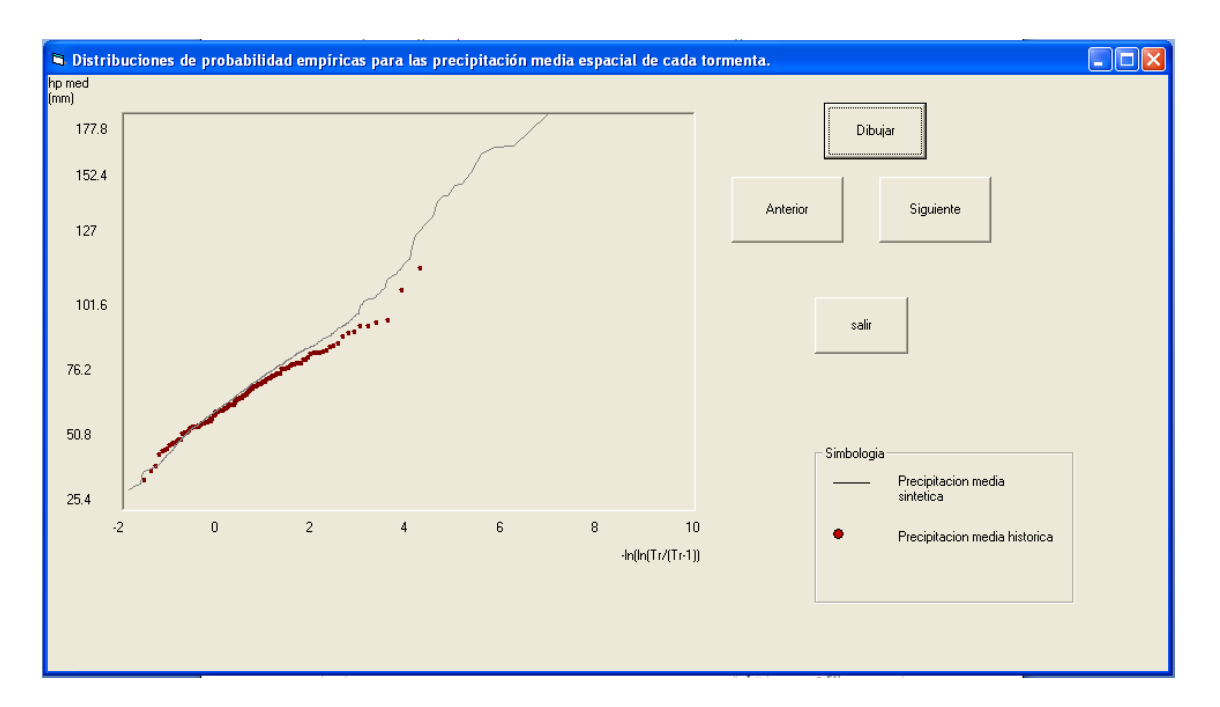

**Figura 5.2.24.- Gráfica que genera el programa.**

Al dibujar la relación entre las precipitaciones medias y las máximas para las tormentas generadas (Figura 5.2.25), se apreció una correlación muy baja, similar a la obtenida para el registro histórico en la Figura 5.2.15.

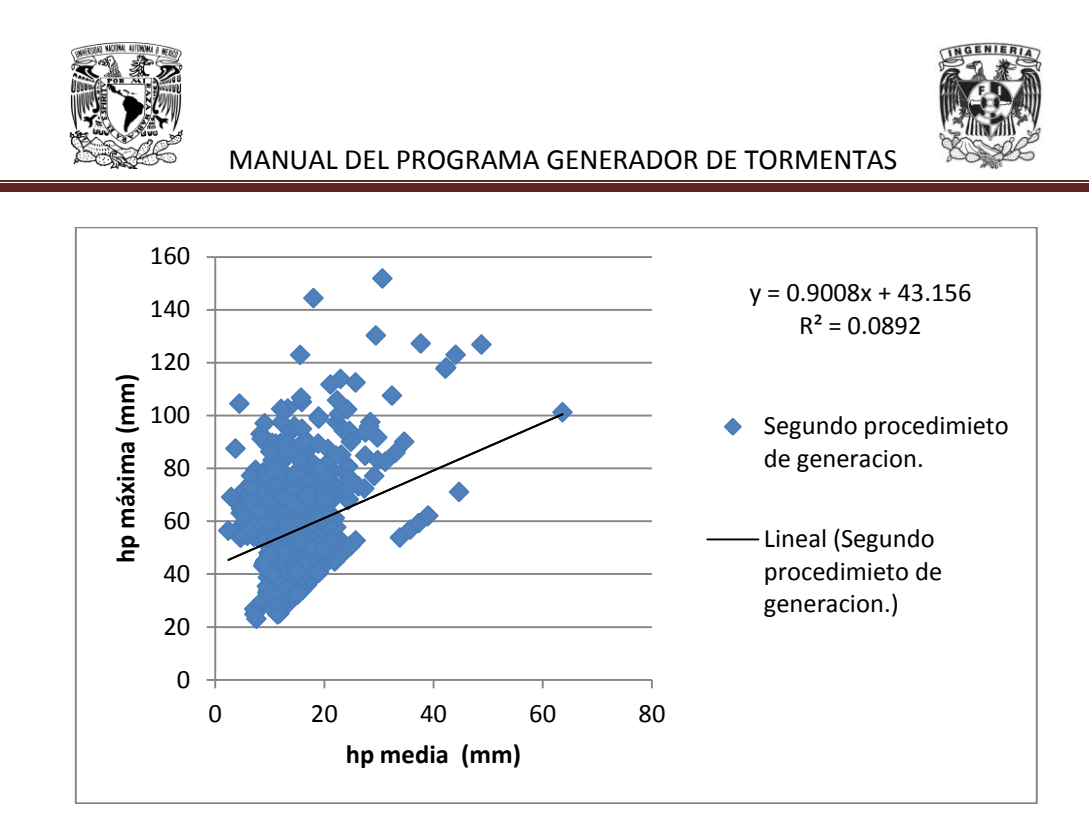

**Figura 5.2.25. Relación entre valores medios y máximos sintéticos. Segundo método de generación.**

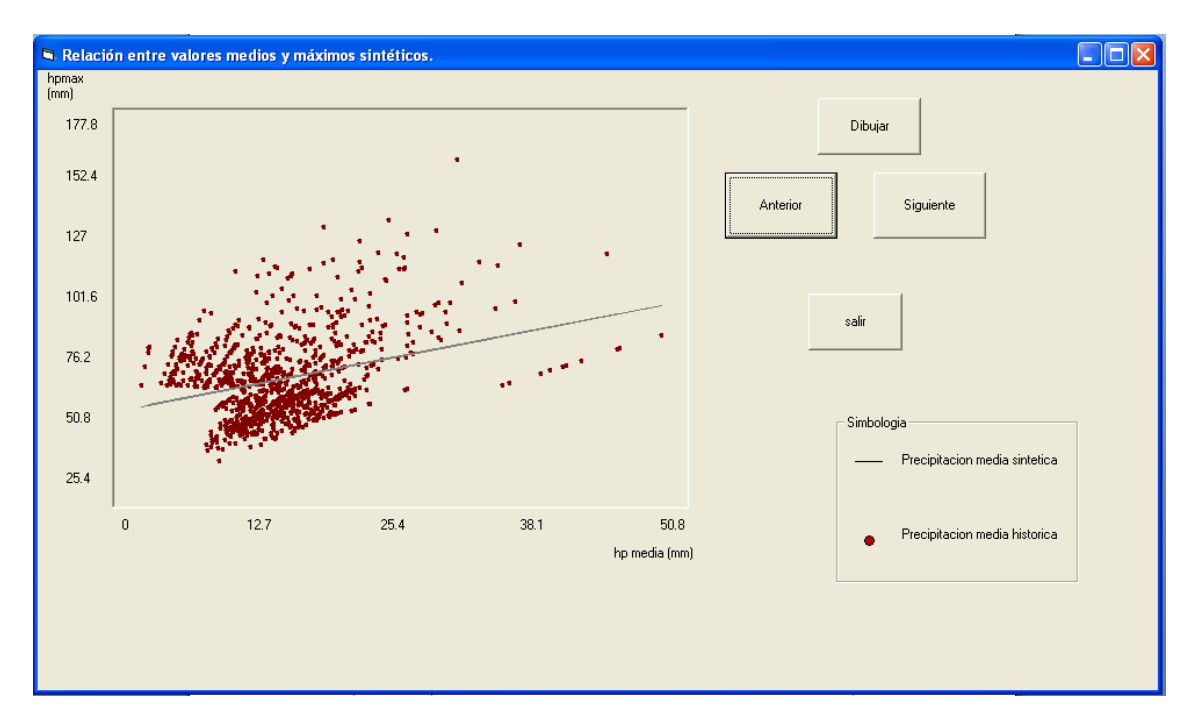

**Figura 5.2.26.- Gráfica que genera el programa.**

Posteriormente se dibujó la relación que existe entre el índice de extensión espacial y la precipitación máxima sintéticos creados por el segundo método de generación utilizando los archivos **ieespsin2.res** y **hpesma2.aju** quedando una gráfica como la que ilustra la Figura 5.2.27.

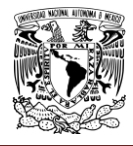

Se pudo apreciar una correlación similar a la obtenida para las tormentas históricas (ver Figura 5.2.15) y la misma tendencia observada en estas últimas, en el sentido de que las tormentas con valor máximo más grande tienden a ser menos extensas

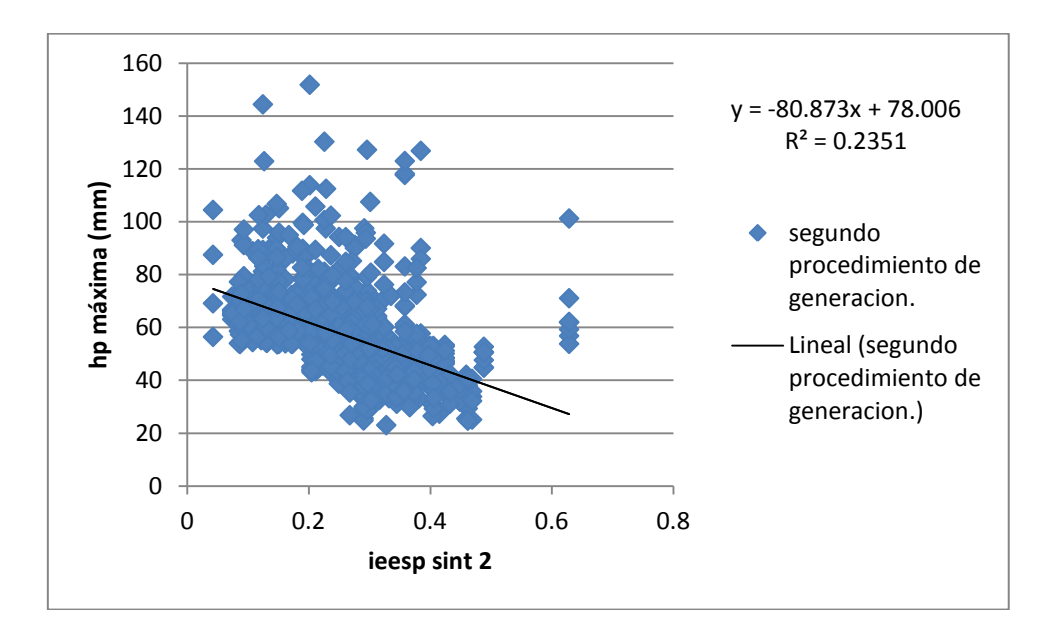

**Figura 5.2.27. Relación el índice de extensión espacial y la precipitación máxima (Sintéticos). Segundo procedimiento de generación.**

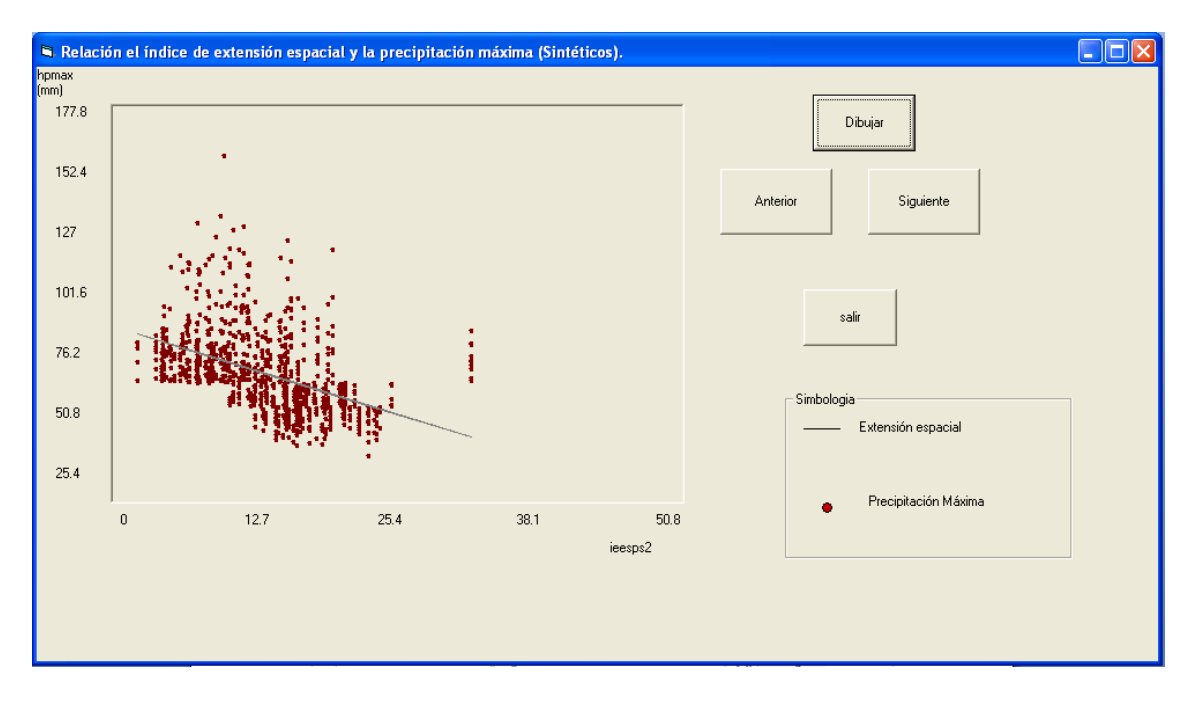

**Figura 5.2.28.- Gráfica que genera el programa.**

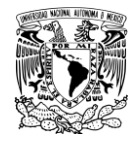

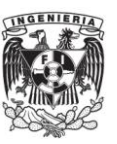

Dado que se logró reproducir adecuadamente las características generales de las tormentas históricas (el valor máximo, la media y el índice de extensión espacial), se procede a analizar los resultados considerando ahora los valores obtenidos para cada estación. En las Figuras 5.2.29, 5.2.30 y 5.2.31 se compararon los parámetros estadísticos (media, desviación estándar y coeficiente de asimetría) obtenidos con las muestras generadas, con los valores históricos correspondientes. Para facilitar el análisis de resultados, en el lado izquierdo de cada Figura se dibujaron estación por estación los valores generados con el segundo procedimiento contra los valores históricos, y en el lado derecho se hace una comparación entre valores históricos y generados con cada método, usando como parámetro de comparación a la función identidad.

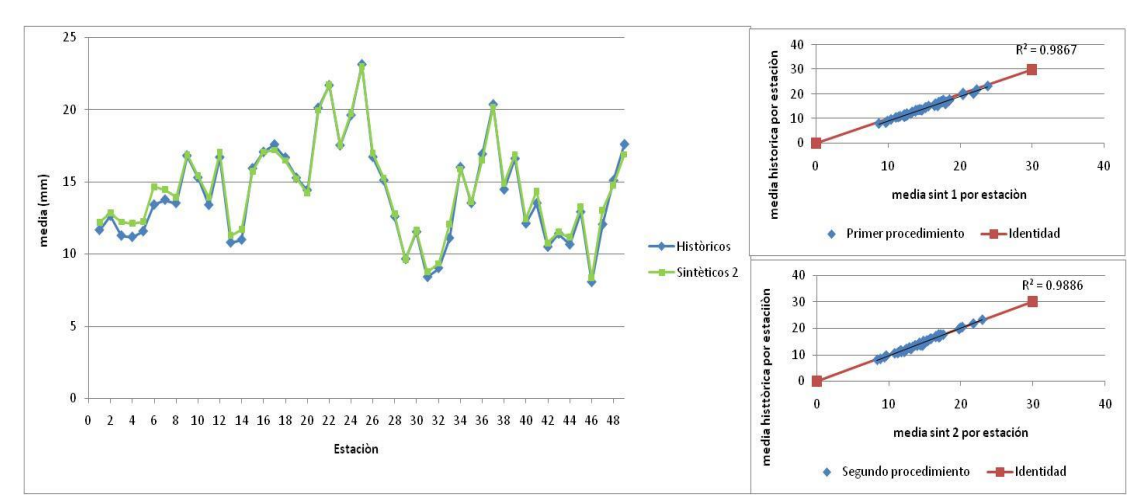

**Figura 5.2.29.- Comportamiento de la media estación por estación y contra una identidad.**

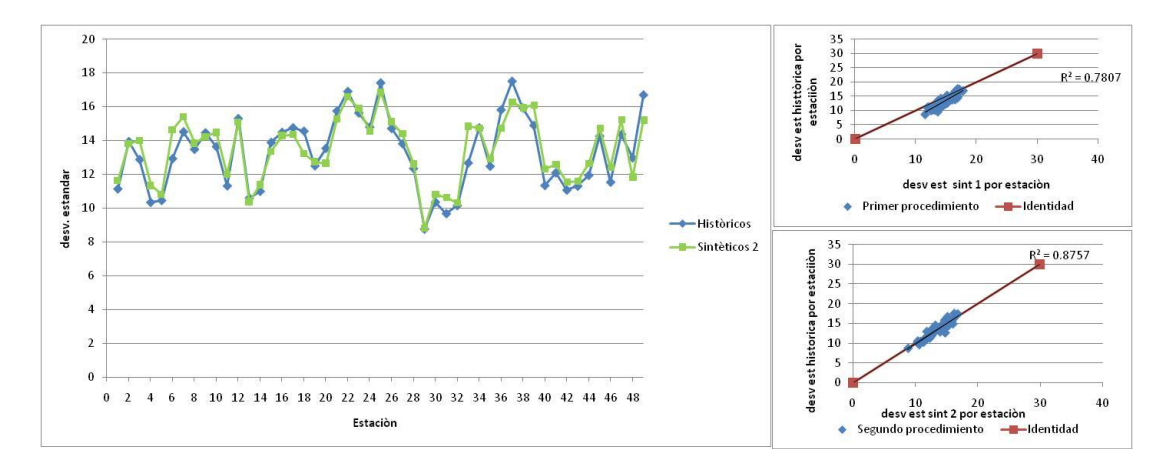

**Figura 5.2.30.- Comportamiento de la desviación estándar estación por estación y contra una identidad.**

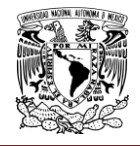

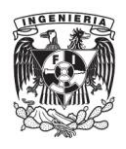

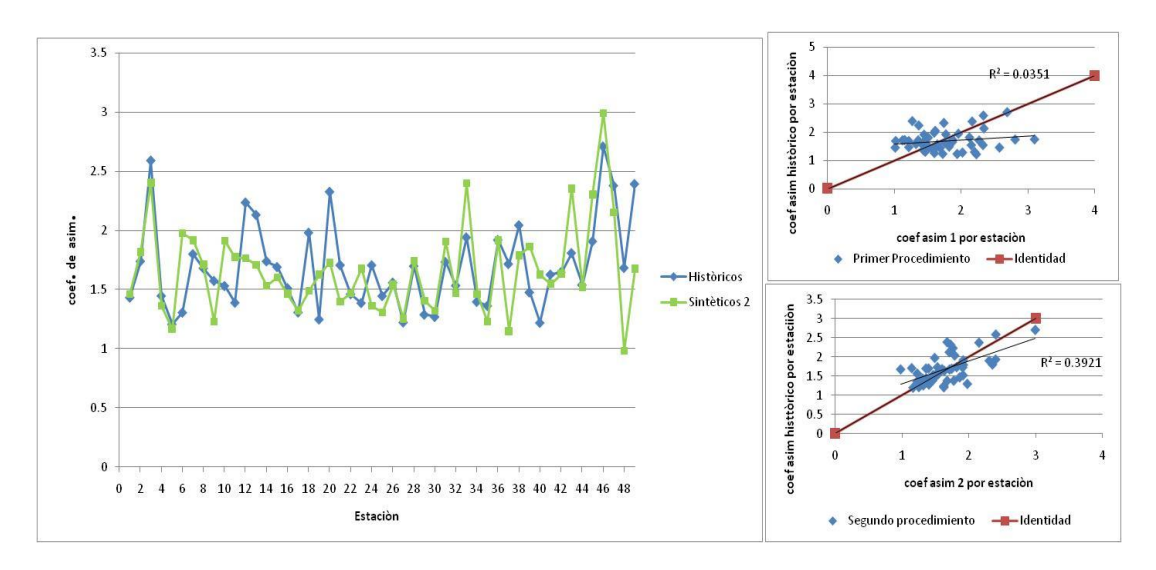

**Figura 5.2.31.- Comportamiento de la asimetría estación por estación y contra una identidad.**

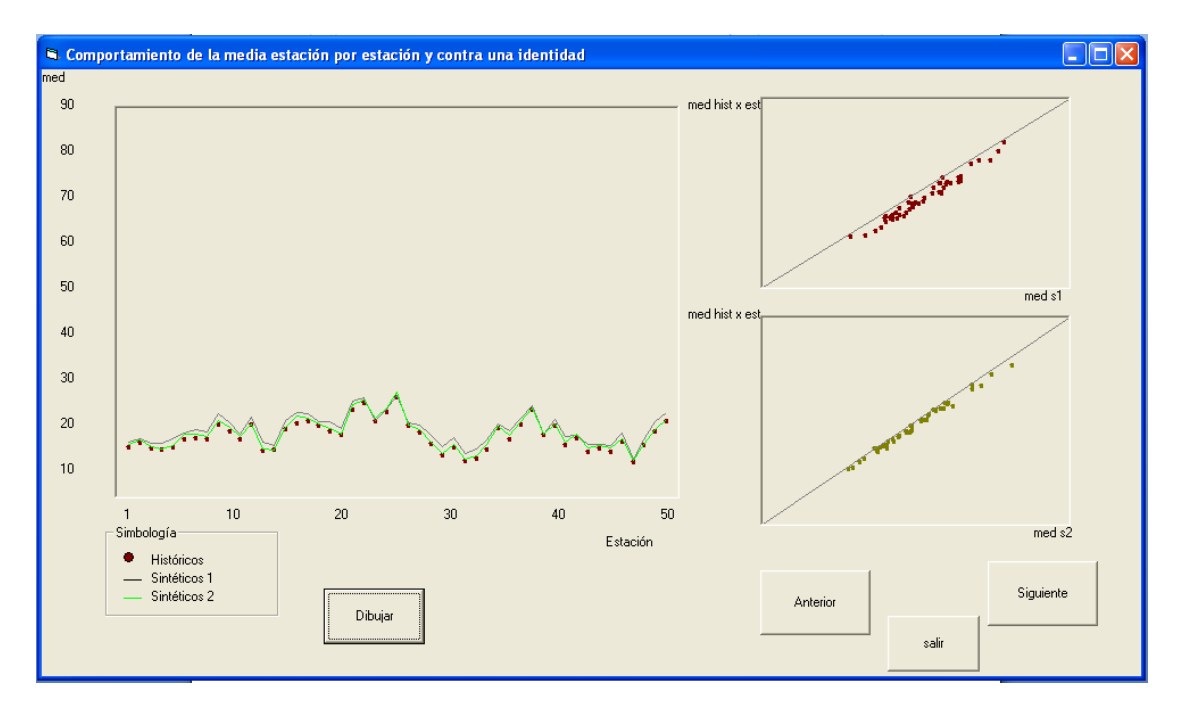

**Figura 5.2.32.- Gráfica que genera el programa.**

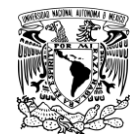

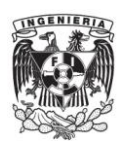

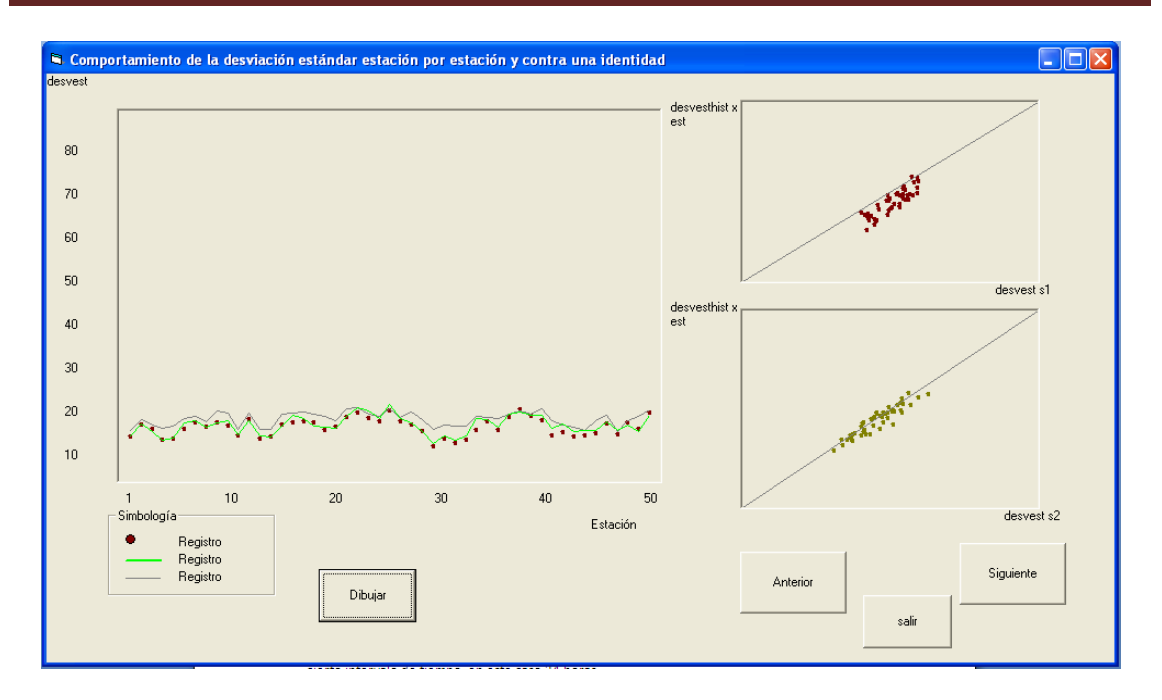

**Figura 5.2.33.- Gráfica que genera el programa.**

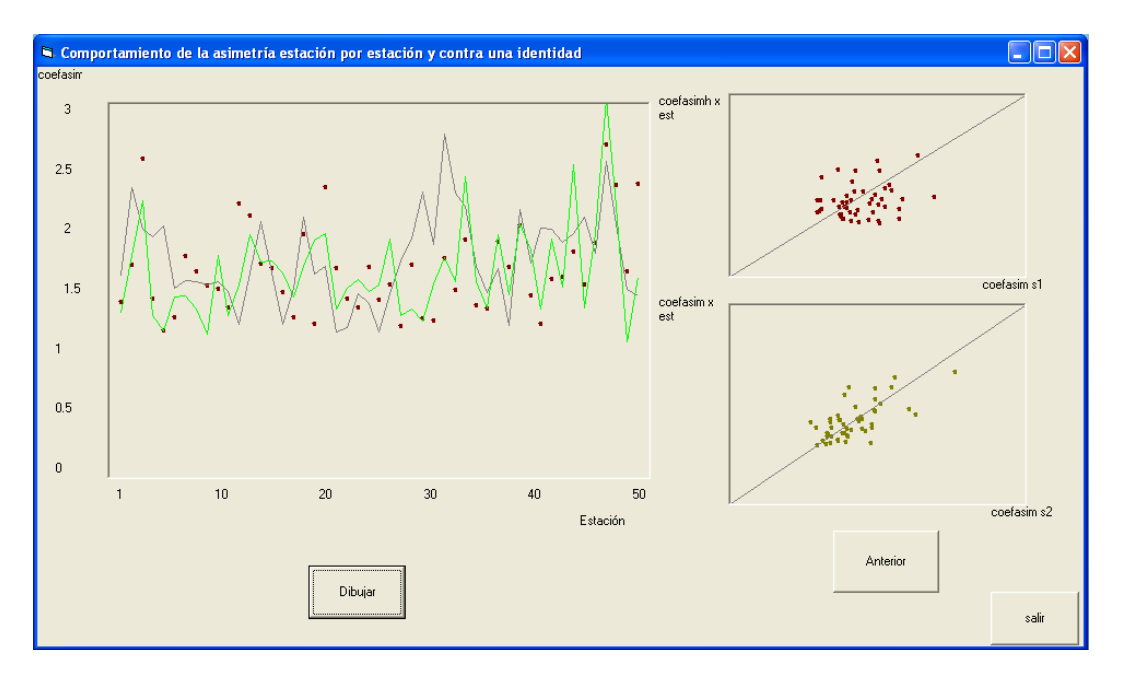

**Figura 5.2.34.- Gráfica que genera el programa.**

Si se desea se pueden obtener los histogramas eligiendo el numero de tormenta sintética y la estación en la cual se tenga el interés de conocer como se presentan las precipitaciones en cierto intervalo de tiempo, en este caso 24 horas como se describió en el capitulo anterior.

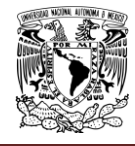

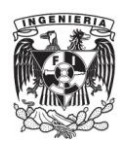

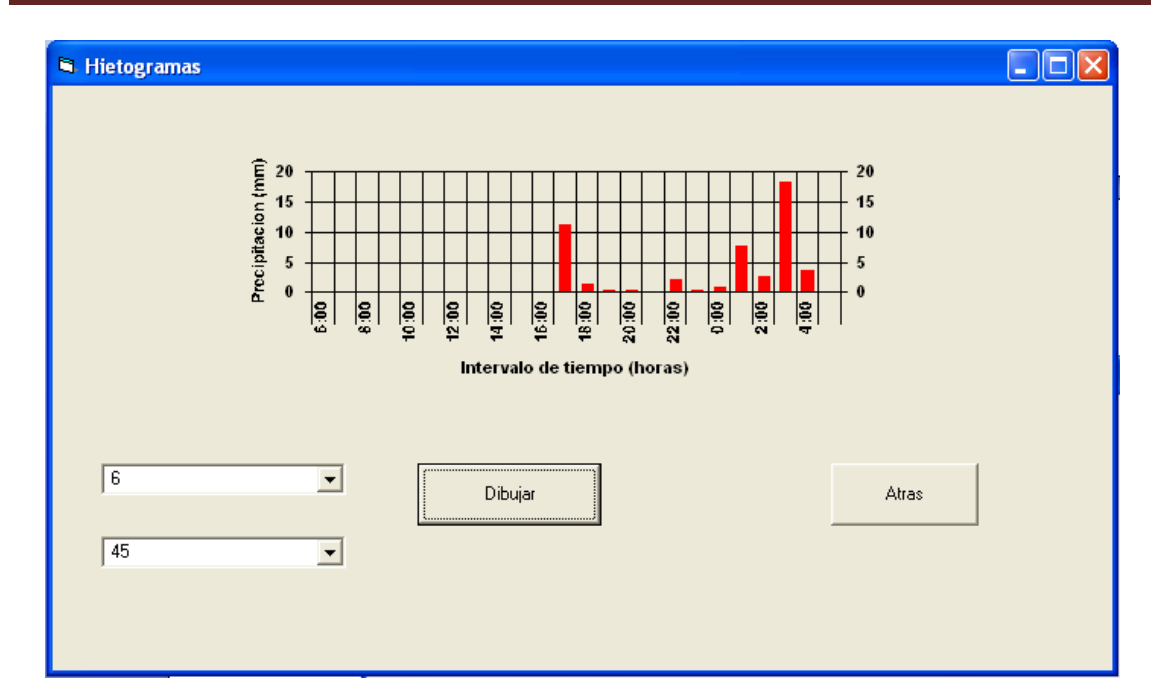

**Figura 5.2.35.- Gráfica que genera el programa, en este ejemplo se seleccionó la tormenta numero 6 y la estación 4.**

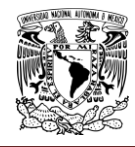

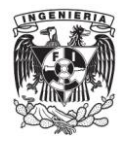

## **Capítulo 6. CONCLUSIONES Y RECOMENDACIONES**

La realización de este manual es de gran importancia para poder utilizar el programa creado en el Instituto de Ingeniería nombrado "Programa Generador de Tormentas", el cual nos permite generar lluvias sintéticas a partir de registros históricos en el Valle de México, sin embargo se podría ampliar para utilizarse en diferentes cuencas, siempre y cuando éstas cuenten con los registros necesarios para poder operar el programa.

El principal objetivo del problema que se resuelve con este programa es conocer el comportamiento de precipitaciones generadas sintéticamente para tomar las acciones necesarias para enfrentar posibles inundaciones, insuficiencias de drenaje de la ciudad y en general problemas que atañen a los fenómenos hidrológicos que se presenten en el Valle de México.

Uno de los principales problemas que se presentaron al realizar el manual fue la redacción del mismo en forma clara y legible para usuarios que no cuenten con conocimientos bastos en Hidrología, haciendo con ello que el programa pueda ser utilizado por el público en general que se interese en adquirirlo.

De igual forma la explicación de la interpretación de los datos de entrada y de salida que maneja el programa se trataron de realizar de la forma más clara posible para su fácil entendimiento y comprensión, ayudándose para ello en la opinión de usuarios externos que manejaron el programa utilizando este manual, y haciendo las correcciones necesarias producto de estos comentarios, por lo que se puede decir que la versión final de este manual es comprensible para cualquier usuario.

El uso y fomento de este tipo de proyectos, aplicación de programas de cómputo a problemas hidrológicos, es de vital importancia en estos días, ya que como podemos observar con mayor frecuencia se presentan severos problemas relacionados con la precipitación, en este caso particular en el Valle de México, por lo que se debe seguir trabajando haciendo uso de la tecnología para dar soluciones adecuadas a los problemas que se presenten.

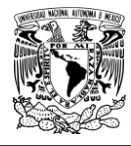

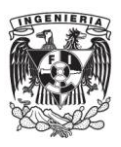

### **SOBRE EL METODO UTILIZADO:**

Al aplicar un procedimiento inspirado en el método de fragmentos de Svanidze para generar 1000 tormentas sintéticas a partir de 143 tormentas registradas en 49 estaciones pluviométricas en el valle de México se encontró que no se logró reproducir adecuadamente la función de distribución de las medias espaciales de las tormentas históricas. Un análisis detallado de las tormentas históricas mostró que la magnitud de las precipitaciones máximas está correlacionada con la extensión espacial de las tormentas, de tal manera que las tormentas con precipitaciones máximas grandes tienden a ser menos extensas. De acuerdo con este resultado, se formaron dos grupos, aproximadamente del mismo tamaño, de tormentas históricas: en el primero se agruparon las de mayor precipitación máxima y en el segundo las restantes. El procedimiento de generación de tormentas sintéticas se modificó entonces de manera que la selección de la tormenta que debía escalarse dependiera del valor máximo que se generara aleatoriamente. Al utilizar este segundo procedimiento de generación se logró que las tormentas generadas preservaran las características estadísticas generales de las históricas, es decir, las funciones de distribución de los máximos y de las medias y las correlaciones entre las precipitaciones máximas y medias.

Al analizar las precipitaciones obtenidas en cada una de las 49 estaciones en la muestra generada, se encontró que también se logró reproducir adecuadamente los estadísticos media, desviación estándar y coeficiente de asimetría, de cada una de ellas.

Los resultados obtenidos permiten concluir que los modelos de generación de tormentas deben considerar con mucho cuidado la posible dependencia entre las variables relevantes para el problema que se estudia (en este caso nos interesó la relación entre el máximo puntual y la extensión espacial de las tormentas; en otros casos puede interesar también la persistencia temporal).

Consideramos importante destacar la necesidad de comprobar los resultados utilizando parámetros distintos a los que se incluyen explícitamente en los modelos de generación de tormentas, pero que son relevantes para el problema hidrológico asociado a las tormentas; así, para el caso del valle de México, la media espacial de las

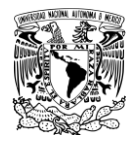

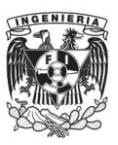

tormentas influye determinantemente en el funcionamiento del sistema principal de drenaje y en las Figuras presentadas se mostraron las deficiencias del primer método de generación descrito en este trabajo, las cuales fueron corregidas al tomar en cuenta que las tormentas con máximos puntales grandes tienden a ser menos extensas.

El procedimiento de generación descrito en este trabajo no pretende ayudar a entender la génesis de las tormentas, pero se considera que es una herramienta práctica y sencilla, que además de ayudar a visualizar las interrelaciones entre las variables que describen las tormentas, permite asociar fácilmente una probabilidad de ocurrencia a las tormentas generadas. Es probable que los modelos enfocados a la simulación de la génesis de las tormentas puedan combinarse con el que se describe en este trabajo auxiliándolo para una mejor clasificación de las tormentas basada en sus características físicas y no solo en aspectos estadísticos.

Se puede considerar también que el método descrito aquí puede extenderse para incluir las variaciones temporales al interior de las tormentas; sin embargo, hace falta diseñar las pruebas a las que debemos someterlo para garantizar su validez.

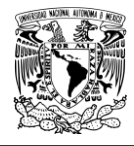

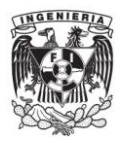

# **Capitulo 7.- BIBLIOGRAFÍA**

**Abad Cuevas Nyree Gricel (2006)**. Modelación hidrológica de las cuencas El Chuveje y Arroyo Real como herramienta en la implementación de pago por servicios ecológicos en la Reserva de La Biosfera Sierra Gorda, Querétaro, México Cap III pp 60-64

**Arganis J. M. L., Domínguez M. R., Cisneros I.H.L., Fuentes M. G. E. (2008).** Génération d'échantillons synthétiques des volumes mensuels écoulés de deux barrages utilisant la Méthode de Svanidze Modifiée. Hydrological Sciences-Journal-des Sciences Hydrologiques, 53(1) Février. 130-141 pp.

**Arnaud P, Lavabre J, Masson M. (1999).** Amélioration des performances d'un modèle stochastique de génération de hyétogrammes horaires : application au pourtour méditerranéen français. Revue des sciences de l'eau / Journal of Water Science, vol. 12, n° 2, p. 251-271.

**Arrau Del Canto Luis (1997).** Modelo de simulación Hidrológico operacional cuenca del rio San José. pp 11-15

**Bogárdi J.J., Duckestein L., Rubambo O.H. (1988).** Practical generation of synthetic rainfall time series event in a semi-arid climatic zone. Journal of Hydrology. 103 pp 357-373.

**Bouvier C., Cisneros L., Domínguez R., Labord J-P., Lebel T. (2003).** Generating Rainfall fields using principal components (PC) decomposition of the covariance matrix: a case study in Mexico City. Journal of Hydrology 8 pp 107-120

**Cisneros L., (2001).** "Modèle de Génération de Champs D'averses Sur la Région de México", Tesis Doctoral, Université de Montpellier, Francia.

**Cisneros L., Bouvier C., Domínguez M., R. (1998).** Aplicación del método Kriging en la construcción de campos de tormenta en la Ciudad de México. XVIII Congreso Latinoamericano de Hidráulica, Asociación Mexicana de Hidráulica e Instituto Mexicano de Tecnología del Agua, pp 379-399.

**Delleur, J.W., Kavvas, M. L.(1978).** Stochastic models for monthly rainfall forecasting and synthetic generation. Journal of Applied Meteorology. Vol. 17 pp 1528- 1536.

**Domínguez M. R. (2008)**. Manual del Modelo para pronóstico de escurrimiento. pp 7- 12

**Fowler H.J., Kilsby C.G., O'Conell P.E., Burton A. (2005).** A Weather type conditioned multi-site stochastic rainfall rainfall model for the generation of scenarios of climatic variability and change. Journal of Hydrology. 308 pp 50-66

**Geng S., Penning de Vries F.W.T., Supit I.(1986).** A Simple method for generating rainfall data. Agricultural and Forest Meteorology, 36 (1986) 363-373.
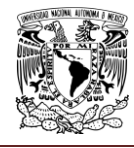

MANUAL DEL PROGRAMA GENERADOR DE TORMENTAS

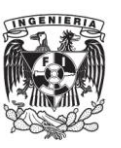

**Guichard R.D., Domínguez M. R., Francés G. F. García B.R. (2009)** Análisis de la densidad de estaciones en zonas de lluvias convectivas. Caso del mediterráneo español. Ingeniería Hidráulica en México. Vol XXIV núm. 3 pp 35-49

**Instituto de Ingeniería, UNAM (2009).** Manual del programa de simulación quincenal de dos presas en serie. (PROGRAMA SIMULM2P). pp 1-17

**Basinger [Matt](http://www.sciencedirect.com/science?_ob=RedirectURL&_method=outwardLink&_partnerName=27983&_origin=article&_zone=art_page&_linkType=scopusAuthorDocuments&_targetURL=http%3A%2F%2Fwww.scopus.com%2Fscopus%2Finward%2Fauthor.url%3FpartnerID%3D10%26rel%3D3.0.0%26sortField%3Dcited%26sortOrder%3Dasc%26author%3DBasinger,%2520Matt%26authorID%3D35072455000%26md5%3D21063f7c043c9ed932646fff438330dc&_acct=C000048981&_version=1&_userid=945819&md5=8cd89c0d70fb72d8a8ed56ec95c1f5eb) , Montalto [Franco](http://www.sciencedirect.com/science?_ob=RedirectURL&_method=outwardLink&_partnerName=27983&_origin=article&_zone=art_page&_linkType=scopusAuthorDocuments&_targetURL=http%3A%2F%2Fwww.scopus.com%2Fscopus%2Finward%2Fauthor.url%3FpartnerID%3D10%26rel%3D3.0.0%26sortField%3Dcited%26sortOrder%3Dasc%26author%3DMontalto,%2520Franco%26authorID%3D9746215600%26md5%3D4b037e27501e13690243debf6ee2c20c&_acct=C000048981&_version=1&_userid=945819&md5=2aede3fc19017a47dd95336f11cee498) y Upman Lall(2010).** A model for the rainwater system based on the reliability of stochastic parametric generator does not rain.pp 105- 118

**Mehrotra R., Sharma, A. (2006).** Conditional Resampling of hydrologic time series using multiple predictor variables: A K-nearest neighbour approach. Advances in Water Resources. 29 pp 987-999

**Mehrotra R., Ashish Sharma (2006),** A semi-parametric model for stochastic generation of multi-site daily rainfall exhibiting low-frequency variability. pp 180-193

**Monsalve Sáenz Germán (1999).** Hidrología en la Ingeniería Capitulo I

**Ojeda Chihuahua Jaime Israel (2007).** Modelación Hidrológica de la cuenca del rio Balsas con la incorporación de embalses hasta la presa "El Caracol". Jiménez E. M.(1996). Programa AX. Área de Riesgos Hidrometeorológicos. Centro Nacional de Prevención de Desastres. México.

**Regueiro Testas Miguel (2006).** Paquete Interactivo de Simulación Hidrológica de Funcionamiento de una Presa de Almacenamiento Capítulo IV y V

**Salsón S., García-Bartual, R., (2003)**."A space-time rainfall generator for highly convective Mediterranean rainstorms". Natural Hazards and Heart System Sciences, 3:103-114.

**Shane Anthony Jennings, F. Lambert Martin, Kuczera George (2009),** Generating synthetic high resolution rainfall time series at sites with only daily rainfall using a master–target scaling approach. pp 163-173

**Srikanthan Ratnasingham (Sri), Pegram Geoffrey G.S. (2008),** A nested multisite daily rainfall stochastic generation model. Pp 142-153

**Srikanthan, R., Mc Mahon, T.A. (2001).** Stochastic generation of annual, monthly and daily climate data: A review. Hydrology and Earth System Sciences.5(4). 653-670. (2001)

**Svanidze, G.G. (1980).** Mathematical modeling of hydrologic Series. Water Resources Publications, USA, 314 pp

**Ven Te Chow et al. (1994).** Hidrología aplicada, pp 25, 65-66

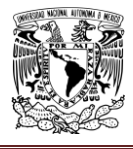

MANUAL DEL PROGRAMA GENERADOR DE TORMENTAS

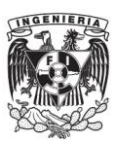

**Wilks D.S. (1998).** Multisite generalization of daily stochastic precipitation generation model. Journal of Hydology.210 pp 178-191

**Y.B. Ghile, R.E. Schulze (2008),** Use of an Ensemble Re-ordering Method for disaggregation of seasonal categorical rainfall forecasts into conditioned ensembles of daily rainfall for hydrological forecasting. pp 85-97

**LIGAS**:

**[www.geologia.uson.mx/](http://www.geologia.uson.mx/academicos/lvega/ARCHIVOS/ARCHIVOS/PRECIPITACION.htm)academicos/lvega/ARCHIVOS/ARCHIVOS/PRECIPITACION.htm**

**[www.virtual.unal.edu.co/](http://www.virtual.unal.edu.co/cursos/IDEA/2007218/html/lecturas/introdestadisticadescrip/12.htm)cursos/IDEA/2007218/html/lecturas/introdestadisticadescrip/12.htm**